**UNIVERSIDADE FEDERAL DE SANTA MARIA CENTRO DE TECNOLOGIA CURSO DE ENGENHARIA ELÉTRICA**

# **Arquitetura Distribuída de Sistema de Energia para**  *CubeSat*

# **TRABALHO DE CONCLUSÃO DE CURSO**

**Guilherme Vieira Hollweg**

**Santa Maria, RS, Brasil 2016.**

# **Arquitetura Distribuída de Sistema de Energia para**  *CubeSat*

**Por**

**Guilherme Vieira Hollweg**

**Trabalho apresentado ao Curso de Graduação em Engenharia Elétrica, da Universidade Federal de Santa Maria (UFSM, RS), para aprovação na disciplina de Trabalho de Conclusão de Curso.**

**Orientador: Prof. Mário Lúcio da Silva Martins**

**Santa Maria, RS, Brasil 2016.**

## **Universidade Federal de Santa Maria Centro de Tecnologia Curso de Engenharia Elétrica**

A Comissão Examinadora, abaixo assinada, aprova o trabalho de conclusão de curso.

## **Arquitetura Distribuída de Sistema de Energia para** *CubeSat*

# Elaborado por **Guilherme Vieira Hollweg**

Como requisito parcial para a obtenção do grau de **Engenheiro Eletricista**

# **COMISSÃO EXAMINADORA:**

**Mário Lúcio da Silva Martins, Dr.** (UFSM) (Professor Orientador)

**Saul Azzolin Bonaldo, Dr.** (UFSM)

**Everson Mattos, Msc.** (INPE)

Santa Maria, 18 de Julho de 2016.

# **DEDICATÓRIA**

*À vó Nilza (in memorian)*

## **AGRADECIMENTOS**

A UFSM e àqueles que se empenham em fazer dela um ambiente de excelência, referência em aprendizado e ensinamentos.

Ao professor Dr. Mário Lúcio da Silva Martins pela maestria em suas orientações e apoio prestado ao longo deste trabalho.

Aqueles mestres que marcaram de forma positiva minha passagem pela UFSM.

Aos meus pais, Ana e Jairo, pelo amor, dedicação e apoio incondicional, além de todo esforço desenvolvido ao longo de muitos anos para garantirem o melhor possível para minha formação pessoal e profissional. Sem vosso empenho seria praticamente impossível chegar onde cheguei.

A minha aventureira e companheira de jornada, Lili.

Aos grandes amigos e futuros colegas de profissão: Everson, Saul e Guilherme. Se no futuro eu detiver 50% do conhecimento profissional e sabedoria que vocês têm, saberei que sou um grande profissional, excelente no que faço.

Aos amigos que conheci durante o curso e aqueles cujos laços foram fortalecidos, agradeço ao apoio prestado em momentos difíceis, mesmo quando a maior vontade era voltar atrás.

# **CITAÇÃO**

*"Se pude ver ao longe, foi por estar apoiado em ombros de gigantes."*

*Isaac Newton*

#### **RESUMO**

Trabalho de conclusão de curso Engenharia Elétrica Universidade Federal de Santa Maria

#### **Arquitetura Distribuída de Sistema de Energia para CubeSat**

Autor: GUILHERME VIEIRA HOLLWEG Orientador: MÁRIO LÚCIO DA SILVA MARTINS, DR. Data e Local da Apresentação: Santa Maria, 18 de julho de 2016.

O projeto *CubeSat* foi criado em 1999, a fim de facilitar e reduzir os custos para lançamento de pico-satélites. Com base nas restrições de volume, peso e custo, os sistemas de energia devem primar pela eficiência e simplicidade. De modo que sejam ao mesmo tempo versáteis, podendo serem reaproveitados caso haja modificações nas especificações do sistema. Para alcançar estes objetivos os sistemas devem ser muito bem projetados, utilizar um algoritmo para rastrear o ponto de máxima potência das células fotovoltaicas e regular de forma eficiente a tensão de alimentação das cargas. Quando há energia solar disponível, o sistema deve fornecer energia às cargas e efetuar o carregamento das baterias com a parcela de energia sobressalente. Durante os períodos de eclipse, as baterias são acionadas, e devem ser capazes de fornecer a energia necessária para o pleno funcionamento do satélite. Este trabalho propõem o projeto e desenvolvimento de uma arquitetura distribuída em cascata para a regulação de tensão de carga de baterias e tensão de barramento utilizando dois conversores CC-CC. Para isso, pretende-se utilizar um conversor *buck-boost* para fazer o controle de carga das baterias do sistema e um conversor *boost* responsável por manter a tensão de cargas constante. Portanto, é analisado o funcionamento de cada conversor e são projetados seus elementos reativos. Em seguida, é feita a modelagem do sistema por variáveis de estado, e projetado um controlador PID para conversor. São feitas as simulações do sistema projetado, e é validado o modelo utilizado. Ao final do trabalho são apresentados os resultados práticos obtidos de eficiência do sistema e processo de carga das baterias.

Palavras-chave: *CubeSat*, arquitetura distribuída, conversores CC-CC.

# **SUMÁRIO**

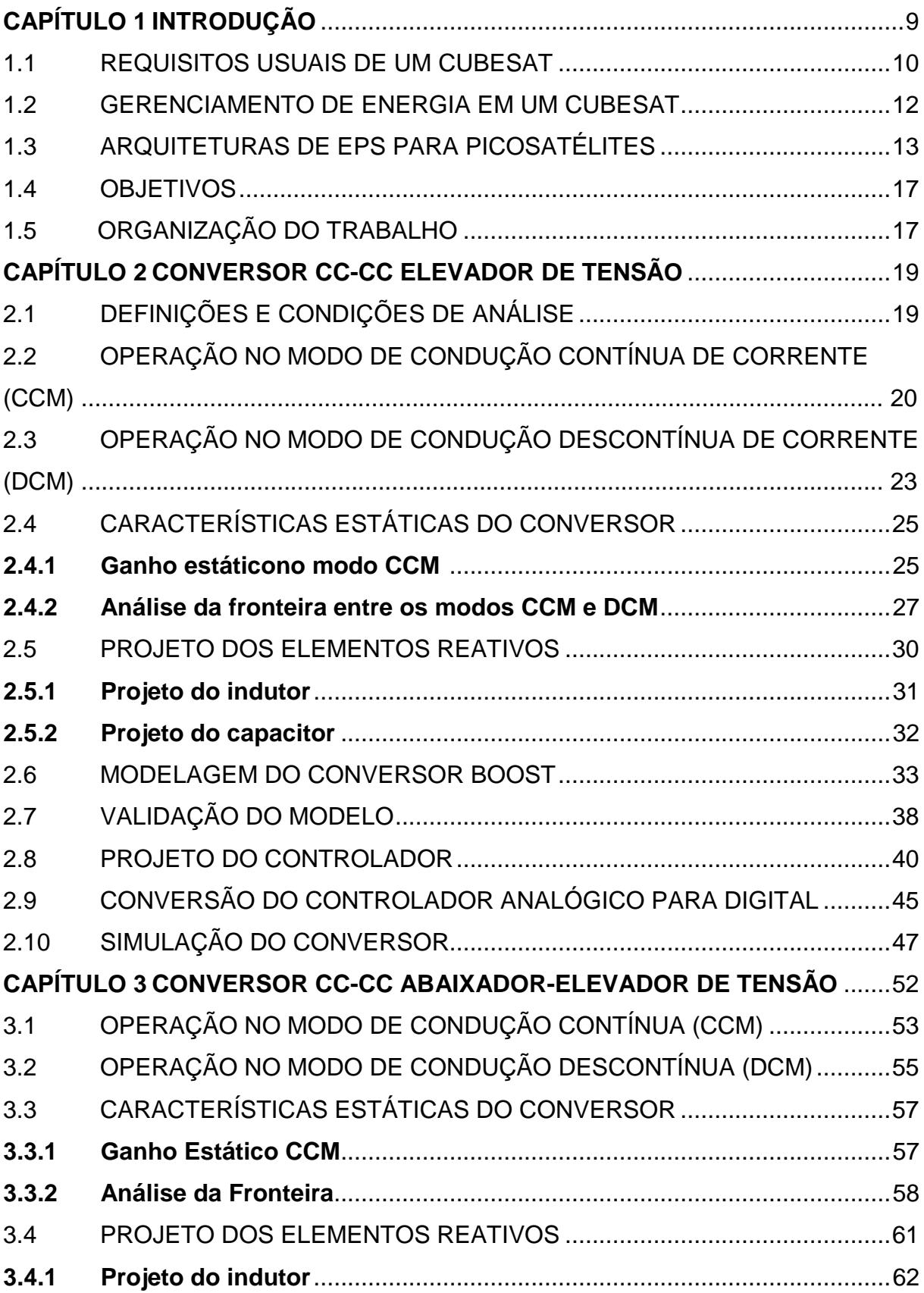

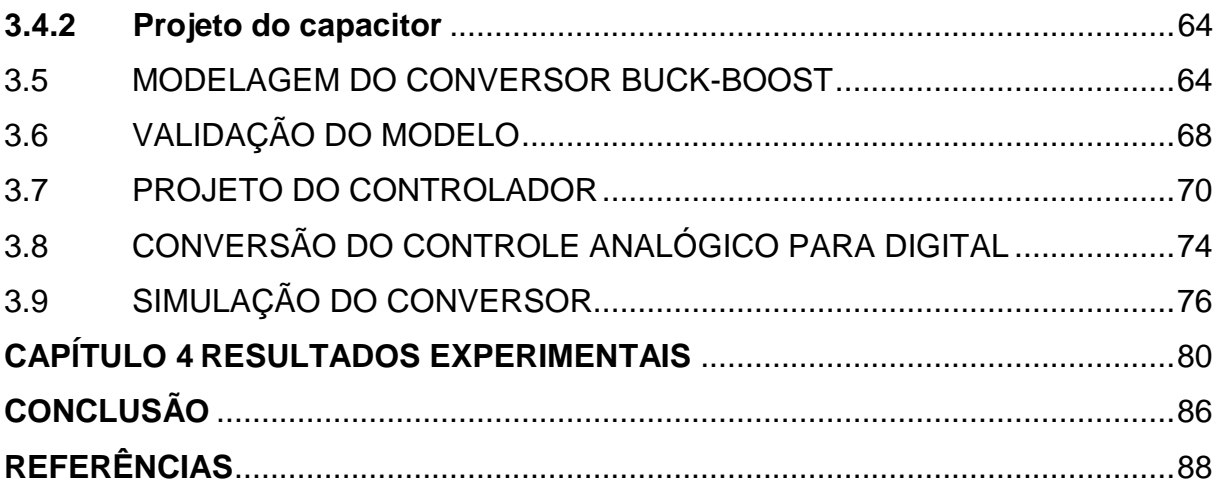

## <span id="page-9-0"></span>**CAPÍTULO 1 INTRODUÇÃO**

A engenharia tem experimentado uma evolução cada vez mais acelerada, buscando constantemente o bem estar social. As inovações tem sido significativas nas mais diversas áreas, como no desenvolvimento de equipamentos eletroeletrônicos, na qualidade de energia, bem como no setor automotivo, e também no ramo aero-espacial. Diferente dos primeiros protótipos enviados ao espaço no final da década de 1950, hoje existem diversos tipos de satélites, classificados de acordo com sua massa e dimensões. Satélites com massa superior a 1000kg são considerados grandes, satélites entre 500 e 1.000kg são classificados como médios e satélites com 500kg ou menos são considerados pequenos, e se subdividem em mini-satélites (com massa entre 100 e 500kg), micro-satélites (com massa entre 10 e 100kg), nano-satélites (com massa entre 1 e 10kg), pico-satélites (com massa entre 0.1 e 1kg) e femto-satélites (com massa inferior a 100g) (Azzarelli, 2014).

Tendo em vista a redução de custos no lançamento de satélites artificias, em conjunto com a possibilidade que universidades e institutos de pesquisa tivessem um maior acesso às pesquisas espaciais, em 1999, a Universidade Politécnica do Estado da Califórnia e o Laboratório de Desenvolvimento de Sistemas Espaciais da Universidade de Stanford criaram o projeto *CubeSat*. A simplificação da infraestrutura de satélites possibilita projetar e construir dispositivos funcionais com baixo custo. Devido ao seu tamanho reduzido, os *CubeSats* podiam ser construídos e lançados por um custo estimado na faixa de R\$65.000 a R\$80.000 em 2004, um custo muito menor se comparado a satélites convencionais.

O formato padrão dos *CubeSats* é composto por unidades padronizadas de 10x10x10 cm, denominado 1U. O *CubeSat* é um sistema escalável ao longo de um dos eixos, de forma que modelos 2U (10x10x20 cm) e 3U (10x10x30 cm) já foram desenvolvidos. Mais recentemente, plataformas maiores de *CubeSats* vem sendo propostas, como 6U (10x20x30) até 12U (20x20x30) estendendo a capacidade dos *CubeSats* além das aplicações acadêmicas, atingindo objetivos distintos nas áreas de ciência e defesa civil. Como a proposta do projeto é que os satélites meçam 10x10 cm (independente do comprimento) todos eles podem ser colocados em

órbita usando o mesmo sistema de lançamento. Os *CubeSats* são em geral lançados e liberados utilizando a plataforma de lançamento denominada *Poly-PicoSatellite Orbital Deployer* (P-POD).

É especificado para cada satélite o volume máximo de 10 cm $^3$  e uma massa de no máximo 1kg por 1U de unidade (Larsen e Amini, 2005), além de outros requisitos para compatibilidade com a plataforma de lançamento. Tendo como base essas especificações, observa-se que a massa para as baterias e o arranjo de células solares empregados nesse tipo de pico-satélite se restringe a algumas centenas de gramas, enquanto que os sistemas eletrônicos devem ser também bastante leves, pois, quanto menor o volume e a massa do sistema de alimentação e controle do dispositivo, maior a disponibilidade de se utilizar outros equipamentos necessários para que a missão do satélite seja cumprida com sucesso. Sendo assim, de acordo com as restrições de engenharia, esse tipo de pico-satélites demanda um projeto altamente eficiente, o que torna a sua concepção extremamente desafiadora (NIELSEN et al., 2009).

### <span id="page-10-0"></span>1.1 REQUISITOS USUAIS DE UM CUBESAT

Para o projeto dos sistemas eletrônicos de um *CubeSat* é necessário levar em consideração uma série de fatores, como os objetivos da missão a ser executada, o ambiente no qual o dispositivo será exposto, o seu custo de fabricação e as especificações do padrão *CubeSat*. Tendo em vista que satélites operam em um ambiente completamente inóspito, os sistemas eletrônicos devem ser projetados para suportar radiação espacial, condições térmicas extremas impostas pelo vácuo, além de vibrações e impactos mecânicos durante seu lançamento.

O satélite trafegará na região denominada *Low Earth Orbit* (LEO), em uma faixa que varia de 400 a 2000km da superfície terrestre. Com relação ao sistema elétrico, o *CubeSat* deve suprir alimentação para uma ampla interface de dispositivos, permitindo diferentes conexões. As missões do satélite não possuem um tempo estipulado constante, sendo que o *CubeSat* pode permanecer em órbita operando por alguns meses até o período máximo de dois anos. É importante deixar claro que seu sistema de gerenciamento de energia não pode, de forma alguma, ser sobredimensionado, mas deve ser leve, compacto e muito eficiente.

Um *CubeSat* possui diversos subsistemas interligados funcionando e se comunicando simultaneamente. Para um melhor entendimento a cerca de seu funcionamento, a figura 1.1 mostra um diagrama desses subsistemas incluindo os dois sistemas em solo terrestre.

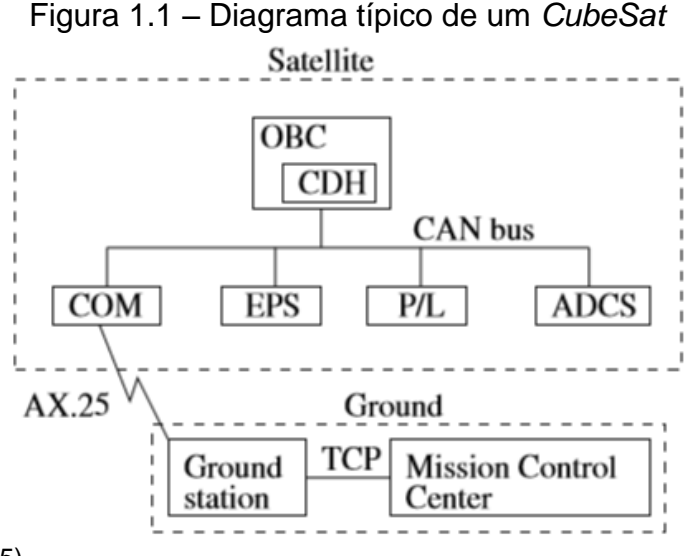

Fonte: (LARSEN, 2005).

O computador de bordo (OBC) é o principal sistema de processamento do satélite, contendo a maioria dos *softwares* a bordo, como os algoritmos de controle de altitude. Além disso, o OBC possui a capacidade de ter seu *software* atualizado em órbita. O subsistema de energia (EPS) é responsável pela geração de energia das células fotovoltaicas e armazenamento de parte dessa energia nas baterias, além da alimentação de cada sub-sistema. O sistema de comunicação do satélite (COM) consiste nos amplificadores de potência, rádio e antenas necessários para estabelecer uma comunicação de duas vias com a Terra. O *Payload* (P/L) está ligado à detecção e controle da Explosão de Raios Gama (GRB), parte fundamental do projeto *CubeSat*. Já o subsistema de comando e manipulação de dados (CDH) consiste no planejador de vôo, além de outros dispositivos de comando remoto e telemetria (Larsen e Amini, 2010). O sistema de controle e determinação de atitudes (ADCS) é responsável por determinar e controlar a altitude em que se encontra o *CubeSat*.

#### 1.2 GERENCIAMENTO DE ENERGIA EM UM *CUBESAT*

<span id="page-12-0"></span>O *CubeSat* detém um sistema de alimentação autônomo, que recebe energia do conjunto de células fotovoltaicas em sua estrutura. Sendo assim, o EPS é responsável por distribuir essa energia para os demais sistemas de que o picosatélite é composto, bem como armazenar parte desta energia a fim de utilizá-la nos intervalos onde o satélite encontra-se fora do alcance da irradiação solar, conhecido como período de eclipse. *CubeSats* operam com uma demanda restrita de energia devido as limitações de suas fontes energéticas, bem como a pequena área disponível para as células fotovoltaicas, sua massa limitada e volume de baterias (Mahdi e Jaafer, 2014). O EPS não pode ser apenas eficiente, mas também flexível. O *design* ideal de um EPS para *CubeSat* consiste em um sistema que atenda aos requisitos de potência necessários a uma específica missão e que permita seu reaproveitamento em diferentes missões, sem a necessidade de remodelar o sistema para cada nova expedição (Burt, 2011).

Para projetar uma EPS que atenda as exigências do projeto *CubeSat*, três parâmetros básicos precisam ser levados em consideração: sua inclinação, altitude em órbita e a duração da missão. Esses três parâmetros são usados para determinar o tempo de sol e eclipse que o dispositivo estará submetido, bem como período de órbita, e ângulo solar (β) entre a órbita e a linha Terra-Sol (Mahdi e Jaafer, 2014).

Seu gerenciamento funciona de acordo com a quantidade de energia fornecida pelas células fotovoltaicas. Quando superior ao consumo instantâneo das cargas do dispositivo, o excedente é armazenado por um conjunto de baterias, que constituem a fonte do satélite. Os *CubeSats* 1U, 2U, e 3U que já foram desenvolvidos possuem uma capacidade enegértica que varia desde alguns Watts até aproximadamente 20W nos projetos mais complexos.

Por isso é muito importante saber a potência utilizada de cada sistema, e quais são aqueles ligados esporadicamente e quais são intermitentes. O projeto *CubeSat* para picosatélites de tamanho 1U permite a geração de potência máxima, de acordo com suas restrições mecânicas, que atualmente pode ser considerado em torno de 10W. O OBC, bem como o EPS e o ADCS não devem nunca ser desligados. Já os demais subsistemas são ligados durante curtos intervalos ao longo de uma

revolução. Levando em consideração o fato que durante o período de eclipse as cargas também devem ser alimentadas pela EPS com energia acumulada proveniente das baterias, carregadas durante o período de sol, de um modo geral, o sistema de gerenciamento de energia deve garantir o dobro de potência das cargas, sendo uma parcela para a alimentação dos dispositivos e outra para armazenamento de energia. A tabela 1.1 mostra os valores máximos de consumo por subsistema.

| Subsistema    | V(V) | $Imax$ (mA) | Pmax(W) em órbita |
|---------------|------|-------------|-------------------|
| <b>ADCS</b>   | 5.0  | 75          | 0.375             |
| <b>OBC</b>    | 3.3  | 125         | 0.412             |
| Payload       | 5.0  | 100         | 0.500             |
| <b>COM TX</b> | 3.3  | 850         | 2.805             |
| <b>COM RX</b> | 3.3  | 100         | 0.330             |
| Total         |      | 1200        | 4.172             |

Tabela 1.1 – Valores de demanda de um CubeSat 1U

Fonte: (MAHDI e JAAFER, 2014).

De acordo com a tabela de demanda energética proposta, percebe-se que a potência máxima das cargas do satélite é aproximadamente 4,5W. Portanto, as células fotovoltaicas devem suprir uma potência igual ou maior a 9W, levando em conta o armazenamento de energia. Assim, o EPS tem como função a regulação de tensão das cargas e armazenamento de energia, de maneira que o sistema opere sempre com máxima potência possível, garantindo que não ocorra nenhuma falha energética ao longo da missão do satélite.

#### <span id="page-13-0"></span>1.3 ARQUITETURAS DE EPS PARA PICOSATÉLITES

Existem diversos tipos de arquiteturas propostas para EPS de picosatétlites. Entretanto, é possível agrupar as topologias em dois tipos distintos: os sistemas de transferência de energia direta (DET) e os sistemas que rastreiam o pico de potência (PPT). Essas topologias ainda podem utilizar um dos seguintes modelos:

Barramento CC não regulado, barramento semi-regulado, barramento quaseregulado, barramento completamente regulado e barramento híbrido (Shekoofa e Kosari, 2013).

Para realizar a tarefa de rastreamento do ponto de máxima transferência de potência, utiliza-se um conversor CC-CC com um algoritmo para ajuste da razão cíclica e procura do ponto de operação capaz de drenar da fonte sua maior potência. Uma das vantagens na utilização de sistemas com MPPT (rastreamento de ponto de máxima potência) é a redução do tamanho do sistema, uma vez que a operação no ponto de máxima potência da fonte visa um maior aproveitamento da energia primária disponível para o sistema como um todo, possibilitando a redução do número de células e baterias no circuito. Segundo Hong (2011) há mais de 500 topologias distintas para o sistema de energia (EPS). A Figura 1.2 retrata as possíveis configurações de barramento para picosatélites, considerando os modelos PPT e DET.

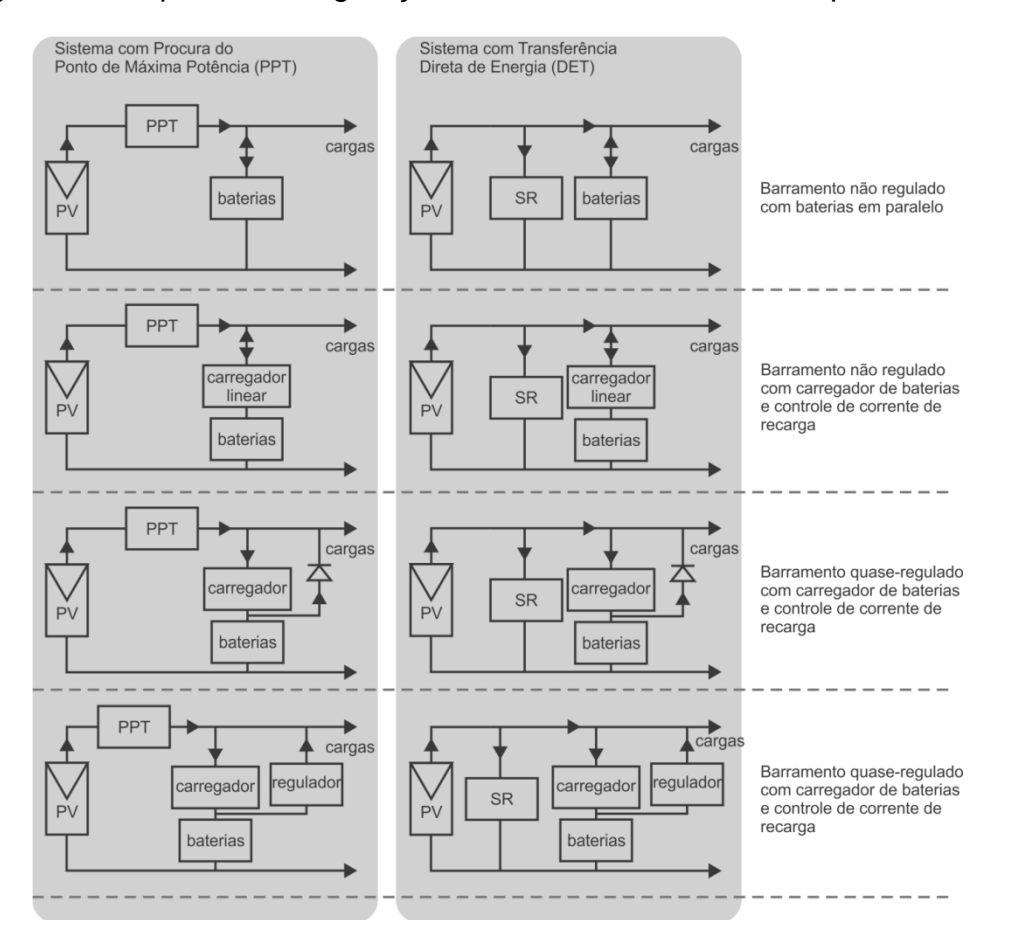

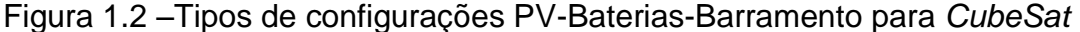

Fonte: (MILANO, 2010).

No diagrama pode-se observar que a coluna da esquerda organiza as arquiteturas PPT, enquanto que a coluna da direita as arquiteturas DET. Na primeira linha, estão dispostas as arquiteturas com barramento não regulado, portanto para estes diagramas a tensão para as cargas não é regulada, ou seja, o conversor PPT não é capaz de regular tensão, da mesma forma que o regulador quase-regulado apenas regula corrente, sendo a tensão dependente da impedância da carga conectada ao barramento.

Além de considerarmos o aspecto de transferência de energia para as baterias e consequentemente para o barramento CC, é necessário comentar acerca da arquitetura de conexões do barramento. Essas arquiteturas dividem-se em basicamente três tipos: centralizada, modular e distribuída, conforme figura 1.3.

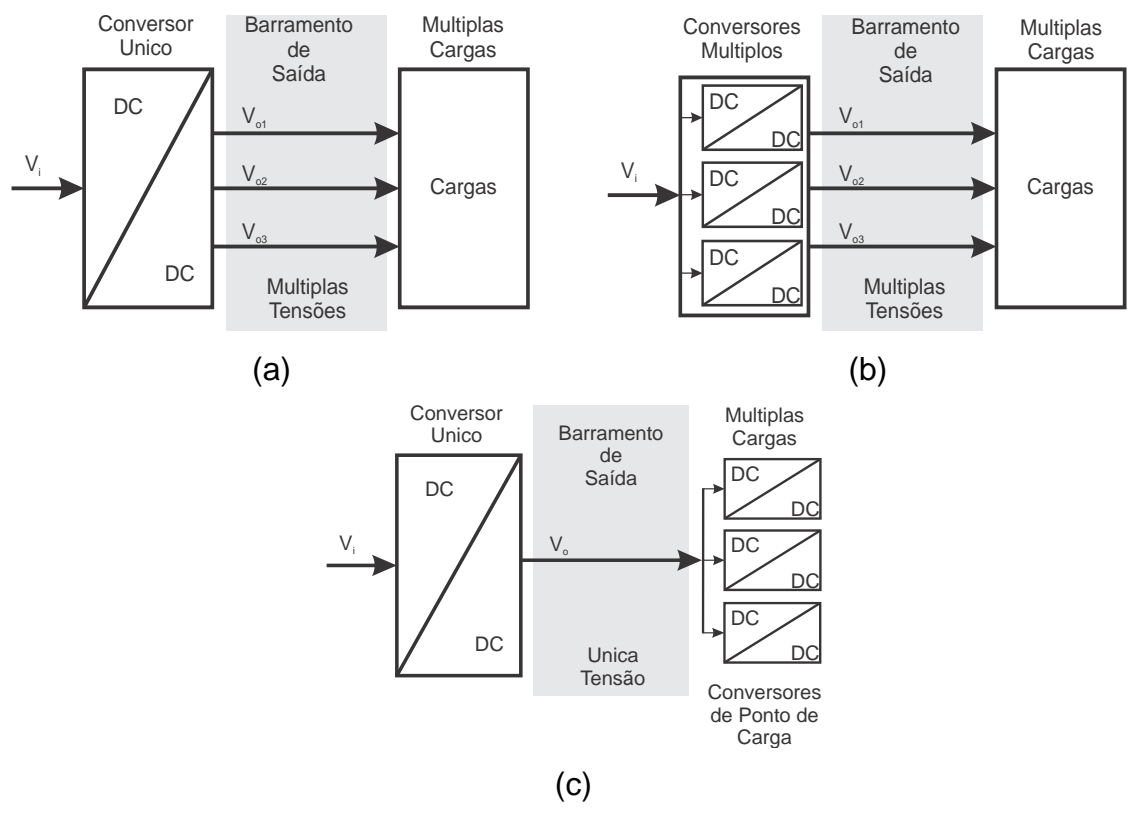

Figura 1.3 - Arquiteturas básicas de barramento. (a) centralizado, (b) modular e (c) distriuído

Fonte: (LUO, 2005)

Sendo assim, o barramento centralizado, Figura 1.3 (a), sugere a utilização de um conversor para geração de todas astensões necessárias para suprir as cargas do sistema. Sua vantagem é fornecer todo o barramento necessário utilizando um mesmo espaço físico. Todavia, essa configuração não é flexível, sendo necessária a reformulação de seu projeto todo momento em que a carga para uma missão for modificada.

A configuração modular, Figura 1.3 (b), sugere a conversão de energia em múltiplos estágios, sendo que todos estejam concentrados no mesmo local. Esse tipo de sistema é utlizado em casos onde a potência do sistema é elevada. Neste caso, pode-se obter potências maiores ou menores, apenas acrescentando ou removendo módulos. Contudo, deve-se manter os mesmos níveis de tensão, sob pena de se necessitar a reformulação do projeto.

Já a arquitetura distribuída, Figura 1.3 (c), sugere a conversão de energia em diversos estágios, sendo que os conversores distribuídos ao longo do sistema e próximos as cargas sejam denominados conversores de Ponto de Carga (*Point of Load*). Esse barramento é muito utilizado em picosatélites devido suas restrições mecânicas e flexibilização do projeto.

Este trabalho propõem o projeto e desenvolvimento de uma arquitetura distribuída em cascata para a regulação de tensão de carga de baterias e tensão de barramento utilizando dois conversores CC-CC, de acordo com a Figura 1.4.

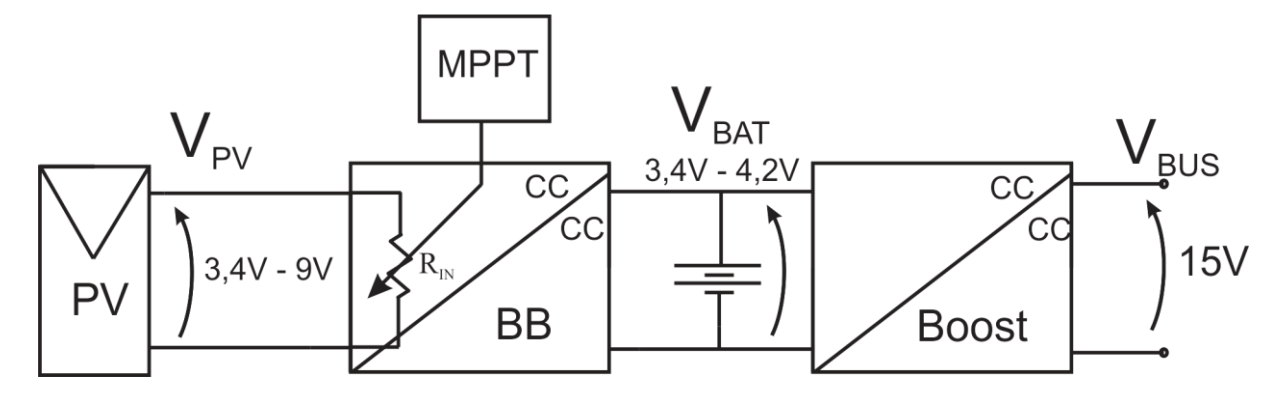

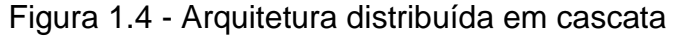

Fonte: (próprio autor).

O primeiro estágio do sistema é composto pelas células fotovoltaicas e um algoritmo MPPT, a fim de garantir o funcionamento do sistema no ponto de máxima potência. No segundo estágio, tem-se um conversor *buck-boost* para fazer o controle de carga das baterias, e garantir que o satélite continue operando quando em período de eclipse. Por fim, tem-se um um conversor elevador conectado na saída do conversor abaixador-elevador, responsável por manter a tensão de barramento constante. Os conversores dos *point-of-loads* não serão abordados ao longo deste trabalho.

#### <span id="page-17-0"></span>1.4 OBJETIVOS

Este trabalho tem por objetivo avaliar o desempenho da arquitetura distribuída empregando um conversor exclusivo para o carregador de baterias e um conversor exclusivo para regular o barramento CC.

Os objetivos específicos são:

- Definir as topologias dos conversores;
- Projetar os conversores;
- Modelar e definir o projeto dos controladores dos conversores;
- Implementar um protótipo;
- Realizar a avaliação experimental.

### <span id="page-17-1"></span>1.5 ORGANIZAÇÃO DO TRABALHO

Este trabalho de conclusão de curso divide-se em capítulos. Sendo que o capítulo 1teve como foco o projeto *CubeSat*, os requisitos usuais de um pico-satélite, sua organização e requisitos elétricos do dispositivo. Além disso, foi feita uma revisão bibliográfica sobre as diferentes arquiteturas de EPS para picosatélites e a definição dos objetivos do trabalho.

O capítulo 2 tem como foco a modelagem do conversor *boost* da EPS, onde são apresentadas suas equações de funcionamento, é feita a análise estática do conversor e sua modelagem. Bem como, o projeto dos elementos reativos, controle e simulação do conversor.

O capítulo 3 segue a mesma metodologia do capítulo 2, onde é feito o equacionamento, análise estática e modelagem do conversor elevador-abaixador. Além disso, é apresentado o projeto, controle e simulaçãodo conversor.

O capítulo 4 mostra os resultados experimentais do sistema em cascata projetado, suas características, vantagens e desvantagens quando comparado com a arquitetura empilhada.

Por fim, tem-se a conclusão do trabalho.

### <span id="page-19-0"></span>**CAPÍTULO 2 CONVERSOR CC-CC ELEVADOR DE TENSÃO**

## <span id="page-19-1"></span>2.1 DEFINIÇÕES E CONDIÇÕES DE ANÁLISE

Os conversores CC-CC são circuitos eletrônicos chaveados (não lineares) capazes de converter uma tensão ou corrente contínua com uma amplitude de entrada definida para outra tensão ou corrente contínua com amplitude de saída diferente da de entrada. Um conversor elevador de tensão, ou *boost*, permite elevar a tensão de entrada para um valor maior em sua saída. Dessa forma, este tipo de conversor garante que sua tensão de entrada deve sempre ser menor que sua tensão de saída. Tendo em vista suas características, o conversor *boost* foi escolhido para fazer a regulação da tensão de barramento do sistema uma vez que a sua tensão de entrada é a tensão do arranjo de baterias (4,2V) e, sua tensão de saída é regulada em 15V.

Para análise do princípio de funcionamento dos conversores propostos, são definidas algumas restrições que se aplicam para o *boost*, que serão apresentadas abaixo.

> O conversor opera em regime permanente, ou seja, a variação da energia armazenada no indutor e no capacitor são nulas para um determinado período de operação, de acordo com o balanço de tensão do indutor e o balanço de carga do capacitor. Assim, pode-se escrever as equações (1) e (2).

$$
\int_0^{T_s} v_{L1}(\tau) d\tau = 0 \tag{1}
$$

$$
\int_0^{T_s} i_{co}(\tau) d\tau = 0 \tag{2}
$$

- Todos os componentes que integram o conversor são ideais. Portanto, não apresentam perdas;
- O capacitor  $C_1$  (descrito na Figura 2.1) é muito grande e, praticamente não se descarrega durante a operação do conversor. A ondulação da tensão de saída do conversor é desprezível. Portanto, podemos dizer

que sua tensão de saída é constante ( $v_o(t) = V_o$ ). Essa restrição implica na redução da ordem do conversor, de segunda para primeira ordem;

• Consideramos a fonte de entrada do conversor constante  $(v_i(t) = V_i)$ .

A figura 2.1 representa o diagrama do conversor sem perdas.

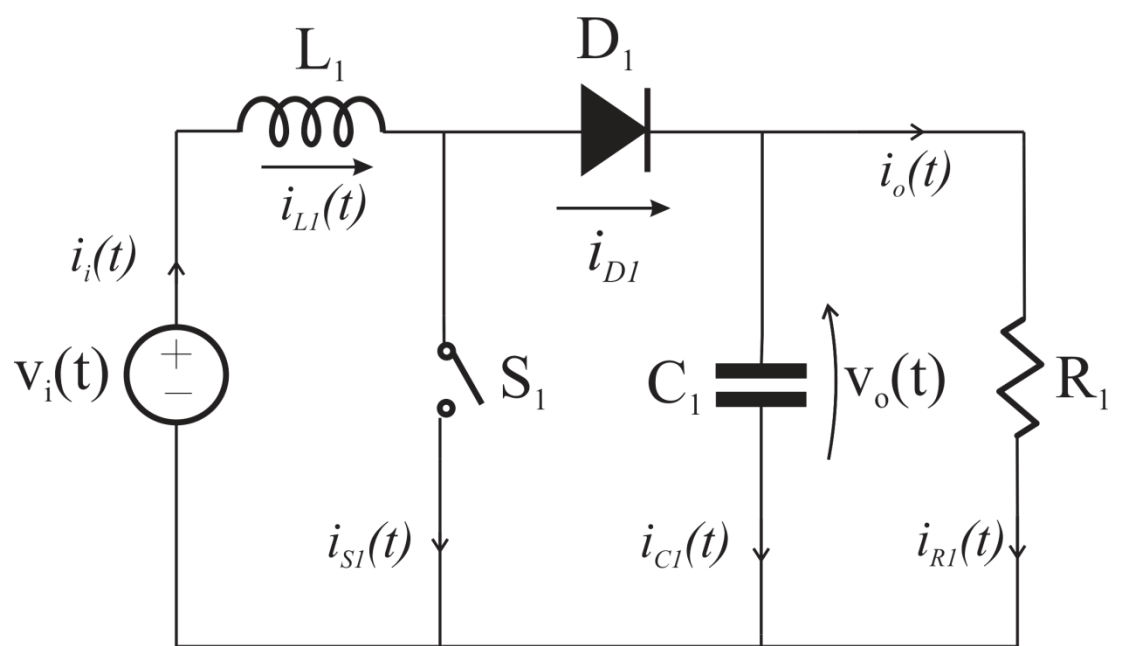

Figura 2.1 – Modelo do conversor *boost* ideal

Fonte: (Próprio autor).

Para a determinação do funcionamento do conversor elevador é necessário realizar a análise estática do conversor, ou seja, identificar seus modos de operação. Essa configuração de conversor apresenta dois modos de operação bem definidos. No modo de condução contínua de corrente (CCM) o conversor apresenta duas etapas de operação, e a corrente do indutor é sempre positiva e maior que zero. Já no modo de operação descontínua de corrente (DCM), o conversor apresenta três etapas de operação, e a corrente do indutor alcança zero e permanece neste valor por um determinado intervalo de seu funcionamento.

## <span id="page-20-0"></span>2.2 OPERAÇÃO NO MODO DE CONDUÇÃO CONTÍNUA DE CORRENTE (CCM)

No modo de condução contínua o conversor *boost* detém duas etapas de operação. Na primeira etapa ocorre a magnetização do indutor  $L_1$ , já na segunda

etapa, a desmagnetização do indutor  $L_1$ . A descrição das duas etapas está definida a seguir.

Etapa 1 ( $t_0 < t < t_1$ ): Nesta etapa a chave ( $S_1$ ) está em condução, enquanto que o diodo  $(D_1)$  encontra-se reversamente polarizado. A corrente no indutor obedece a Lei de Ampère e é dada pela equação (3).

$$
v_L(t) = L \frac{di_L(t)}{dt}
$$
 (3)

A tensão  $(V_{in})$  é aplicada sobre o indutor, portanto ocorre o armazenamento de energia em seu campo mangético. As equações que definem o funcionamento dessa etapa são obtidas aplicando-se a lei das tensões de Kirchoff e a Lei de Ampère, descritas em (4) e (5).

$$
-v_i(t) + v_{L1}(t) = 0 \tag{4}
$$

$$
v_{L1}(t) = v_i(t) \tag{5}
$$

Substituindo a equação (3) em (5) obtém-se a  $i_{L1}(t)$ , dada pela equação (8).

$$
v_i(t) = L_1 \frac{di_{L1}(t)}{dt} \tag{6}
$$

Portanto, resolvendo a equação (6) para o intervalo definido para essa etapa, temos:

$$
i_{L1}(t) = \frac{1}{L} \int_0^{t1} v_i(\tau) d\tau \tag{7}
$$

$$
i_{L1}(t) = \frac{1}{L}V_i t_1 + I_L(0)
$$
\n(8)

A duração dessa etapa é dada pela equação (9).

$$
t_1 - 0 = DT_{sw} \tag{9}
$$

Nessa etapa, a corrente no indutor cresce linearmente. A carga é alimentada somente pelo capacitor  $(C_1)$ .

Etapa 2 ( $t_1 < t < t_2$ ): No instante  $t = t_1$  a chave  $S_1$  é aberta. O diodo ( $D_1$ ) é polarizado diretamente e passa a conduzir de forma a fornecer um caminho para a corrente através do indutor. A energia armazenada no campo magnético do indutor é entregue a carga. Tendo em vista que a tensão aplicada nos terminais do indutor  $L_1$ é negativa  $(V_i \lt V_o)$  e constante, diz-se que o indutor fornece a sua energia armazenada para o circuito, sendo este definido como intervalo de desmagnetização do indutor, uma vez que a sua energia instantânea se reduz. O tempo definido para a etapa 2 está descrito na equação (10).

$$
T_s - t_1 = (1 - D)T_{sw} \tag{10}
$$

As equações que descrevem o funcionamento do conversor nesta etapa são obtidas pelas equações (12) e (15). Aplicando a LTK, temos:

$$
-v_i(t) + v_{L1}(t) + v_0(t) = 0 \tag{11}
$$

Assim, isolando  $v_{L1}(t)$ :

$$
v_{L1}(t) = v_i(t) - v_0(t)
$$
\n(12)

Substituindo a equação (3) em (12) obtém-se a  $i_{L1}(t)$ , dada pela equação (15).

$$
v_i(t) - v_0(t) = L_1 \frac{di_{L1}(t)}{dt}
$$
 (13)

Resolvendo a equação (13) para o intervalo da etapa, obtemos:

$$
i_{L1}(t) = \frac{1}{L_1} \int_{DT_{sw}}^{T_{sw}} (V_i - V_0)
$$
\n(14)

$$
i_{L1}(t) = \frac{1}{L_1} T_{sw} (1 - D) [V_i - V_0]
$$
\n<sup>(15)</sup>

Observa-se que durante a etapa 2, a corrente no indutor decresce linearmente até que a chave seja acionada novamente, iniciando um novo período de operação.

A figura 2.2 retrata a forma de onda de corrente e tensão no indutor do conversor *boost* em CCM para as etapas 1 e 2.

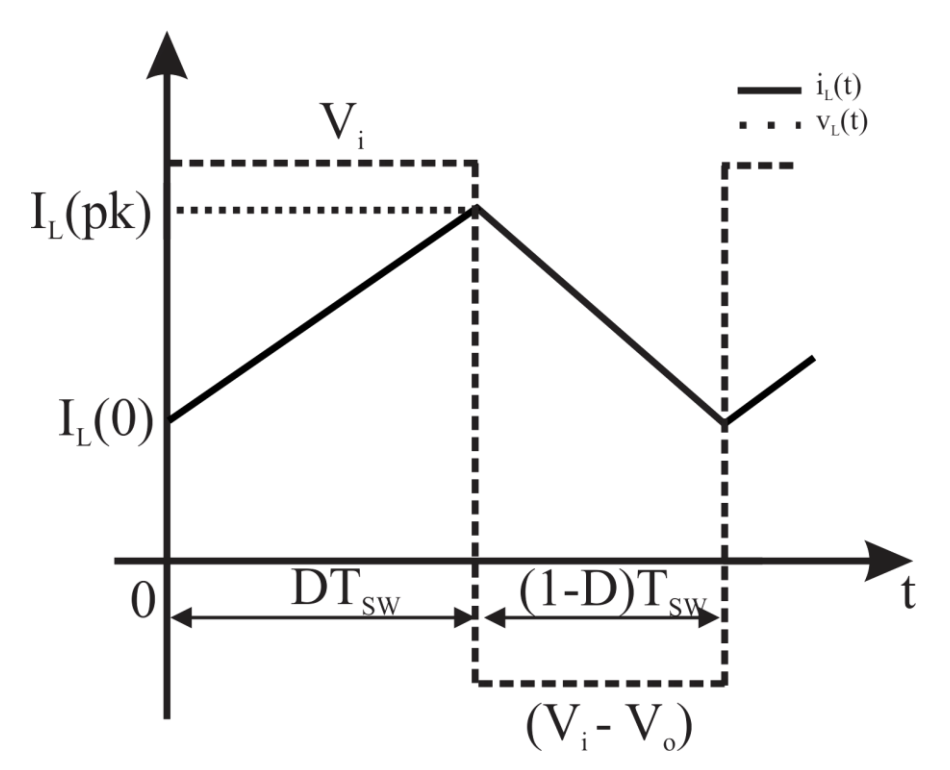

Figura 2.2 – Forma de onda do conversor *boost* operando em CCM

<span id="page-23-0"></span>Fonte: (próprio autor).

# 2.3 OPERAÇÃO NO MODO DE CONDUÇÃO DESCONTÍNUA DE CORRENTE (DCM)

No modo de operação em condução descontínua o conversor *boost* apresenta três etapas de operação. Sendo a etapa 1 onde ocorre a magnetização do indutor  $L_1$ , a etapa 2 onde ocorre a desmagnetização do indutor  $L_1$ , e a etapa 3 de corrente constante  $i_{L1}(t) = 0$ . A etapa 1 tanto para o modo CCM quanto para o

23

modo DCM são idênticas. Enquanto que na etapa 2, o que difere de um modo para o outro é o seu tempo de duração, que é dado pela equação (16).

$$
\Delta_1 T_{sw} = \frac{L_1 I_L D T_{sw}}{V_0 - V_i} \tag{16}
$$

Dessa forma, a etapa 3 está definida a seguir.

Etapa 3 ( $t_2 < t < t_3$ ): Esta etapa começa quando toda a energia armazenada no indutor foi entregue a carga e, assim, a corrente  $i_{L1}(t)$  é nula. Nesta etapa, tanto a chave  $S_1$  quanto o diodo  $D_1$  estão bloqueados. A carga é alimentada pelo capacitor  $(C_1)$ . A tensão sobre o indutor está descrita em (17).

$$
v_{L1}(t) = 0 \tag{17}
$$

Substituindo a equação (12) em (3) obtém-se a  $i_{L1}(t)$ , dada pela equação (20).

$$
0 = L_1 \frac{di_{L1}(t)}{dt}
$$
 (18)

Resolvendo a equacão (18), obtemos:

$$
i_{L1}(t) = \frac{1}{L_1} \int_{(\Delta_1 + D)T_s}^{T_s} 0 d\tau
$$
\n(19)

Assim,

$$
i_{L1}(t) = 0 \tag{20}
$$

Esta etapa surge apenas quando o conversor funciona em modo DCM e tem seu fim quando a chave passa novamente a conduzir, retornando à etapa 1. A figura 2.3 retrata o funcionamento do conversor no modo DCM para os 3 diferentes períodos de operação.

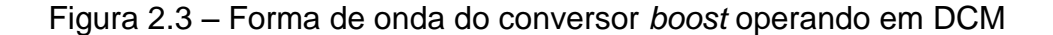

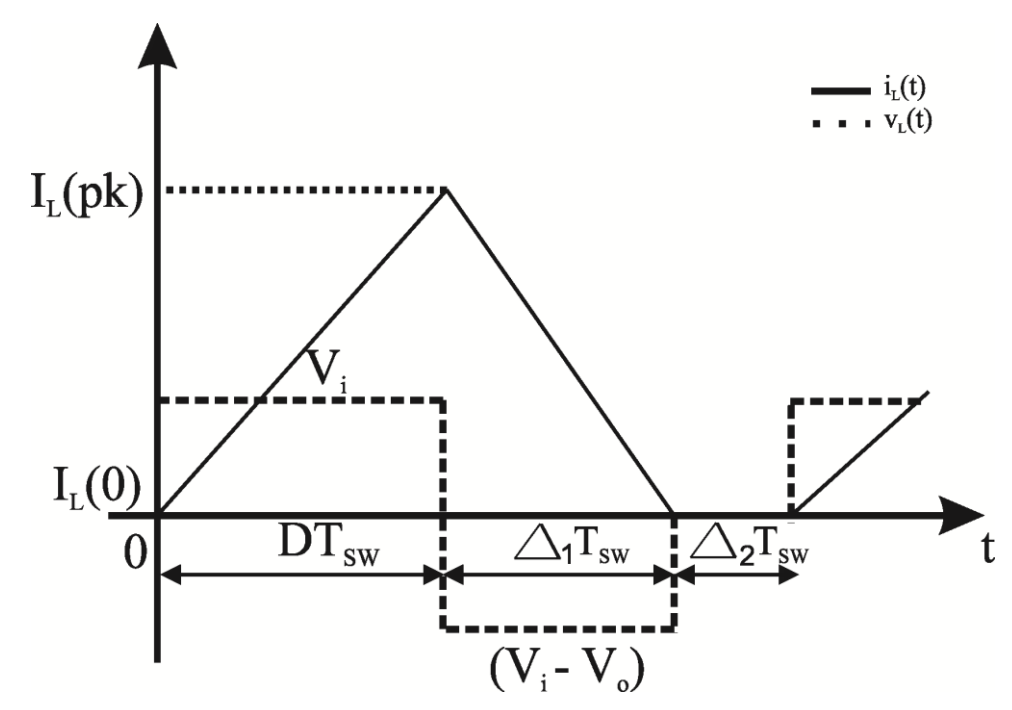

Fonte: (próprio autor).

## <span id="page-25-1"></span><span id="page-25-0"></span>2.4 CARACTERÍSTICAS ESTÁTICAS DO CONVERSOR

## **2.4.1 Ganho estático no modo CCM**

Levando em consideração que o conversor está operando em regime permanente, os valores médios de  $< v_{L1}(t) >_{T_{SW}} e < i_{c1}(t) >_{T_{SW}}$  são iguais a zero. O ganho estático de tensão do conversor pode ser encontrado através do balanço energético do indutor. Para isso, leva-se em consideração que em regime permanente a energia armazenada na etapa de magnetização (etapa 1) é igual à energia entregue pelo indutor em sua desmagnetização (etapa 2). Assim, temos (21):

$$
\int_0^{T_{sw}} v_{L1}(\tau) d\tau = 0 \tag{21}
$$

Separando a integral de acordo com os intervalos de tempo, tem-se a equação (22).

$$
\frac{1}{T_{sw}} \left[ \int_0^{DT_{sw}} v_i(\tau) d\tau + \int_{DT_{sw}}^{T_{sw}} (v_i(\tau) - v_0(\tau)) d\tau \right] = 0 \tag{22}
$$

Então, a integral para um período inteiro de chaveamento é mostrada em (23):

$$
\frac{1}{T_{sw}}[(V_i)(DT_{sw}) + (V_i - V_0)(1 - D)T_{sw}] = 0
$$
\n(23)

Dessa forma, tem-se que a resolução da equação (23) representa o ganho estático de tensão do conversor *boost* em modo CCM, mostrado na equação (24).

$$
\frac{V_0}{V_i} = \frac{1}{1 - D} \tag{24}
$$

Portanto, percebe-se que o ganho de tensão depende apenas da razão cíclica.

Partindo do pressuposto que a análise despreza as perdas, tem-se que  $P_0 = P_{in}$ , e o ganho de corrente pode ser encontrado em (25).

$$
\frac{I_0}{I_i} = 1 - D \tag{25}
$$

Para comprovação matemática da equação (25), deve-se considerar o conversor operando em regime permanente, onde a energia armazenada nos elementos reativos, para um determinado período de operação, é zero. Portanto, obtém-se (26):

$$
\int_0^{T_{SW}} i_{c1}(\tau) d\tau = 0
$$
\n(26)

Resolvendo (26) utilizando os limites de integração como sendo o início e o término de cada etapa de operação, chega-se a (27).

$$
\frac{1}{T_{sw}} \left[ \int_0^{DT_{sw}} -i_0(\tau) d\tau + \int_{DT_{sw}}^{T_{sw}} (i_{L1}(\tau) - i_0(\tau)) d\tau \right] = 0 \tag{27}
$$

Resolvendo (27), encontra-se (28), que resulta na equação (25).

$$
\frac{1}{T_{sw}}[(I_{L1})(DT_{sw}) + (I_{L1} - I_0)(1 - D)T_{sw}] = 0
$$
\n(28)

### <span id="page-27-0"></span>**2.4.2 Análise da fronteira entre os modos CCM e DCM**

Como existem dois modos de operação possíveis é necessário se definir o limite entre estes modos. A Figura 2.4 mostra as formas de onda da corrente e da tensão no indutor quando o conversor está operando na fronteira entre os modos CCM e DCM.

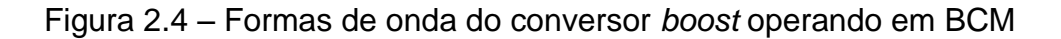

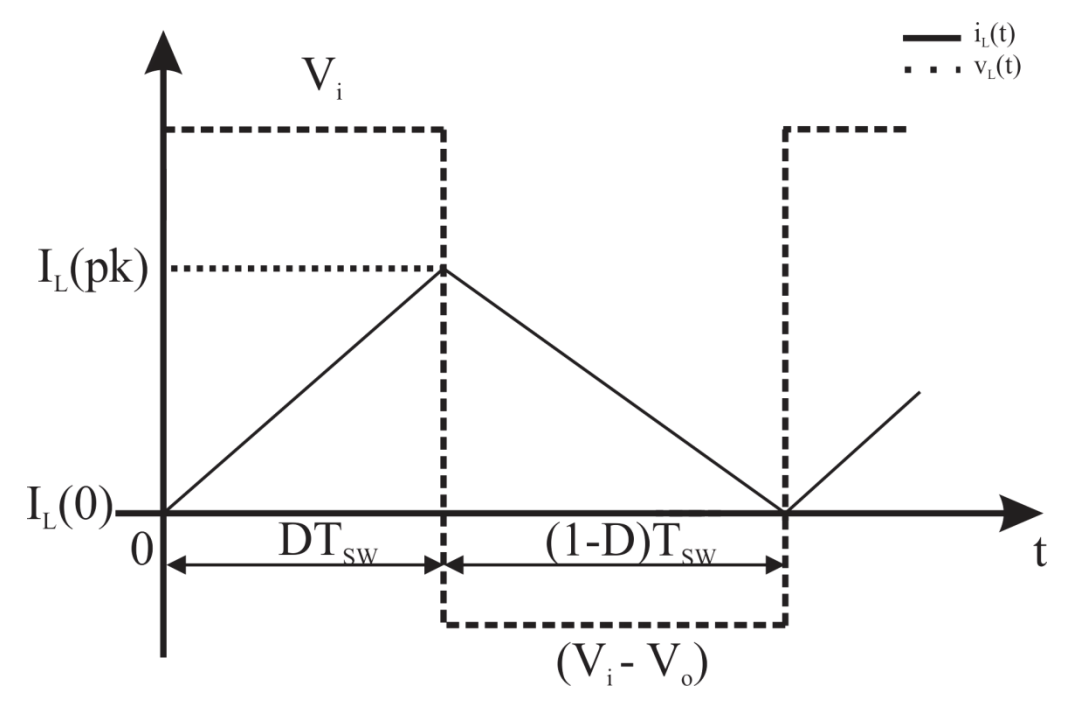

Fonte: (próprio autor).

Portanto, podemos perceber que a corrente é nula no instante em que  $t = T_{sw}$ . A partir da forma de onda observada pela Figura 2.4, encontra-se o valor médio da corrente, dado pela equação (29).

$$
\langle i_{L}(t)\rangle = \frac{1}{T_{sw}} \int_{0}^{T_{sw}} i_{L}(\tau) d\tau = 0
$$
\n(29)

Resolvendo (29), obtém-se a equação (30).

$$
I_{iB} = \frac{V_i T_{sw}}{2L} D \tag{30}
$$

Achando o valor máximo da função, e fazendo as devidas substituições, chegamos em (31).

$$
I_{oB} = \frac{V_o T_{sw}}{2L} D(1 - D)^2
$$
 (31)

O valor máximo da equação (31) é dado por (32).

$$
max\{I_{oB}\} = \frac{4}{27} \frac{V_o T_{sw}}{2L}
$$
 (32)

Para a regulação da tensão de saída do conversor são usadas as equações (33) e (34), descritas abaixo, que apresentam o funcionamento do conversor na fronteira quando este estiver trabalhando como regulador de tensão, ou seja, V<sub>o</sub> é constante.

$$
D = \left(\frac{V_0}{V_i}\right)^2 \frac{4}{27} \frac{I_{0B}}{max\{I_{oB}\}_{V_o}}
$$
(33)

$$
\left(\frac{V_o}{V_i}\right) = \sqrt{\frac{D}{\frac{4}{27 \max\{I_{OB}\}_{V_o}}}}
$$
\n(34)

As equações que apresentam o seu ganho são (35) e (36).

$$
D_{DCM} = \sqrt{\frac{4}{27}} \left(\frac{V_o}{V_i}\right)_{DCM} \left(\left(\frac{V_o}{V_i}\right)_{DCM} - 1\right) \frac{I_{oB}}{max\{I_{oB}\}_{V_o}}
$$
\n
$$
\left(\frac{V_o}{V_i}\right)_{DCM} = \frac{1}{2} \pm \frac{1}{2} \sqrt{1 + \frac{D^2}{\frac{1}{27} \frac{I_{oB}}{max\{I_{oB}\}_{V_o}}}}
$$
\n(36)

Portanto, temos a Figura 2.5 que mostra graficamente a operação do  $conversor$  *boost* na fronteira de  $I_{0B}$  para  $V_0$ , considerando-o como regulador de tensão de saída.

Figura 2.5 – Ganho estático do conversor elevador em CCM e DCM

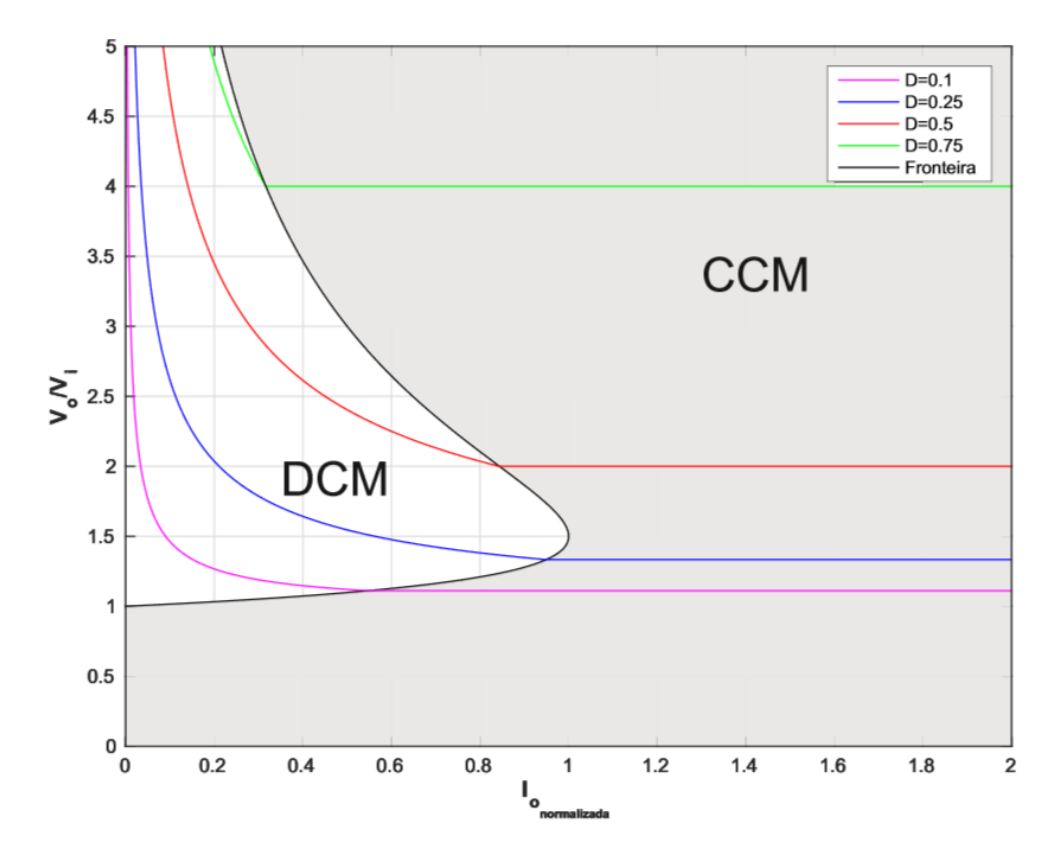

Fonte: (MATTOS, 2016).

Observa-se que qualquer valor de corrente média a direita da curva da Figura 2.5 representa a operação do conversor no modo CCM, enquanto que valores médios abaixo desta curva resultam na operação em modo DCM.

#### 2.5 PROJETO DOS ELEMENTOS REATIVOS

<span id="page-30-0"></span>O *CubeSat* detém duas fontes de energia, sendo uma dela primária e outra secundária. A fonte primária consiste de um arranjo de vinte células fotovoltaicas, responsáveis por cobrir cinco das seis faces do *CubeSat*, dispostas em cinco *strings* em paralelo, cada uma com quatro células em série. Considera-se a irradiação solar igual em todas as faces do *CubeSat* (NOTANI; BHATTACHARYA, 2011). A Tabela 2.1 mostra o resumo das características do arranjo.

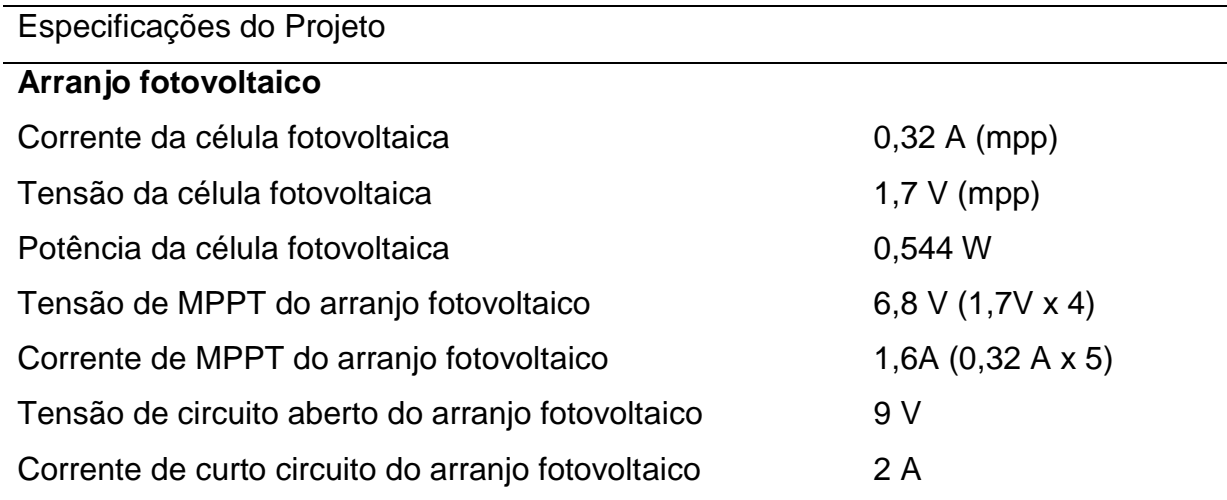

Tabela 2.1 – Fonte Primária do EPS

Fonte: (MATTOS, 2016)

A fonte secundária é composta de um arranjo de baterias recarregáveis de íons de lítio com tensão de operação por célula de 3,7V, e com tensão máxima de 4,2V. A máxima potência do EPS é 9W, pois, as cargas demandam 4,5W, de acordo com a Tabela 1.1. As células das baterias de íons de lítio são conectadas em paralelo, formando uma bateria de duas células com capacidade total de 5,2Ah. A tensão do barramento CC para as cargas foi definida dentre as tensões mais usuais para *CubeSat*, e seu valor é de 15V (AKAGI, 2007).

A tensão de entrada do conversor *boost* varia de acordo com a tensão da bateria, de 3,4V a 4,2V. Assim, como a tensão de saída sempre é maior que a tensão de entrada, o conversor deve se comportar como um elevador de tensão.

#### **2.5.1 Projeto do indutor**

<span id="page-31-0"></span>Tendo em vista que o conversor elevador irá operar em modo CCM e faz um controle de tensão do barramento, é necessário encontrar uma equação que relacione o ganho (M), a tensão de saída ( $V_0$ ) e a corrente de saída ( $I_0$ ). Dessa forma, optou-se por usar a equação (34), partindo do pressuposto que esse modelo supre as necessidades de projeto.

Assim, quando os requisitos de projeto restringem a tensão e corrente de saída, pode-se usar a equação (37).

$$
L_1 = \frac{(d(1-d)^2)T_s V_0}{(2I_{0B})}
$$
\n(37)

De acordo com a tabela 1.1, sabe-se que a potência máxima das cargas é 4,5W. Sabendo que a tensão do barramento de saída é 15V, obtém-se uma corrente de saída máxima de 0,3A. Este é o pior caso possível de funcionamento, onde o sistema opera com carga máxima. Tem-se que a frequência de chaveamento para o sistema é 100kHz, e quanto a razão cíclica, rearranja-se a equação (24), obtendo (38).

$$
d = 1 - \frac{V_i}{V_0} \tag{38}
$$

É sabido que a tensão  $V_i$  mínima do conversor é a tensão mínima da bateria (3,4V), enquanto que  $V_i$  máxima do conversor é a tensão máxima da bateria (4,2V). Substituindo esses valores em  $(38)$ , tem-se um  $d$  máximo de 0,77 e um  $d$  mínimo de 0,72.

Substituindo esses valores em (37) e adotando  $I_{0B}$  como 0,3A, que seria o valor a plena carga, encontra-se um indutor de 9,16  $\times$  10<sup>-5</sup>H para uma razão cíclica de 0,77 e  $1,27\mu$ H para uma razão cíclica de 0,72. Assim, tendo em vista o pior caso possível, com razão cíclica e cargas máximas, o valor mínimo do indutor capaz de garantir o funcionamento do conversor em modo CCM detém valor de  $9,16 \times$  $10^{-5}$ H.

#### **2.5.2 Projeto do capacitor**

<span id="page-32-0"></span>Usando o princípio da conservação de carga para o capacitor, tem-se a equação (39).

$$
Q = CV \tag{39}
$$

Considerando apenas a primeira etapa de funcionamento do conversor, obtém-se (40).

$$
\Delta t = t_{on} = dT_s \tag{40}
$$

Assim, chega-se em (41).

$$
C = \frac{I_0 d T_s}{\Delta V} \tag{41}
$$

Sabendo que:

$$
\Delta V = V_0 K \tag{42}
$$

Tem-se que ∆ $V$  é uma fração de  $V_0$ , e chega-se em (43).

$$
C = \frac{I_0 dT_s}{V_0 K} \tag{43}
$$

Onde K está expresso pela equação (44).

$$
K = \frac{\Delta V_0}{V_0} \tag{44}
$$

Assim, sabe-se que K é o *ripple* de tensão do capacitor entregue à carga. Para cálculo do capacitor é necessário estipular um valor de *ripple* máximo para o projeto. Portanto, foi escolhido um *ripple* de 1%.

Substituindo os valores que temos de  $I_0, \, V_0, \, d$  e  $T_s$  na equação (43) obtém-se um capacitor de 1,54 × 10<sup>-5</sup>F para uma razão cíclica de 0,77 e 1,44 × 10<sup>-5</sup>F para uma razão cíclica de 0,72. Esses valores foram obtidos utilizando  $I_0$  como 0,3A, quando o conversor está operando com carga máxima. Portanto, como escolhemos o valor do capacitor para o pior caso possível, o valor mínimo de projeto do componente é 1,54  $\times$  10<sup>-5</sup>F.

#### <span id="page-33-0"></span>2.6 MODELAGEM DO CONVERSOR *BOOST*

Os conversores são circuitos que operam com transistores e diodos e, deste modo, são naturalmente não lineares. Para que se possa utilizar as técnicas de controle linear é preciso linearizar o circuito do conversor. Este processo de linearização é válido para um ponto de operação e suas redondezas e, portanto, o circuito linearizado é válido para pequenas perturbações. O processo matemático para se encontrar este circuito é conhecido como modelagem. A modelagem deve levar em conta o ponto de operação e, deste modo só é válido após definidas as especificações de projeto e os valores dos elementos do circuito do conversor.

A modelagem do conversor será desenvolvida pelo método de espaços de estados. Dessa forma, as equações de estado de um sistema podem ser escritas na forma matricial, conforme (45).

$$
\begin{cases}\nK\frac{dx(t)}{dt} = Ax(t) + Bu(t) \\
y(t) = Cx(t) + Eu(t)\n\end{cases}
$$
\n(45)

Onde o vetor de estados  $x(t)$  é um vetor contendo todas as variáveis de estados. No caso do conversor *boost*, a corrente do indutor e a tensão do capacitor. O vetor de entrada  $u(t)$  contém as entradas independentes do sistema, como a tensão  $V_i$ .  $K$  é uma matriz contendo os valores de capacitância e indutância, de modo que  $K \frac{dx(t)}{dt}$  $\omega_{dt}$  é um vetor contendo a tensão do indutor e a corrente do capacitor. O vetor  $y(t)$  é o vetor de saída do sistema, e pode ser expresso como combinação linear dos elementos de  $x(t)$  e  $u(t)$ . As matrizes C e E contém constantes de proporcionalidade (Erickson, 2001).

Sendo assim, temos que para o modelo de conversor utilizado o vetor de estados é  $x(t) = [i_L(t) \ v_c(t)]^T$ . O vetor de entrada pode ser expresso por  $u(t)$  =  $[v_{bat}(t)]^T$  e o vetor de saída por  $y(t) = [v_{bus}(t)]^T$ . As equações que regem o funcionamento do conversor durante sua primeira etapa estão descritas em (46) a (48).

$$
L\frac{di_L(t)}{dt} = v_{bat}(t) \tag{46}
$$

$$
C\frac{dv_c(t)}{dt} = -\frac{v_c(t)}{R_o} \tag{47}
$$

$$
v_{bus}(t) = v_c(t) \tag{48}
$$

As equações (49) a (51) demonstram o funcionamento do conversor *boost* durante a segunda etapa de operação.

$$
L\frac{di_L(t)}{dt} = v_{bat}(t) - v_c(t)
$$
\n(49)

$$
C\frac{dv_c(t)}{dt} = i_L(t) - \frac{v_c(t)}{R_o}
$$
\n<sup>(50)</sup>

$$
v_{bus}(t) = v_c(t) \tag{51}
$$

Reescrevendo as equações que regem o conversor durante a primeira etapa de funcionamentona forma matricial, chega-se a (52):

$$
\begin{bmatrix} L & 0 \\ 0 & C \end{bmatrix} \begin{bmatrix} i_L(t) \\ v_c(t) \end{bmatrix} = \begin{bmatrix} 0 & -1 \\ 0 & -1 / R_o \end{bmatrix} \begin{bmatrix} i_L(t) \\ v_c(t) \end{bmatrix} + \begin{bmatrix} 1 \\ 0 \end{bmatrix} [v_{bat}(t)]
$$
  

$$
[v_{bus}(t)] = [0 \quad 1] \begin{bmatrix} i_L(t) \\ v_c(t) \end{bmatrix} + [0] [v_{bat}(t)]
$$
 (52)

Fazendo o mesmo para as equações da segunda etapa de funcionamento do *boost*, obtém-se (53).

$$
\begin{bmatrix} L & 0 \\ 0 & C \end{bmatrix} \begin{bmatrix} i_L(t) \\ v_c(t) \end{bmatrix} = \begin{bmatrix} 0 & -1 \\ 1 & -1 / R_o \end{bmatrix} \begin{bmatrix} i_L(t) \\ v_c(t) \end{bmatrix} + \begin{bmatrix} 1 \\ 0 \end{bmatrix} \begin{bmatrix} v_{bat}(t) \end{bmatrix}
$$
(53)

$$
[v_{bus}(t)] = [0 \quad 1] \begin{bmatrix} i_L(t) \\ v_c(t) \end{bmatrix} + [0][v_{bat}(t)]
$$

Ao longo dos dois subintervalos de funcionamento do conversor, seus elementos são conectados diferentemente, como definido anteriormente pelas etapas de operação. Portanto, percebemos que as respectivas matrizes  $A_1, B_1, C_1, E_1$ e  $A_2, B_2, C_2$  e  $E_2$  podem ser diferentes. Dadas as equações de estado, o resultado da média de espaço de estados são as equações de estado de equilíbrio. Partindo do ponto que as frequências naturais dos conversores e as frequências de variação dos sinais de entrada são muito mais lentas que a frequência de chaveamento, o modelo que descreve o conversor em equilíbrio pode ser equacionado em (54).

$$
\begin{cases}\n\mathbf{0} = AX + BU \\
Y = CX + EU\n\end{cases}
$$
\n(54)

Onde as matrizes médias estão representadas em (55).

$$
\begin{cases}\nA = DA_1 + D'A_2 \\
B = DB_1 + D'B_2 \\
C = DC_1 + D'C_2 \\
E = DE_1 + D'E_2\n\end{cases}
$$
\n(55)

Dessa forma, é possível obter os vetores de entrada e saída em equilíbrio resolvendo as equações de (54), resultando em (56).

$$
\begin{cases}\nX = -A^{-1}BU \\
Y = (-CA^{-1}B + E)U\n\end{cases}
$$
\n(56)

O modelo de pequenos sinais é derivado, assumindo a aproximação de pequeno *ripple* (*small ripple aproximation*), considerando que as perturbações são muito menores que o valor médio. Assim, obtemos o conjunto de equações representadas em (57):
$$
\begin{cases}\n||U|| \gg ||\widehat{u}(t)|| \\
D \gg ||\widehat{d}(t)|| \\
||X|| \gg ||\widehat{x}(t)|| \\
||Y|| \gg ||\widehat{y}(t)||\n\end{cases}
$$
\n(57)

Levando em consideração (57), podemos escrever as equações do modelo de pequenos sinais utilizando as equações de (58).

$$
\begin{aligned}\n\hat{\mathbf{x}} &= A\hat{\mathbf{x}} + B\hat{\mathbf{u}} \\
\hat{\mathbf{y}} &= C\hat{\mathbf{x}} + E\hat{\mathbf{u}}\n\end{aligned} \tag{58}
$$

Dessa forma, a função de transferência do circuito pode ser encontrada utilizando a equação (59).

$$
\frac{Y(s)}{U(s)} = C(sI - A)^{-1}B + E
$$
\n(59)

Através do *software* Matlab foi desenvolvido um *script* para efetuar o equacionamento do conversor, a fim da obtenção da função de transferência como resultado final. Assim, foi possível verificar o diagrama de Bode para cada função obtida, levando em consideração algumas variações paramétricas de carga e tensão de entrada ( ) do *boost* durante a modelagem. As variações paramétricas estão descritas na Tabela 2.2 e o gráfico com as respostas em frequência de cada equação são vistas na Figura 2.6.

Tabela 2.2 – Variações paramétricas para escolha da função de transferência do conversor *boost*

|                  | $R_o(\Omega)$ | $v_{bat}(t)(V)$ |
|------------------|---------------|-----------------|
| $G_{(v,d)1}(s)$  | 50            | 3,4             |
| $G_{(v,d)_2}(s)$ | 200           | 3,4             |
| $G_{(v,d)}(s)$   | 50            | 4,2             |
| $G_{(v,d)4}(s)$  | 200           | 4,2             |

Fonte: (próprio autor).

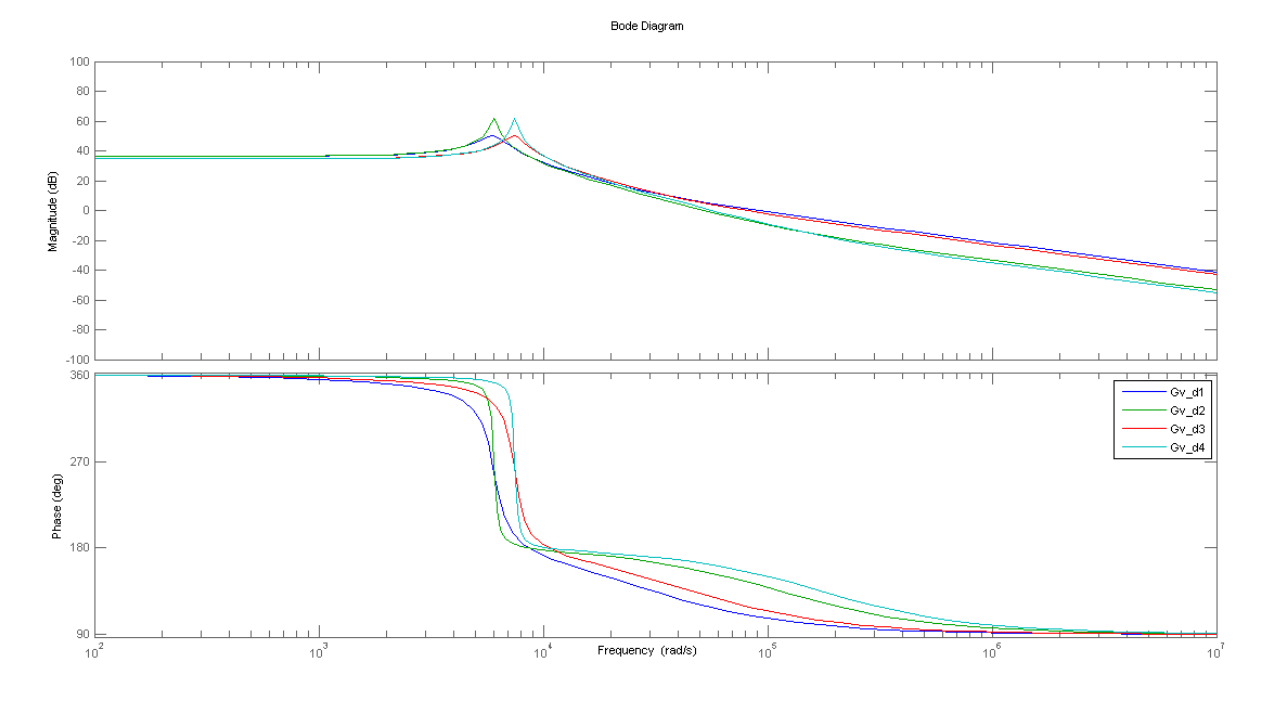

Figura 2.6 – Funções de transferência de acordo com variações paramétricas

A função de transferência que apresentar maior valor de pico no ganho, ou variação mais abrupta na fase será a escolhida para o projeto do controlador. Ainda assim, pode-se levar em conta a banda passante da função, tendo em vista que uma menor banda passante representa um sistema mais próximo da instabilidade. Assim, é possível chegar na equação de transferência da planta do sistema, apresentada em (60).

$$
G_{(v,d)} = \frac{As + B}{Cs^2 + Ds + E}
$$
\n<sup>(60)</sup>

Para uma melhor representação de (60), os coeficientes presentes na equação são apresentados na tabela 2.3.

| Coeficiente | Valor         |
|-------------|---------------|
|             | $-6,618^{-3}$ |
|             | 680           |

Tabela 2.3 – Coeficientes da planta do sistema

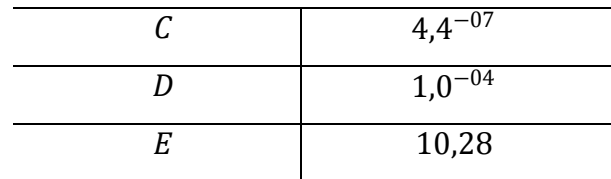

Com base no gráfico da Figura 2.6, a função de transferência vista em (60) corresponde a curva Gv\_d2, referente a tensão de entrada com valor de 3,4V e carga de 200Ω. Ainda que a curva Gv\_d4 correspondente a tensão de entrada de 4,2V e carga de 200Ω também apresenta um pico acentuado no ganho, a função Gv\_d2 detém um menor amortecimento, além de que sua banda passante é menor. Tendo em vista esse como o pior caso para o controle, a equação (60) foi escolhida como referência para modelagem.

## 2.7 VALIDAÇÃO DO MODELO

Após feita a modelagem do conversor, é necessário fazer a validação do modelo, de modo a verificar se o modelo numérico desenvolvido se assemelha ao modelo elétrico do conversor. Para isso foi utilizado o *software* Matlab, e o modelo numérico foi representado em um *script*, a fim da obtenção das matrizes resultantes do Modelo de Espaço de Estados.

O circuito do conversor *boost* foi montado utilizando a *api* Simulink, a fim de integrar o *script* desenvolvido com o *hardware* esquematizado. Para validação do modelo do conversor elevador foi integrado ao circuito o modelo de espaço de estados, e foi feita a comparação da variável a ser controlada do conversor  $(v<sub>c</sub>)$  de cada um dos modelos. Para que o resultado seja validado, adicionou-se uma perturbação nas variáveis de entrada, razão cíclica e tensão do painel fotovoltaico, e observou-se a resposta do sistema para esses estímulos. O circuito desenvolvido está representado na Figura 2.7.

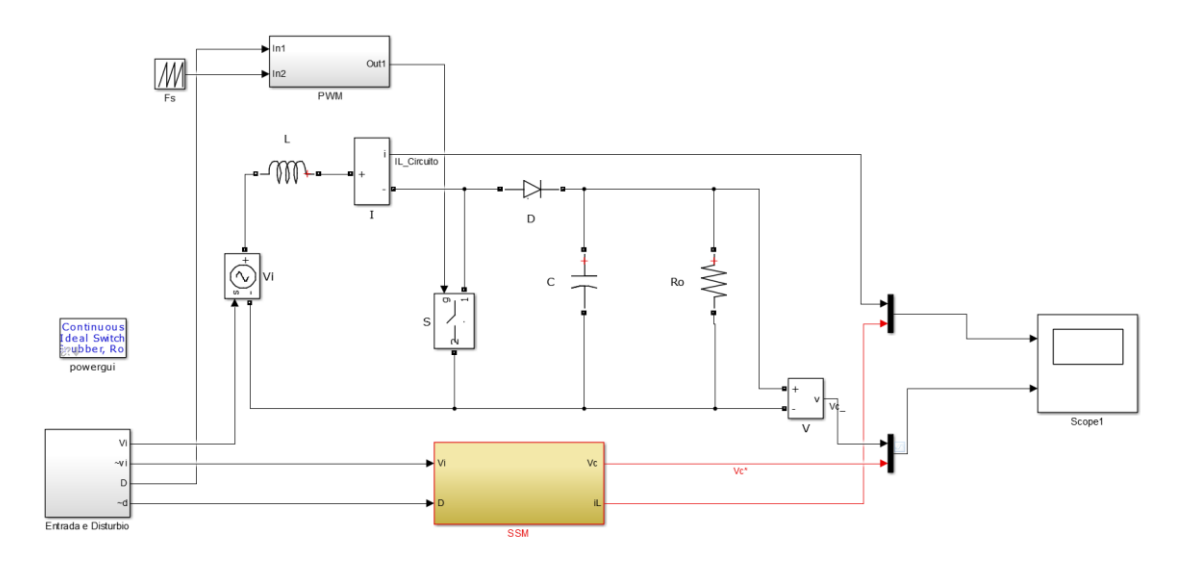

Figura 2.7 – Validação do modelo utilizado no *software* Matlab

É importante que os valores utilizados em cada um dos modelos sejam os mesmos. Portanto, foi escolhido o primeiro valor comercial superior ao indutor projetado, 100uH. O valor de capacitor utilizado foi o mesmo projetado, 15, $4\mu$ F. Com relação à tensão de entrada foi escolhida uma tensão de 3,4V, razão cíclica de 0,77 e resistência de saída do barramento de 200Ω (resistência mínima). Todos os valores citados, com exceção do valor de resistência de saída, foram escolhidos de acordo com a situação mais crítica de funcionamento do sistema.

Foi observado que o circuito entrava em regime permanente próximo ao tempo de 0,07s. Portanto, foi adicionada uma perturbação de 0,1V na tensão de entrada em 0,1s, e retirada em 0,15s. Com relação à razão cíclica, foi adicionado uma perturbação de 0,005 em 0,2s e removida em 0,25s. O gráfico observado está representado na Figura 2.8.

Figura 2.8 – Resultado da validação do modelo matemático do conversor *boost*

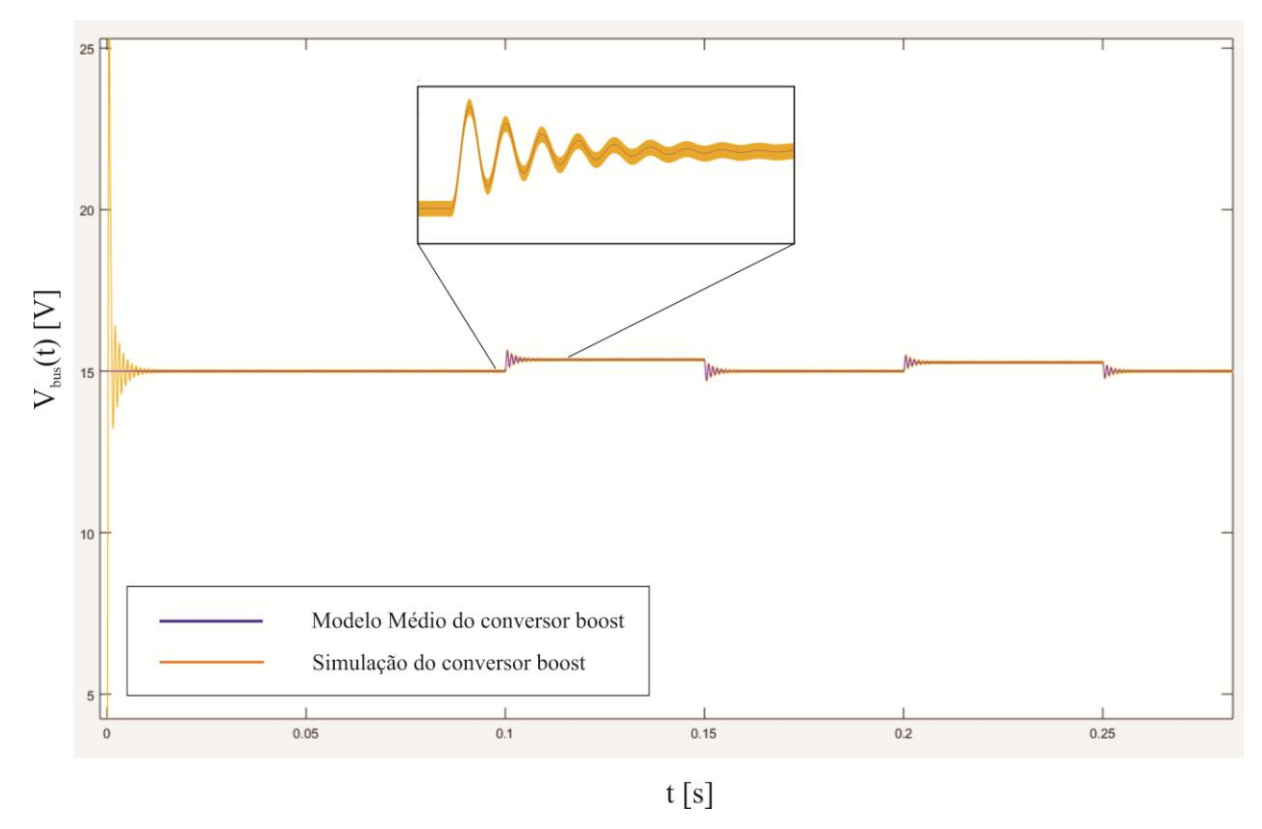

De acordo com a Figura 2.8 se pode verificar que o modelo numérico representa de maneira satisfatória o modelo elétrico do conversor elevador. Assim, pode ser dado sequência ao projeto do controlador do conversor *boost*.

# 2.8 PROJETO DO CONTROLADOR

A análise CC do modelo de variáveis de estado tem como resultado o ganho estático do sistema. Já a análise CA do modelo tem como resultado a função de transferência do circuito. Assim, tendo executado e validado o modelo, e após a definição da função de transferência do sistema a ser trabalhado, vista em (60), é necessário efetuar o projeto do compensador do controle em malha fechada do conversor. Foi escolhido para modelagem o método de projeto pela resposta em frequência, tendo como requisitos erro nulo para entrada constante, rejeição de variação paramétrica e distúrbios de entrada, além de oscilação não significativa em transitórios e um pequeno tempo de acomodação. Portanto, para isso, a função de transferência em malha fechada deve ter ganho elevado em baixas frequências e naquelas onde ocorre distúrbios de entrada. O diagrama de blocos do controle do conversor pode ser visto em 2.9.

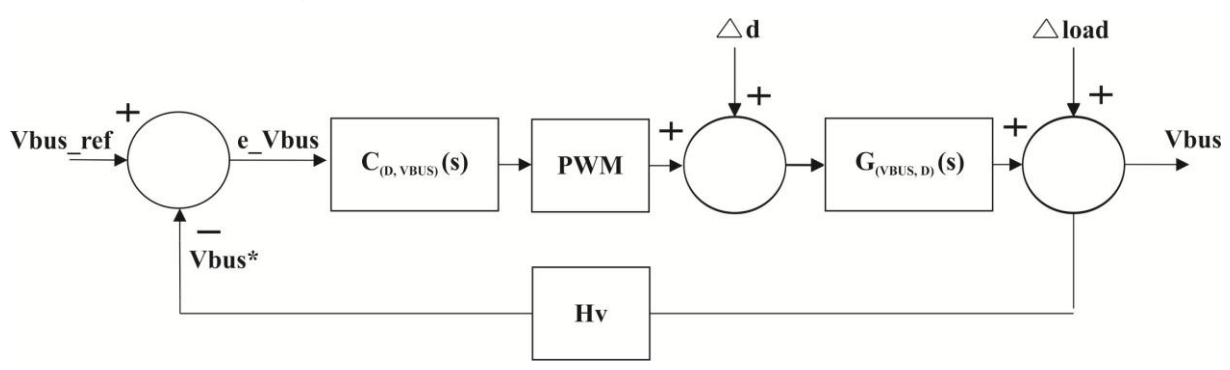

Figura 2.9 – Diagrama de blocos do controlador *boost*

Fonte: (próprio autor).

Desta forma, foi escolhido um controlador PID (Proporcional Integral Derivativo) para regular o conversor a fim da tensão de barramento se manter constante e igual a 15V. Foi considerado a implementação de um controlador PI devido a sua maior simplicidade e também por apresentar diminuição no erro de regime permanente do sistema. Entretanto, tendo em vista que a malha de controle da tensão de barramento necessita ser rápida, a falta do elemento derivativo acarreta em um tempo de acomodação muito grande, e consequentemente, um controle lento. Por isso o controlador PID foi escolhido para implementação no conversor elevador.

Seguindo a metodologia de projeto apresentada em Erickson (2001), foi feita a modelagem das parcelas do controlador PI e do controlador PD. O compensador PI apresenta um polo na origem, garantindo erro nulo para entradas do tipo degrau e um zero localizado próximo a uma década abaixo da frequência de cruzamento por zero escolhida. O controlador PI pode ser descrito em (61) e (62).

$$
C_{PI} = K_{pi} \frac{s + z_{pi}}{s}
$$
 (61)

$$
z_{PI} = 2p \frac{f_{co}}{10} \tag{62}
$$

O projeto da parcela diferencial (PD) do compensador PID proporciona uma elevação na frequência de corte do sistema, obtendo assim uma resposta transitória mais rápida, proporcionando um avanço de fase no sistema. O controlador PD apresenta um zero e um polo, e suas equações estão mostradas em (63) a (66).

$$
C_{PD} = K_{pd} \frac{s + z_{pd}}{s + p_{pd}}
$$
\n(63)

$$
z_{pd} = 2pf_{co} \sqrt{\frac{1 - sen(q)}{1 + sen(q)}}
$$
(64)

$$
p_{pd} = 2pf_{co} \sqrt{\frac{1+sen(q)}{1-sen(q)}}
$$
\n(65)

$$
q = M F_{desejada} + 180 - M F_{Tv}
$$
\n(66)

Para o projeto foi considerado  $MF_{deseioda}$  com valor próxima a 60<sup>o</sup> e frequência de cruzamento por zero do sistema em malha aberta o valor mais próximo possível a 10kHz. Utilizando a combinação das equações dos controladores PD e PI, podemos obter a equação do controlador PID. Assim, a equação do compensador obtida está descrita em (67).

$$
G_c(s) = \frac{1,65s^2 + 1,219^4s + 1,147^7}{s^2 + 2,509^5s}
$$
 (67)

A equação vista em (67) ainda pode ser melhor ajustada. Utilizando a *api* Sisotool do Matlab, podemos efetuar algumas modificações na margem de fase e ganho do compensador, a fim de obtermos o melhor resultado possível. Ajustando para frequência de cruzamento por zero próxima a 10kHz obtivemos uma ação de controle que se mostrou rápida demais para o sistema proposto, de forma que o controlador sature e não funcione corretamente. Portanto, devido a isso, teve de ser projetado um controle mais lento, com frequência de cruzamento por zero menos elevada. Assim, a equação do compensador ajustada está representada em (68).

$$
G_c(s) = \frac{1,6498(s + 6283) (s + 1107)}{s (s + 2.5095)}
$$
(68)

A figura 2.10 mostra o gráfico de Bode em malha aberta do sistema.

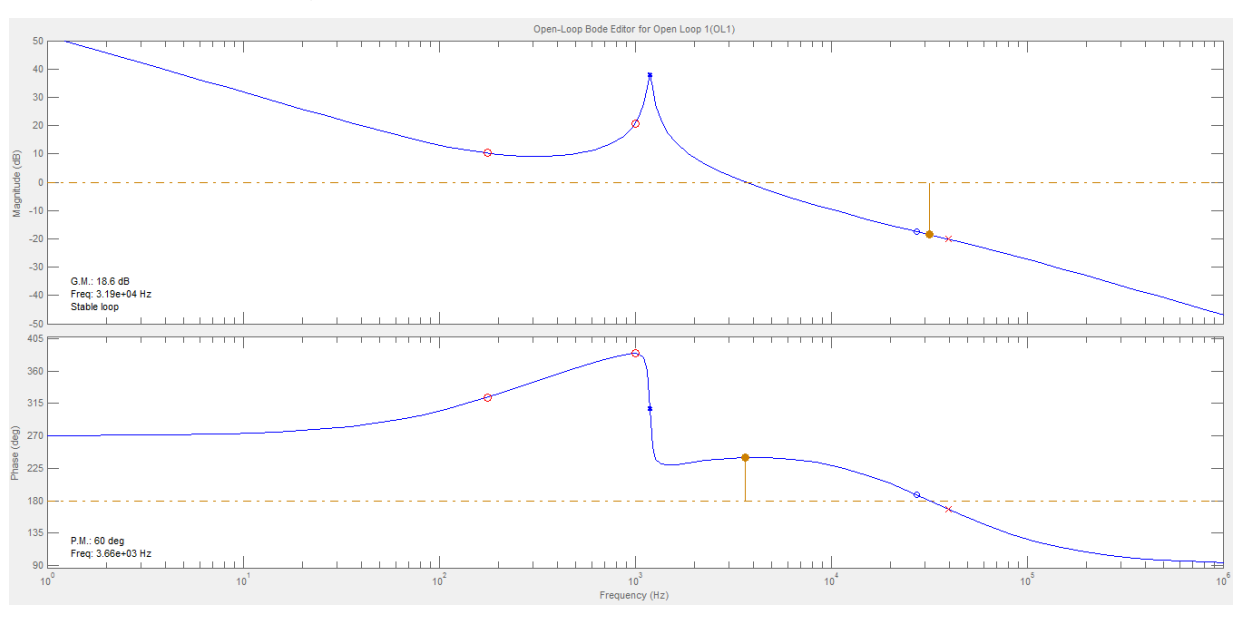

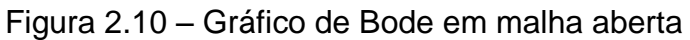

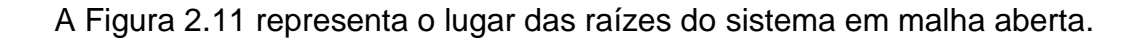

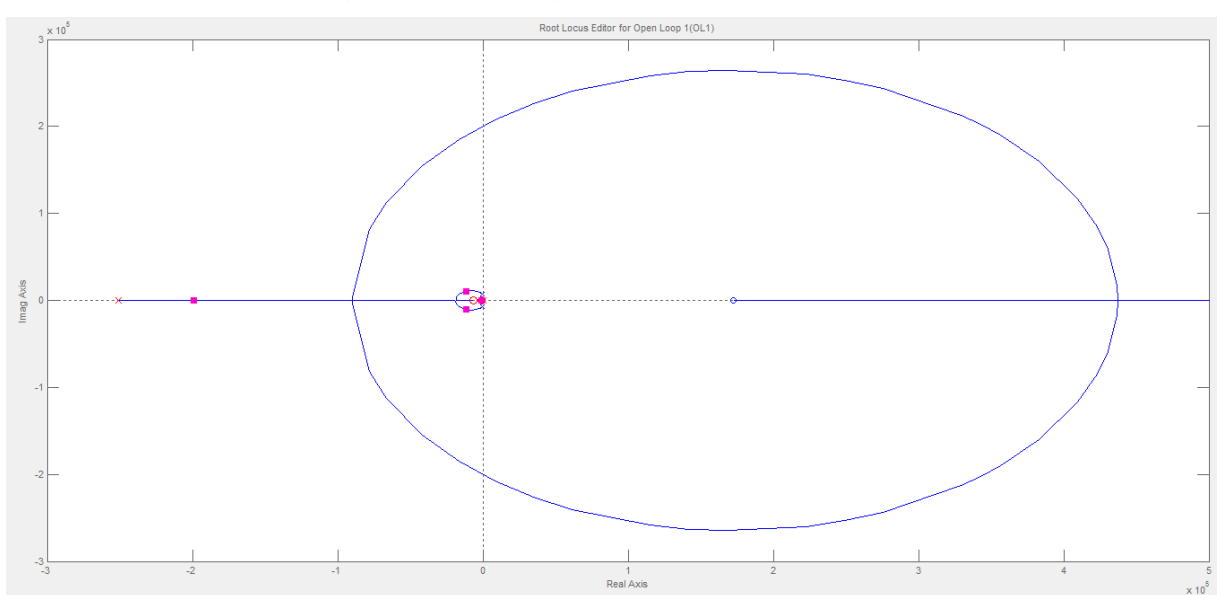

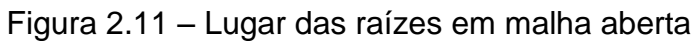

Fonte: (próprio autor).

A Figura 2.12 mostra o gráfico de resposta ao degrau do sistema compensado.

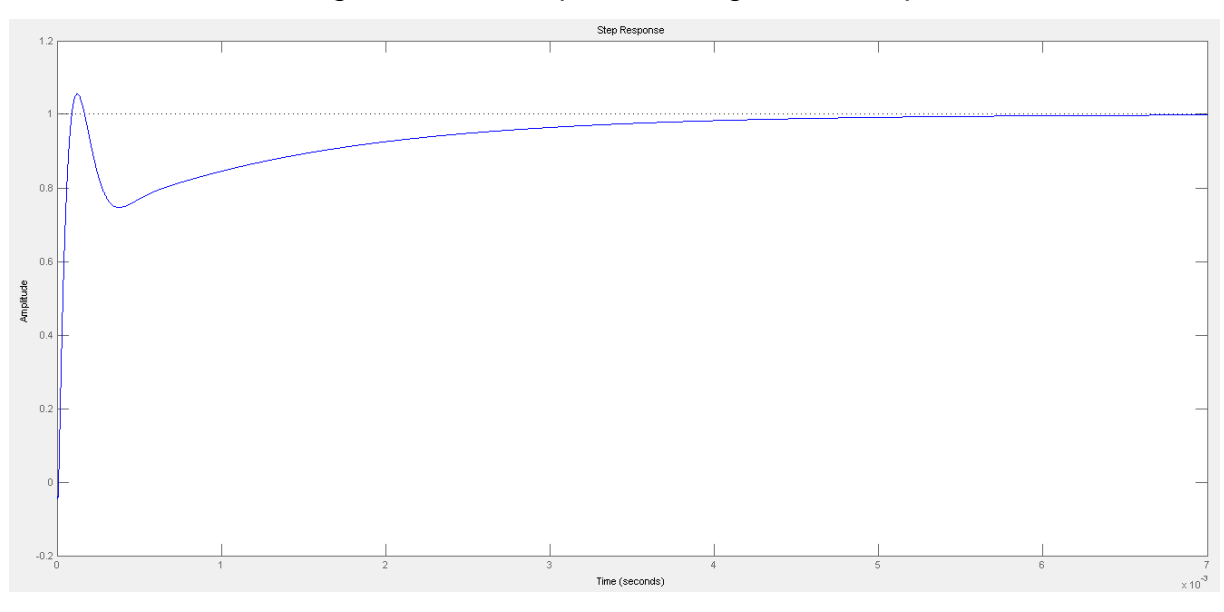

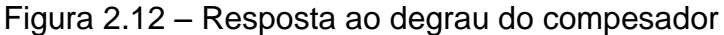

A Figura 2.13 mostra a resposta em frequência do compensador, do sistema em malha aberta, e do sistema compensado.

Figura 2.13 – Resposta em frequência do compensador, do sistema em malha aberta, e do sistema em malha fechada

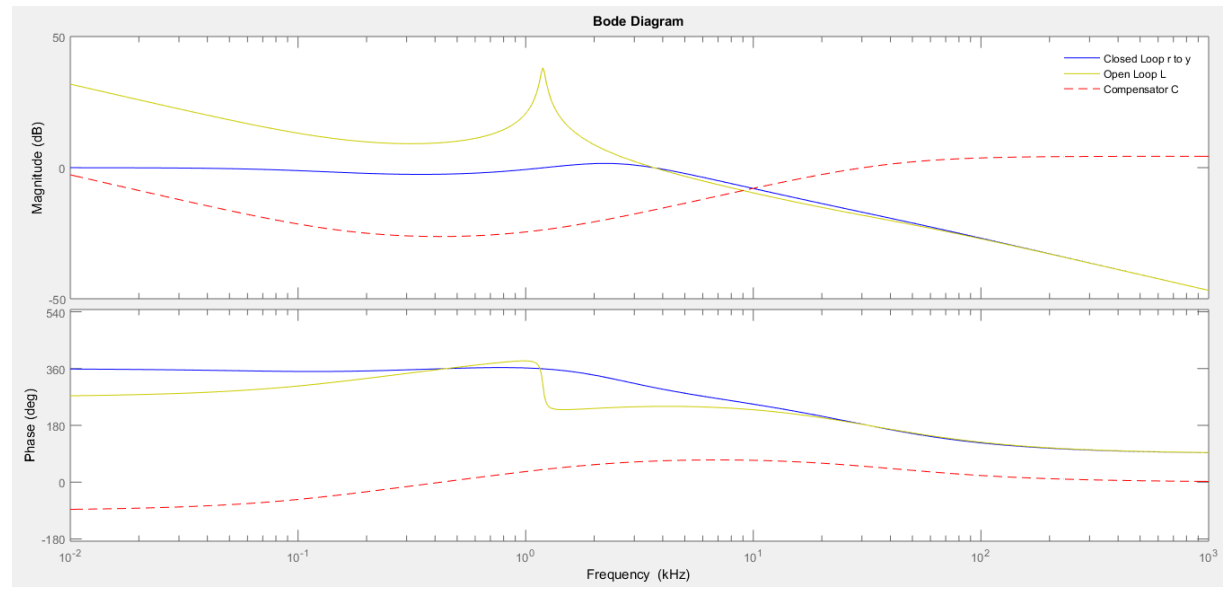

Fonte: (próprio autor).

Conforme visto na Figura 2.10, o valor de margem de ganho obtido foi de 18,6dB, e a margem de fase obtida foi de 60º, com frequência de cruzamento por zero em aproximadamente 3,66kHz.

## 2.9 CONVERSÃO DO CONTROLADOR ANALÓGICO PARA DIGITAL

Tendo em vista que foi optado por implementar um controle digital no desenvolvimento do projeto, é necessário fazer a conversão do controlador analógico obtido para digital. Optou-se pelo controle digital devido a suas vantagens se comparado ao controle analógico. Além da maior facilidade de implementação desse tipo de controle, sua flexibilidade proporciona ao projetista poder efetuar mudanças na estratégia de controle, ou, se necessário, reprogramá-lo completamente sem a necessidade de modificações significativas no *hardware*. Além disso, outra característica importante do controle digital é sua alta tolerância a ruídos e a completa ausência de efeitos de envelhecimento. (BUSO, 2006).

Todo o processo de obtenção da função de transferência do controlador digital foi desenvolvido com o auxílio do *software* Matlab. Primeiramente, é necessário achar o ganho do modulador PWM, e converter a função do domínio de S para o domínio discreto Z, então inserir um atraso de implementação no modelo. Este atraso se deve ao fato de que o valor amostrado para variável só será atualizado no próximo *clock* (período) e, portanto, o controlador encherga a amostra passada e não a atual.

Quanto menor a frequência de amostragem, mais significativa será a diferença entre as amostras e este efeito se torna mais evidente. Em seguida, faz-se a transformação para o plano W, e então é refeito o projeto de acordo com o tipo de controlador desejado. Nesse caso, conforme comentado anteriormente, foi optado por um controlador PID. Dessa forma, aplica-se novamente as equações da parcela PI e da parcela PD, então retorna-se a função de transferência para o domínio discreto. Na sequência, é feita a expansão por frações parciais a fim de encontrar como resultado final desse processo os coeficientes responsáveis pelos ganhos do controlador. A equação que representa a função de transferência em malha aberta do sistema está descrita em (69).

$$
G_z(z) = \frac{-0.02619z + 0.2168}{z^3 - 1.994z^2 + 0.9977z}
$$
 (69)

A função de transferência do controlador discreto está representada em (70).

$$
G_c(z) = \frac{0.81712 \times (z - 0.9977) \times (z - 0.992)}{(z - 1)(z - 0.1397)}
$$
(70)

A Figura 2.14 mostra o gráfico de bode do controlador em malha aberta, e a Figura 2.15 o seu lugar das raízes.

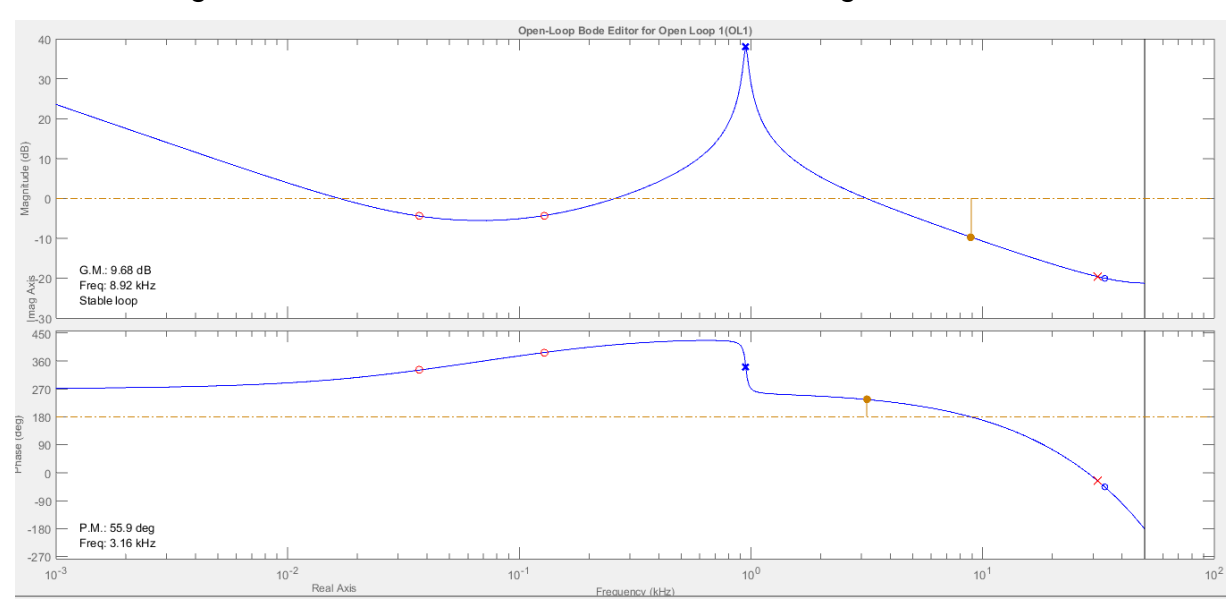

Figura 2.14 – Gráfico de Bode do controlador digital em malha aberta

Fonte: (próprio autor).

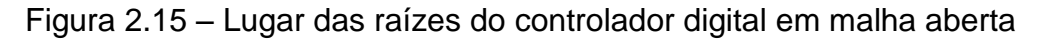

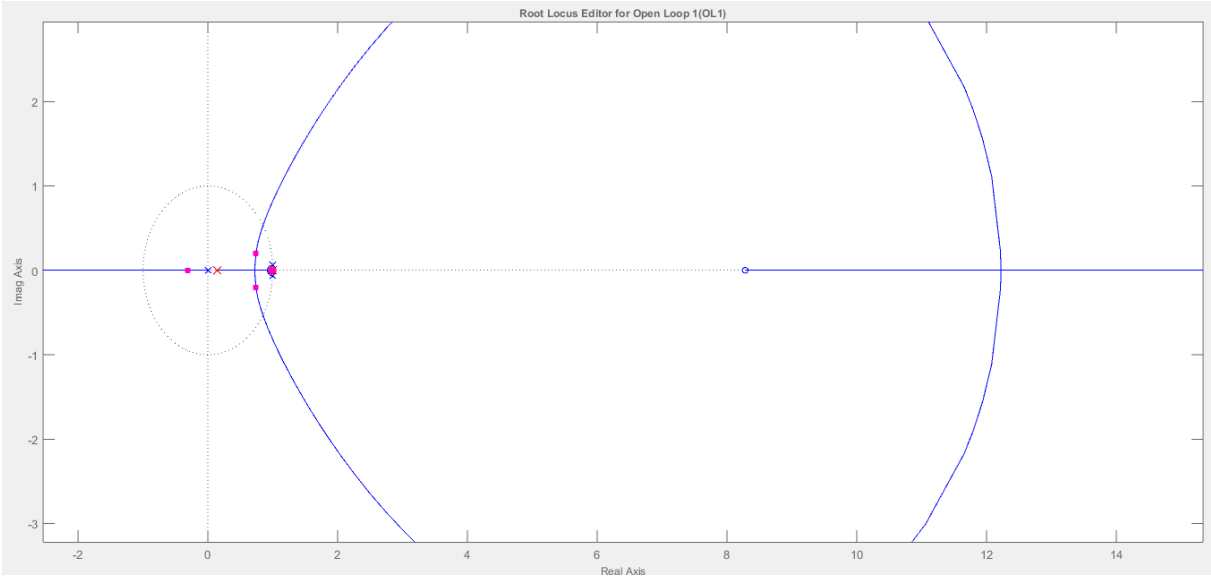

Fonte: (próprio autor).

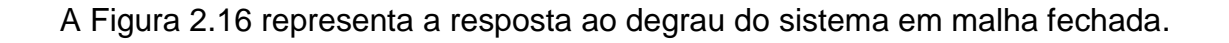

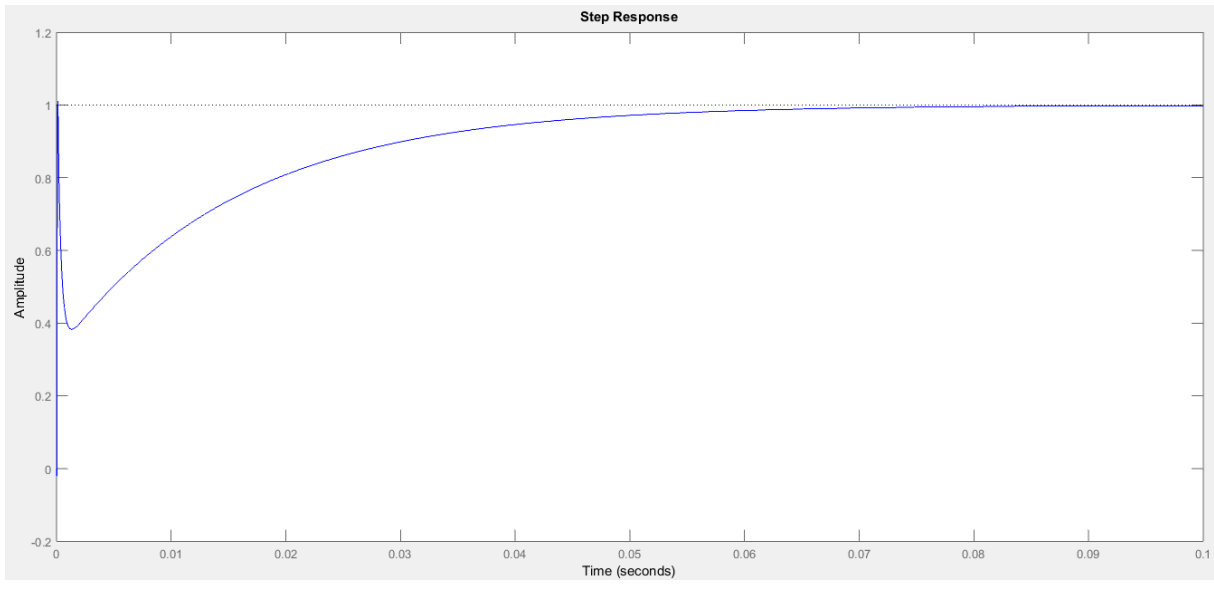

Figura 2.16 – Resposta ao degrau do sistema compensado

É possível observar na Figura 2.14 que o controlador digital em malha aberta apresenta uma margem de ganho de 9,68dB, frequência de cruzamento por zero de 3,16kHz e margem de fase de 55,90º. Além disso, de acordo com a Figura 2.15 podemos inferir que a resposta ao degrau do sistema demonstra que no tempo aproximado de 0,1s o sistema termina seu período transitório e entra em regime permanente.

# 2.10 SIMULAÇÃO DO CONVERSOR

Feita a modelagem e projeto do compensador do conversor, é necessário efetuar uma simulação computacional com os valores e função de transferência obtidos, a fim de observar o comportamento do *boost* e verificar se o projeto está de acordo com as necessidades estipuladas para o projeto.

O circuito foi montado utilizando o *software* PSIM, da POWERSIM.

A Figura 2.17 representa o diagrama do circuito simulado, utilizando componentes com valores comerciais logo acima daqueles de projeto, bem como selecionando como tensão de entrada do conversor uma tensão de bateria de 3,4V, e resistência do barramento de 200Ω, por esses serem os valores críticos de funcionamento do conversor elevador.

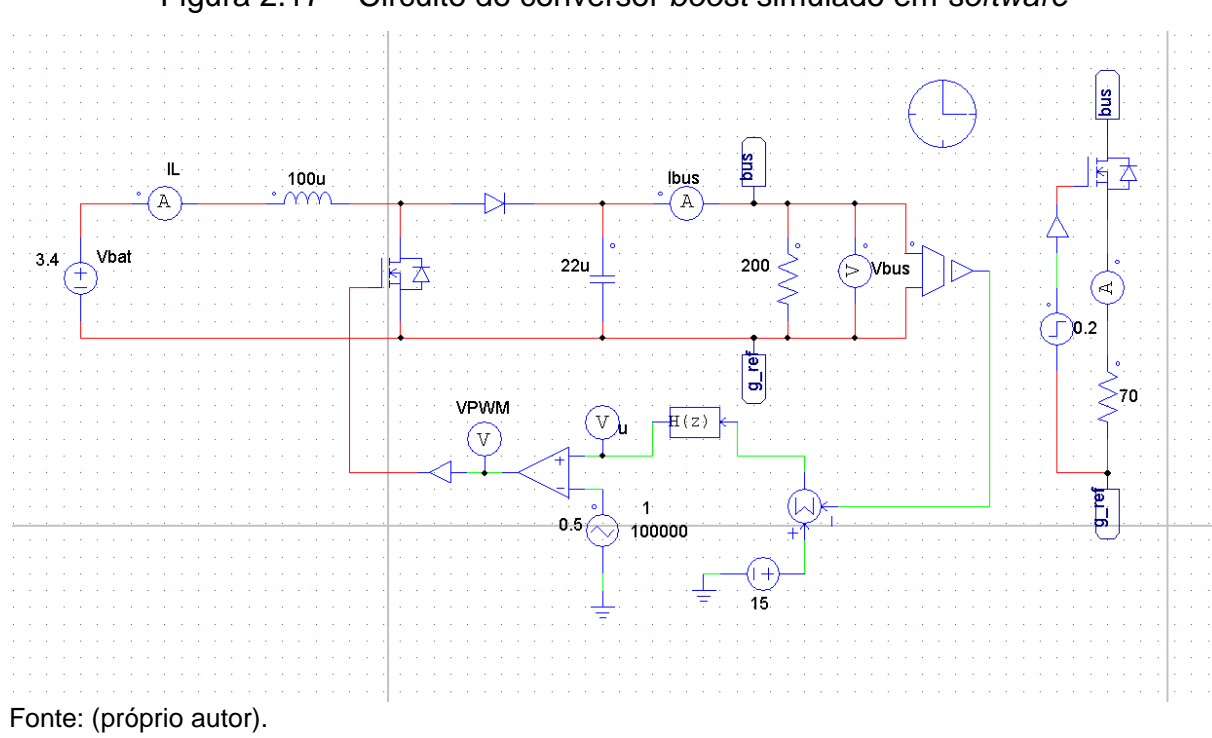

Figura 2.17 – Circuito do conversor *boost* simulado em *software*

Com o circuito de controle implementado, espera-se que o compensador seja capaz de regular a razão cíclica do conversor, a fim de em regime permanente, manter uma tensão no barramento de saída de 15V. A Figura 2.18 mostra a tensão de saída do conversor.

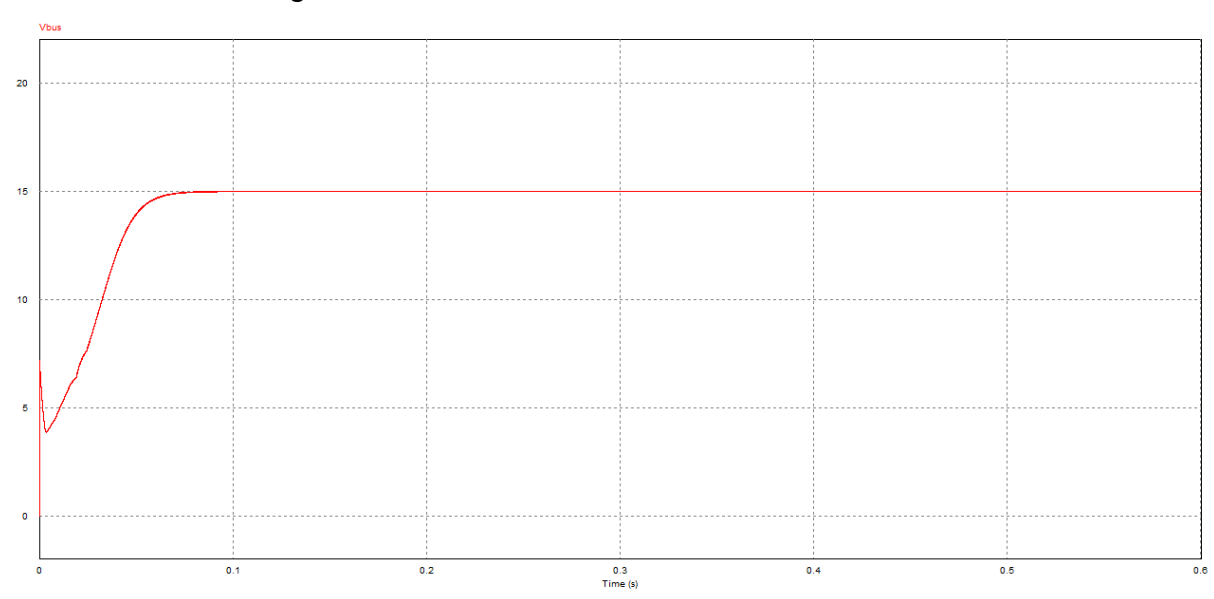

Figura 2.18 – Forma de onda da tensão de saída

Fonte: (próprio autor).

É possível observar na Figura 2.18 que em regime permanente obtemos uma tensão de saída de 15V, conforme esperado. Além disso, pode-se observar que o sistema entra em regime permanente próximo a 0,1s, de acordo com o obtido na resposta ao degrau do sistema compensado. A Figura 2.19 mostra a forma de onda detalhada da tensão de barramento em regime permanente, e a Figura 2.20 representa a forma de onda da corrente no indutor, também para regime permanente.

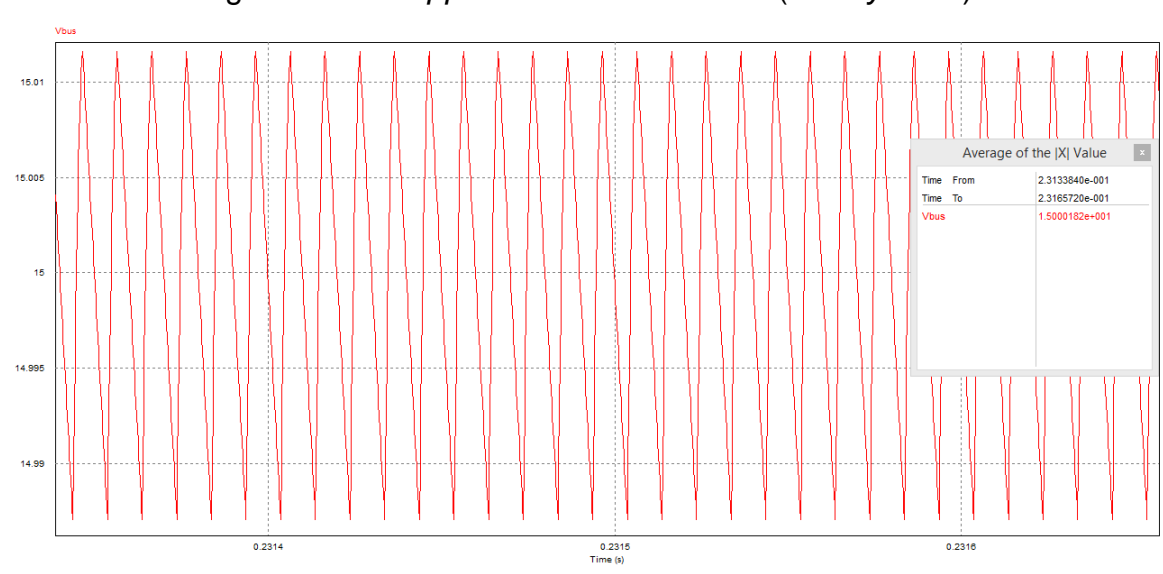

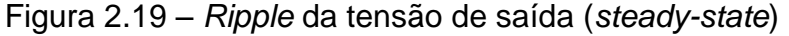

Fonte: (próprio autor).

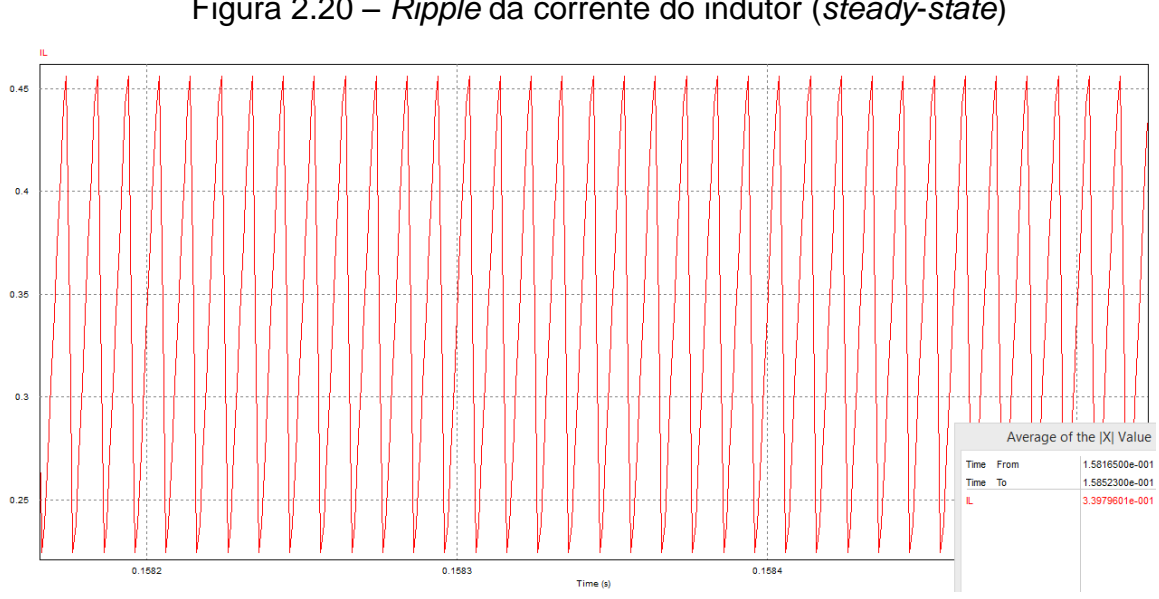

Figura 2.20 – *Ripple* da corrente do indutor (*steady*-*state*)

Fonte: (próprio autor).

Conforme pode ser visto na Figura 2.19, tem-se que o valor médio da tensão é 15V, apresentando um pequeno *ripple* no barramento, de aproximadamente 1%, de acordo com o que foi projetado. Com relação a Figura 2.20, observa-se que a corrente no indutor varia a cada ciclo, conforme o componente é magnetizado no primeiro estado de operação, e desmagnetizado no segundo estado de funcionamento do conversor. Entretanto, seu valor não chega a zero em regime permanente, tendo como valor médio próximo a 0,34A, garantindo o funcionamento do conversor em CCM, como esperado.

A figura 2.21 mostra a corrente da carga.

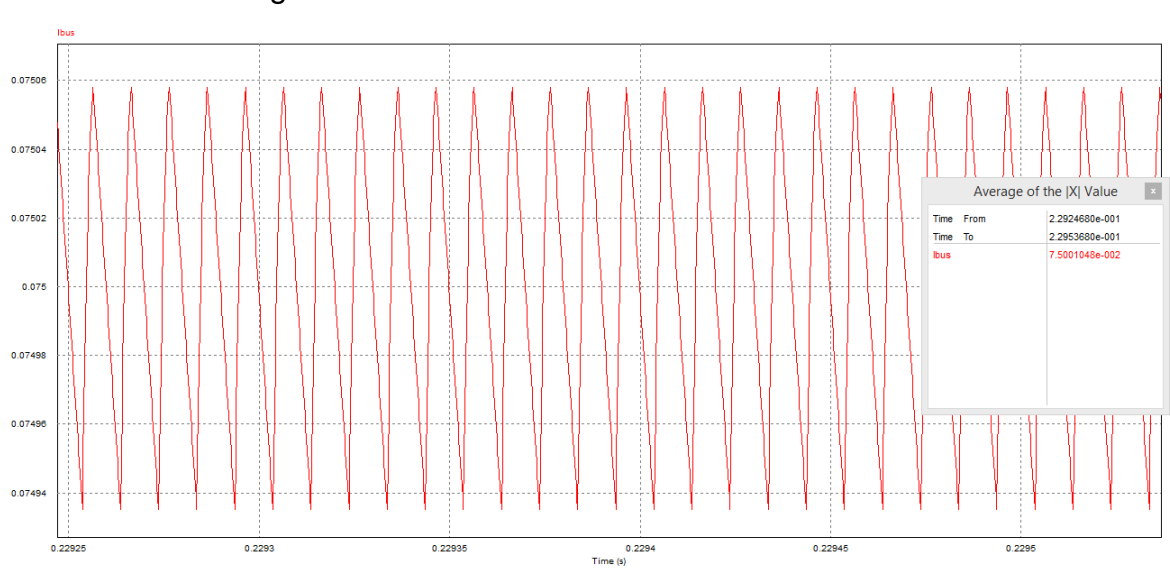

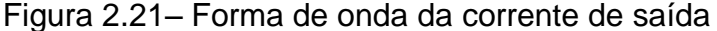

Fonte: (próprio autor).

Conforme pode ser visto na Figura 2.21, o *ripple* de corrente na carga é bastante atenuado, com valores dentro do recomendado para projeto de conversores DC/DC.

Para observar o comportamento do controle diante de uma variação abrupta de carga, foi aplicada uma variação na resistência equivalente do barramento de 200Ω para 50Ω. O resultado obtido durante a variação de carga está representado na Figura 2.22.

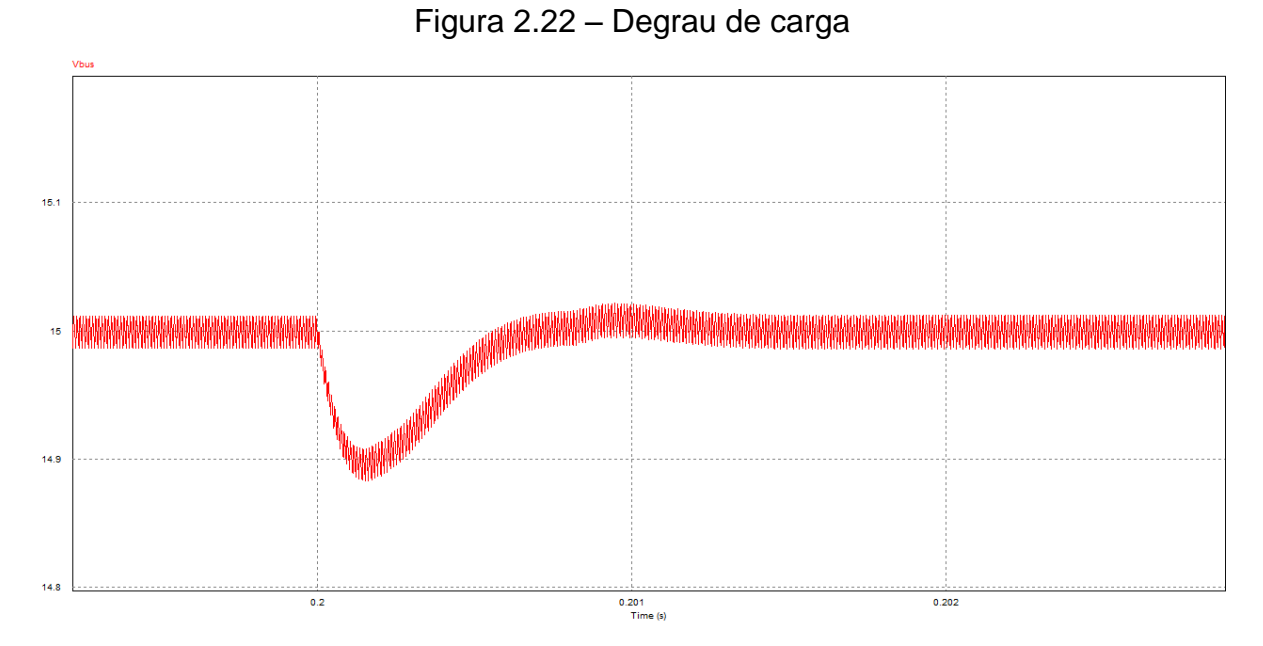

De acordo com a Figura 2.22, percebemos que o controle sofre uma variação devido à perturbação sofrida, mas rapidamente consegue compensar essa variação de carga a fim de tornar a tensão do barramento constante. Sendo assim, é possível inferir que o controle em malha fechada do conversor está funcionando da maneira desejada, regulando a tensão de saída do barramento para o valor ao qual foi projetado e garantindo o *boost* em modo de condução contínua, com baixo *ripple* de tensão de saída e baixo *ripple* de corrente de carga para operação em regime permanente.

# **CAPÍTULO 3 CONVERSOR CC-CC ABAIXADOR-ELEVADOR DE TENSÃO**

O conversor *buck-boost* é um conversor CC-CC utilizado para transformar uma [tensão](https://pt.wikipedia.org/wiki/Tens%C3%A3o_el%C3%A9trica) CC em outra. Entretanto, tendo em vista sua configuração, a diferença de potencial apresentada em sua saída detém polaridade oposta em relação a entrada. O conversor *buck-boost* pode apresentar característica de abaixador ou elevador de tensão, de acordo com sua razão cíclica.

A topologia do conversor *buck-boost* consiste da associação de um conversor abaixador *buck* e do conversor elevador *boost*, tendo como principal característica que o destaca dos outros conversores sua flexibilidade em obter tensões de saída com um valor maior ou menor que a entrada.

Nas seções a seguir será feita a análise para este conversor, levando em consideração as mesmas condições impostas ao modelo do conversor *boost*, ou seja, respeitando as mesmas restrições vistas no item 2.1.

A figura 3.1 retrata o diagrama esquemático do circuito de um conversor *buckboost*.

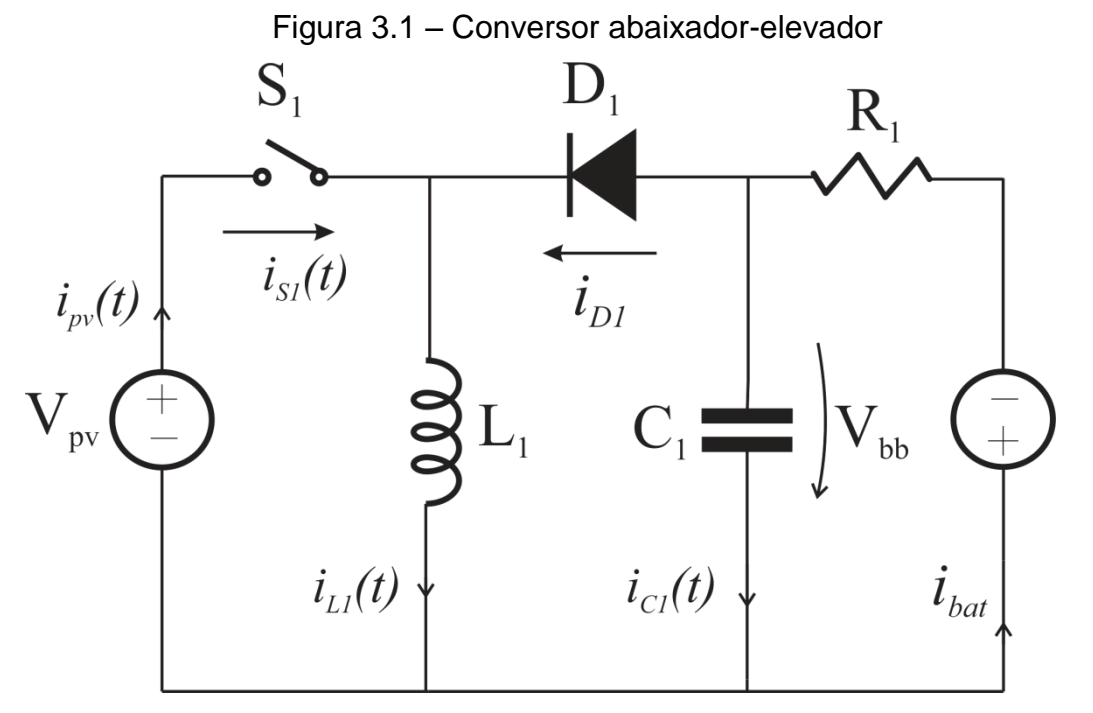

Fonte: (próprio autor).

## 3.1 OPERAÇÃO NO MODO DE CONDUÇÃO CONTÍNUA (CCM)

Similarmente ao conversor *boost* do capítulo anterior, no modo de operação em condução contínua o conversor *buck-boost* apresenta duas etapas de operação. Durante a etapa 1 ocorre a magnetização do indutor  $L_1$ , e na etapa 2, a desmagnetização do componente. A seguir é feita a descrição detalhada e o equacionamento das etapas do conversor.

Etapa 1 [0  $lt$   $t$   $lt$   $DT_{SW}$ ]: Ao longo desta etapa a chave  $S_1$  fecha, entrando em condução. O diodo D<sub>o</sub> se mantém reversamente polarizado e o indutor  $L_1$  recebe a tensão de entrada  $V_i$ . A corrente no indutor obedece a Lei de Ampère e pode ser representada pela equação (3).

Durante este intervalo, o indutor armazena energia a partir da fonte  $V_i$  e as equações que representam o funcionamento do conversor nessa etapa são obtidas aplicando-se a Lei das Tensões de Kirchhoff e a Lei de Ampère, conforme mostrado em (71) e (72).

$$
-v_i(t) + v_{L1}(t) = 0 \tag{71}
$$

$$
v_{L1}(t) = v_i(t) \tag{72}
$$

Assim, substituindo (72) em (3) e resolvendo a equação para o intervalo definido da etapa, obtém-se a  $i_{L1}(t)$ , visto em (73).

$$
i_{L1}(t) = \frac{1}{L_i} V_i D T_{sw} + I_L(0)
$$
\n(73)

Portanto, a duração desta é representada em (74).

$$
t_1 - 0 = DT_{sw} \tag{74}
$$

Dessa forma, temos o fim da primeira fase de funcionamento do conversor, e se dá inicio a segunda fase de operação, o qual é equacionado a seguir.

Etapa 2  $[DT_{SW} < t < T_{SW}]$ : Nesse intervalo de tempo a chave  $S_1$  é interrompida, o diodo  $D_0$  é polarizado diretamente e a energia antes armazenada no indutor agora é transferida diretamente para a carga. O tempo de duração dessa etapa é definido em (75).

$$
T_{sw} - t_1 = (1 - D)T_{sw} \tag{75}
$$

As equações que descrevem o funcionamento dessa etapa são obtidas aplicando a LTK e a Lei de Ampère, resultando em (77) e (79), respectivamente.

$$
-v_{L1}(t) - v_o(t) = 0 \tag{76}
$$

Igualando as tensões, temos,

$$
v_{L1}(t) = -v_o(t) \tag{77}
$$

Substituindo a equação (3) em (77) obtém-se a  $i_{L1}(t)$ , apresentada em (78).

$$
-v_o(t) = L \frac{di_L(t)}{dt}
$$
 (78)

Dessa forma, resolvendo a equação (78) para o intervalo da etapa, chega-se em (79):

$$
i_L(t) = \frac{1}{L} T_{sw} (1 - D) [-V_o]
$$
\n(79)

A figura 3.2 retrata o funcionamento do conversor *buck-boost* em CCM para as etapas 1 e 2.

Figura 3.2 – Conversor abaixador-elevador operando em CCM

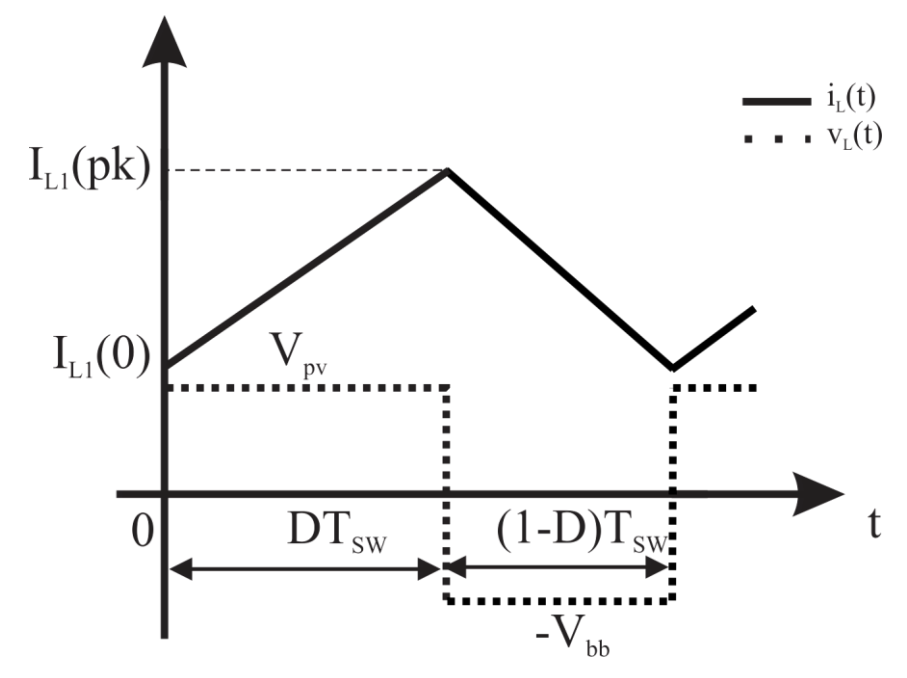

# 3.2 OPERAÇÃO NO MODO DE CONDUÇÃO DESCONTÍNUA (DCM)

Da mesma forma que analisado anteriormente para o conversor *boost*, no modo de operação em condução descontínua o conversor *buck-boost* apresenta três etapas de operação. Na etapa 1 temos a magnetização do indutor  $L_1$ , enquanto que na etapa 2 ocorre a desmagnetização do indutor  $L_1$  e por fim, temos a etapa 3, onde a corrente do indutor se mantém constante e igual a zero.

Na sequência, é feito o equacionamento para a etapa 3, tendo em vista que a etapa 1 se mantém idêntica para ambos modos de operação (CCM e DCM), enquanto que na etapa 2, a única diferença é o tempo de duração do intervalo, dado pela equação (80).

$$
\Delta_1 T_{sw} = \frac{L_1 I_L D T_{sw}}{V_o} \tag{80}
$$

Etapa 3  $[T_2 < t < T_{SW}]$ : Durante essa etapa a chave  $S_1$  e o diodo  $D_0$  se encontram bloqueados. A carga recebe a tensão do capacitor  $C_1$ . Durante esta etapa, não há corrente no indutor. Portanto, a tensão sobre esse elemento pode ser descrita pela equação (81).

$$
v_L(t) = 0 \tag{81}
$$

Substituindo a equação (12) em (3), obtém-se a  $i_{L1}(t)$ , representada pela equação (82).

$$
0 = L \frac{di_L(t)}{dt}
$$
 (82)

Portanto, resolvendo a equação (82) para o intervalo da etapa, temos (83).

$$
i_{L1}(t) = \frac{1}{L_1} \int_{(\Delta_1 + D)T_s}^{T_s} 0 \, d\tau \tag{83}
$$

Ou pode-se dizer que:

$$
i_{L1}(t) = 0 \tag{84}
$$

A figura 3.3 mostra o funcionamento do conversor no modo DCM para as 3 etapas de operação.

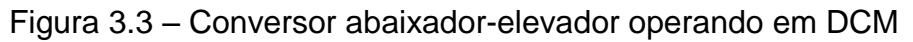

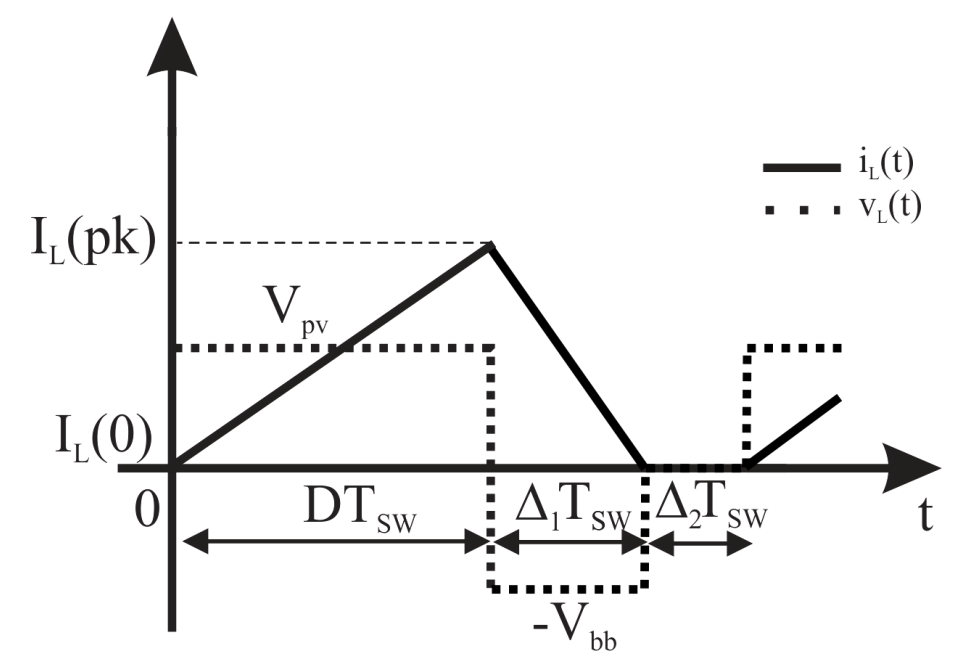

Fonte: (próprio autor).

## 3.3 CARACTERÍSTICAS ESTÁTICAS DO CONVERSOR

#### **3.3.1 Ganho estático CCM**

Para o conversor operando em regime permanente, os valores médios de  $< v_{L}(t) >_{T_{SW}} e < i_{c}(t) >_{T_{SW}}$  são iguais a zero, obedecendo-se o princípio da conservação de energia, ou como também é denomidado, balanço de tensão no indutor e balanço de carga no capacitor. Dessa maneira, a equação de equilíbrio estático do conversor que afirma que a energia armazenada no indutor, para um período de operação em regime permanente é zero, é dada pela equação (85). A partir da análise das etapas de funcionamento do modo CCM tem-se o seguinte:

$$
\int_0^{T_{SW}} v_{L1}(\tau) d\tau = 0 \tag{85}
$$

Expandindo a integral vista em (85) de acordo com as etapas de operação definidas anteriormente para o modo CCM, obtemos (86).

$$
\frac{1}{T_{sw}} \left[ \int_0^{DT_{sw}} v_i \left( \tau \right) d\tau + \int_{DT_{sw}}^{T_{sw}} \left( -v_o(\tau) \right) d\tau \right] = 0 \tag{86}
$$

Assim, a integral para um período de chaveamento é dada em (87).

$$
\frac{1}{T_{sw}}[(V_i)(DT_{sw})+(-V_o)(1-D)T_{sw}] = 0
$$
\n(87)

A solução da equação (87) representa o ganho estático de tensão do conversor *buck-boost* em modo CCM, dado pela equação (88).

$$
\frac{V_o}{V_i} = \frac{D}{(1 - D)}
$$
\n(88)

Lembrando que  $P_0 = P_i$  para a análise do conversor, portanto, tem-se que o ganho de corrente pode ser expresso em (89).

$$
\frac{I_o}{I_i} = \frac{(1 - D)}{D} \tag{89}
$$

## **3.3.2 Análise da fronteira**

Até agora foi feita a análise do conversor *buck-boost* para operação em CCM e DCM. Além desses dois modos de operação, é possível efetuar a análise do conversor operando no modo de condução crítica (BCM), entre DCM e CCM. A figura 3.4 mostra as formas de onda da corrente e da tensão no indutor para o conversor operando na fronteira.

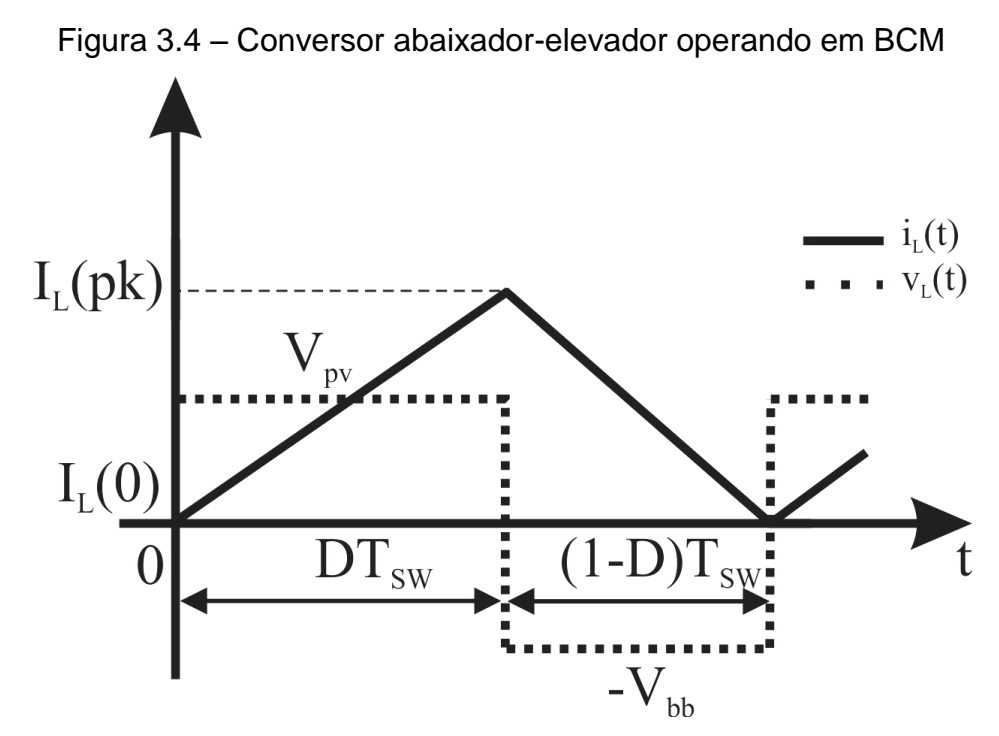

Fonte: (próprio autor).

Dessa forma, observa-se que a corrente é nula no instante em que  $t = T_{SW}$ . A partir da forma de onda dada pela Figura 3.4, encontra-se o valor médio da corrente, representado pela equação (90).

$$
i_{LB}(t) = \frac{1}{T_{sw}} \int_0^{T_{sw}} i_i(\tau) d\tau
$$
\n(90)

Resolvendo a integral de (90), chega-sena equação (91).

$$
I_{iB} = \frac{V_i T_{sw}}{2L} D^2
$$
\n<sup>(91)</sup>

O valor máximo da equação (91) é dado por (92).

$$
max{I_{iB}} = \frac{V_i T_{sw}}{2L}
$$
\n(92)

Substituindo a equação (88) na equação (91), obtemos (93).

$$
I_{iB} = \frac{V_o T_{sw}}{2L} D(1 - D)
$$
\n(93)

O valor máximo da equação (93) é dado por (94).

$$
max{I_{iB}} = \frac{1}{4} \frac{V_o T_{sw}}{2L}
$$
 (94)

Substituindo a equação (89) na equação (93) resulta em (95).

$$
I_{oB} = \frac{V_o T_{sw}}{2L} (1 - D)^2
$$
\n(95)

Assim, substituindo (88) em (95), obtemos (96).

$$
I_{oB} = \frac{V_i T_{sw}}{2L} D(1 - D)
$$
\n(96)

O valor máximo da equação (96) é dado por (97).

$$
max\{I_{oB}\} = \frac{1}{4} \frac{V_i T_{sw}}{2L}
$$
 (97)

O valor máximo da equação (95) é dado por (98).

$$
max{I_{oB}} = \frac{V_o T_{sw}}{2L}
$$
 (98)

Analogamente ao conversor *boost*, há oito possibilidades de representar o conversor *buck-boost* operando em modo de condução crítica. Cada equação proporciona uma perspectiva de funcionamento que pode se apresentar mais ou menos adequada, dependendo da aplicação desejada. Para a regulação da corrente de saída do conversor são usadas as equações (99) e (100) que descrevem o funcionamento do conversor na fronteira quando estiver operando como regulador da tensão de saída.

$$
D = \sqrt{\frac{I_{iB}}{max\{I_{iB}\}_{V_i}}}
$$
(99)  

$$
\left(\frac{V_o}{V_i}\right) = \frac{1}{\frac{I_{iB}}{\sqrt{\frac{I_{iB}}{max\{I_{iB}\}_{V_i}}}} - 1}
$$

Tendo em vista que o *buck-boost* deve regular, para a aplicação desejada, a corrente de saída do sistema, que no caso é uma bateria tendo seu valor variando em 3,4 e 4,2V, sabemos que a tensão em seus terminais de saída deve ser constante. Assim, pode-se utilizar as equações (99) e (100) como fronteira de aplicação, pois, por mais que se deseje regular a corrente de saída, a tensão de saída deve sofrer variação nula.

O ganho estático em DCM do *buck-boost* também pode ser representado de oito maneiras distintas. Para o conversor operando como regulador de corrente as equações que definem o ganho são (101) e (102).

$$
D_{DCM} = \sqrt{\frac{4}{27}} \left(\frac{V_o}{V_i}\right)_{DCM} \left(\left(\frac{V_o}{V_i}\right)_{DCM} - 1\right) \frac{I_{oB}}{max\{I_{oB}\}_{V_o}}
$$
(101)

$$
\left(\frac{V_o}{V_i}\right)_{DCM} = \frac{1}{2} \pm \frac{1}{2} \sqrt{1 + \frac{D^2}{\frac{1}{27} \frac{I_{OB}}{max\{I_{OB}\}_V{}_o}}}
$$
(102)

Sendo assim, temos a figura 3.5 que mostra graficamente a variação do ganho nas diversas fases de funcionamento do conversor, considerando-o como regulador de tensão de saída para uma determinada aplicação.

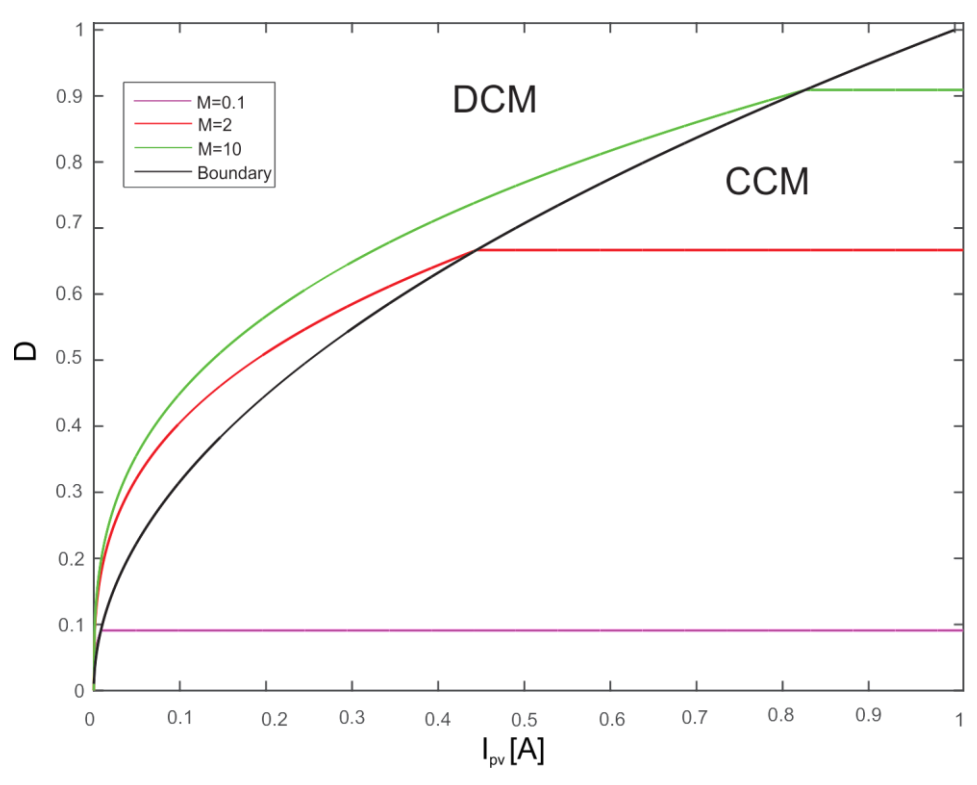

Figura 3.5 – Ganho estático do conversor *buck-boost*

Extraído e adaptado de: (MATTOS, 2016).

# 3.4 PROJETO DOS ELEMENTOS REATIVOS

A tensão de entrada do conversor *buck-boost* varia de acordo com a tensão proveniente das células fotovoltaicas, de 3,4V a 9V. Dessa forma, para uma operação com tensão de entrada menor que 3,4V, o conversor deve operar como elevador de tensão, enquanto que com um valor de entrada superior a 4,2V, o conversor deve funcionar como abaixador de tensão, de acordo com os requisitos de

projeto, vistos em 2.5. Dessa forma, o conversor precise manter uma tensão de 4,2V nos terminais da bateria, de modo a mantê-la sempre carregada.

Para obtermos os valores dos elementos reativos do conversor *buck-boost* é necessário observar a análise estática do conversor e verificar as equações de fronteira, escolhendo aquela que mais se adequar a aplicação

O conversor *buck-boost*, escolhido para controlar o processo de carga da bateria do pico-satélite, opera entre os paineis fotovoltaicos e a bateria, de modo que deve verificar a tensão das células fotovoltaicas, regulada de acordo com o algoritmo de MPPT, e abaixar ou elevar a tensão de saída, de modo a manter a bateria constantemente carregada. As baterias são carregadas pelo método CC (corrente constante). Uma fonte de corrente constante faz circular uma corrente com intensidade que independe da resistência ou do potencial da carga. Assim, o processo de carga de uma bateria com corrente constante se faz com a mesma intensidade desde seu início até seu final. A referência da corrente de carga do conversor será definida de acordo com o algoritmo de MPPT do arranjo fotovoltaico.

#### **3.4.1 Projeto do indutor**

Tendo em vista que o conversor abaixador-elevador irá operar em modo CCM e faz um controle de corrente da bateria, é necessário encontrar uma equação que relacione o ganho (M), tensão de saída  $(V_0)$  e corrente de saída  $(I_0)$ . Entretanto, partindo do pressuposto que bateria é um caso especial de regulação, e desejamos manter uma tensão constante em seus terminais, podemos utilizar a equação (101) para esse propósito, por que esse modelo é capaz de suprir as necessidades de projeto.

Seguindo a mesma metodologia adotada para o conversor *boost*, o cálculo do indutor do conversor *buck-boost* utiliza a equação de fronteira, de acordo com sua aplicação. Como o conversor *buck-boost* opera como MPPT, nos interessamos em  $I_{ih}$  para  $V_i$  constante. Assim, com base na equação (91), obtemos (103).

$$
L = \frac{D_{max} T_{sw} V_{pv}}{2I_{ibb}}
$$
 (103)

Onde  $V_{pv}$  é a tensão das células fotovoltaicas. Para  $V_{pv}$  foi adotado o valor de 6,8V. A razão cíclica mínima pode ser vista em (104) e a razão cíclica máxima em (105).

$$
D_{min} = \frac{V_{batmin}}{(V_{batmin} + V_{pv})}
$$
\n(104)

$$
D_{max} = \frac{V_{batmax}}{(V_{batmax} + V_{pv})}
$$
\n(105)

Sabendo-se o valor de  $V_{pv}$ , e que a tensão da bateria varia de 3,4 a 4,2V, podemos resolver (104) e (105). Assim, obtemos o valor de 0,34 como  $D_{min}$  e 0,38 como  $D_{max}$ . O período de chaveamento pode ser visto em (106).

$$
T_{sw} = \frac{1}{f_{sw}}\tag{106}
$$

Como é adotado 100kHz como frequência de chaveamento, o período pode ser definido por 1  $\times$   $e^{-5}$  s.

A corrente mínima do painel solar pode ser expressa por (107).

$$
I_{ibmin} = \frac{P_{ibb}}{V_{pv}}
$$
 (107)

Tem-se  $P_{ibb}$  como 9W. Assim, calculando (107), sabemos que  $I_{ibmin}$  é 1,32A.

O valor de  $V_{pv}$  para regime permanente é 6,8V, mas caso haja queda de insolação, o seu valor pode chegar a até 3,4V. Portanto, deve-se considerar este como o pior caso de funcionamento. Assim, recalculando (105), obtém-se razão cíclica máxima de 0,55.

Então, substituindo os valores obtidos na equação (103), pode-se encontrar o menor valor de indutor que garanta o conversor operando em CCM. Assim, tendo em vista o pior caso possível, considerando a razão cíclica e  $V_{\text{av}}$  máximos, concluise que 15µH é o valor mínimo do indutor do conversor *buck-boost* para que este opere conforme desejado.

#### **3.4.2 Projeto do capacitor**

Para efetuar o projeto do capacitor do conversor abaixador-elevador, seguese os mesmos princípios de cálculo adotados para o conversor elevador. Assim, de acordo com a equação (108), temos:

$$
C = \frac{P_{ibb} T_{sw} D_{max}}{K V_{bat}^2}
$$
 (108)

Da mesma forma que foi feito anteriormente, adotando ripple de tensão no capacitor de 0,5%, e substituindo os valores que temos em (108), obtemos um capacitor mínimo no valor de 560µF.

Ainda é importante efetuar o cálculo da resistência equivalente de saída do conversor *buck-boost*. Para isso, utiliza-se a equação (109).

$$
R_o = \frac{V_{bat}^2}{P_{out}}\tag{109}
$$

Sabendo que a tensão da bateria pode variar de 3,4 a 4,2V, e a potência do sistema varia de 4,5W a 9W, sendo o primeiro valor obtido quando somente a bateria deve ser alimentada, e o valor maior corresponde ao sistema completo bateria e conversor elevador, obtém-se  $R_o$  mínimo de 1,28Ω e máximo de 3,92Ω.

#### 3.5 MODELAGEM DO CONVERSOR *BUCK-BOOST*

Tendo efetuado o cálculo dos valores de projeto do indutor e do capacitor do conversor é necessário efetuar a modelagem e controle do *buck-boost*. Para isso, conforme feito com o conversor elevador segue-se a mesma metodologia de projeto, assumindo que o *ripple* não é significativo, bem como a aproximação pela série de Fourier é truncada no valor médio do sinal. A modelagem do conversor elevadorabaixador também será desenvolvida pelo método de espaços de estados.

Sendo assim, temos que para o modelo de conversor utilizado o vetor de estados é  $x(t) = [i_L(t) \ v_c(t)]^T$ . O vetor de entrada pode ser expresso por  $u(t) =$ 

 $[v_{pv}(t)]^T$  e o vetor de saída por  $y(t) = [v_{bat}(t)]^T$ . As equações que regem o funcionamento do conversor durante sua primeira etapa estão descritas em (110) a (112).

$$
L\frac{di_L(t)}{dt} = v_{pv} \tag{110}
$$

$$
C\frac{dv_c(t)}{dt} = -\frac{v_c(t)}{R_{bat}}
$$
\n(111)

$$
i_{bat}(t) = \frac{v_c(t)}{R_{bat}}
$$
\n(112)

As equações (113) a (115) demonstram o funcionamento do conversor *boost* durante a segunda etapa de funcionamento.

$$
L\frac{di_L(t)}{dt} = -v_c(t) \tag{113}
$$

$$
C\frac{dv_c(t)}{dt} = i_L(t) - \frac{v_c(t)}{R_{bat}}
$$
\n(114)

$$
i_{bat}(t) = \frac{v_c(t)}{R_{bat}}
$$
\n(115)

Reescrevendo as equações que regem o conversor durante a primeira etapa na forma matricial mostradas em (116), temos:

$$
\begin{bmatrix} L & 0 \\ 0 & C \end{bmatrix} \begin{bmatrix} i_L(t) \\ v_c(t) \end{bmatrix} = \begin{bmatrix} 0 & -1 \\ 0 & -1 \end{bmatrix} \begin{bmatrix} i_L(t) \\ v_c(t) \end{bmatrix} + \begin{bmatrix} 1 \\ 0 \end{bmatrix} \begin{bmatrix} v_{pv}(t) \end{bmatrix}
$$
\n
$$
[i_{bat}(t)] = \begin{bmatrix} 0 & \frac{1}{R_{bat}} \end{bmatrix} \begin{bmatrix} i_L(t) \\ v_c(t) \end{bmatrix} + \begin{bmatrix} 0 \\ 0 \end{bmatrix} \begin{bmatrix} v_{pv}(t) \end{bmatrix}
$$
\n(116)

Fazendo o mesmo para as equações da segunda etapa de funcionamento do *boost*, obtemos (117).

$$
\begin{bmatrix} L & 0 \\ 0 & C \end{bmatrix} \begin{bmatrix} i_L(t) \\ v_c(t) \end{bmatrix} = \begin{bmatrix} 0 & -1 \\ 1 & -1 \end{bmatrix} \begin{bmatrix} i_L(t) \\ v_c(t) \end{bmatrix} + \begin{bmatrix} 0 \\ 0 \end{bmatrix} \begin{bmatrix} v_{pv}(t) \end{bmatrix}
$$
\n
$$
[i_{bat}(t)] = \begin{bmatrix} 0 & \frac{1}{R_{bat}} \end{bmatrix} \begin{bmatrix} i_L(t) \\ v_c(t) \end{bmatrix} + \begin{bmatrix} 0 \\ 0 \end{bmatrix} \begin{bmatrix} v_{pv}(t) \end{bmatrix}
$$
\n(117)

Da mesma maneira como foi feito para o conversor elevador, partindo do pressuposto que as frequências naturais do conversor e as frequências de variação dos sinais de entrada são mais lentas que a frequência de chaveamento do sistema, o modelo de que descreve o conversor em equilíbrio pode ser visto em (87). Dessa forma, a função de transferência do circuito pode ser encontrada utilizando a equação (92).

O equacionamento do conversor foi desenvolvido no *software* Matlab, a fim da obtenção da função de transferência do sistema. Foi levado em consideração algumas variações paramétricas de carga e potência de saída do conversor  $(P_{out})$ durante a modelagem. As variações paramétricas são apresentadas na Tabela 3.1 e o gráfico com as respostas em frequência das equações obtidas são vistas na Figura 3.6.

|                  | $P_{out}(t)$ (W) | $v_{bat}$ (V) | $R_{bat}(\Omega)$ |
|------------------|------------------|---------------|-------------------|
| $G_{(i,d)}(s)$   | 9,0              | 4,2           | 1,96              |
| $G_{(i,d)_2}(s)$ | 9,0              | 3,4           | 1,28              |
| $G_{(i,d)}(s)$   | 4,5              | 4,2           | 3,92              |
| $G_{(i,d)4}(s)$  | 4,5              | 3,4           | 2,56              |

Tabela 3.1– Variações paramétricas para escolha da função de transferência do *buck-boost*

Fonte: (próprio autor).

Figura 3.6 – Funções de transferência de acordo com variações paramétricas

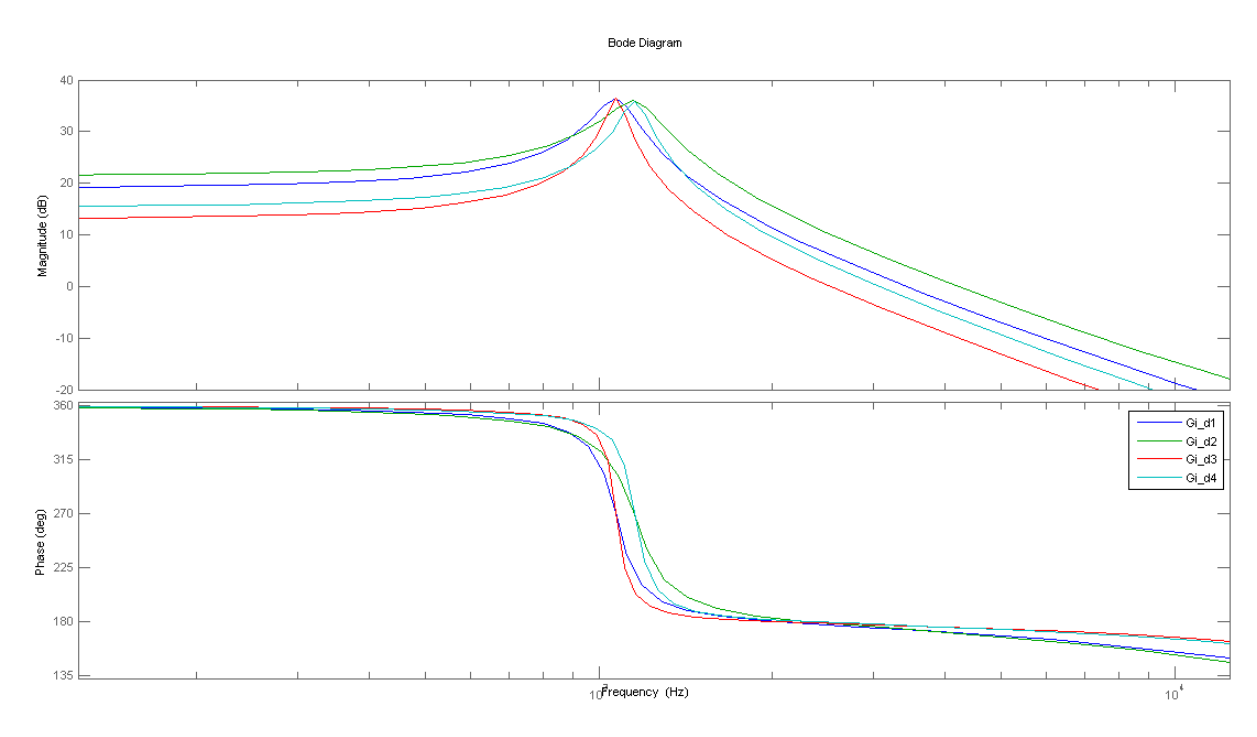

Conforme observado na Figura 3.6, as curvas são semelhantes, mas a que mais se destoa das outras é Gi\_d3, que possui valor de amplitude elevado e menor banda passante. Dessa maneira, a função de transferência que apresenta variação mais considerável na fase e menor banda passante é a correspondente a função Gi\_d3. Tendo em vista esse como sendo o pior caso para o controle, a equação (118) foi escolhida como referência para modelagem.

$$
G_{(i,d)} = \frac{As + B}{Cs^2 + Ds + E}
$$
 (118)

Para uma melhor representação de (118), os coeficientes presentes na equação são apresentados na tabela 3.2.

| Coeficiente | Valor         |
|-------------|---------------|
|             | $-2,600^{-5}$ |
| R           | 6,800         |
|             | $3,293^{-8}$  |

Tabela 3.2 – Coeficientes da planta do sistema

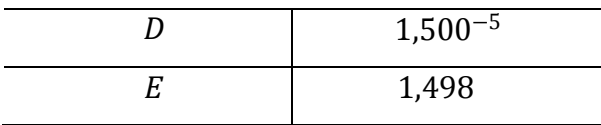

# 3.6 VALIDAÇÃO DO MODELO

Em seguida, após a modelagem do conversor, é necessário fazer a validação do modelo numérico, a fim de verificar se o modelo desenvolvido é equivalente ao modelo elétrico da planta do sistema. A validação do modelo do conversor *buckboost* seguiu os mesmos moldes da validação feita para o conversor *boost*, de modo que foi desenvolvido o circuito do conversor utilizando o Simulink do Matlab, e integrando o modelo numérico a simulação, adicionando as perturbações de entrada e observando a resposta do sistema para os estímulos propostos.

O circuito desenvolvido está representado na Figura 3.7.

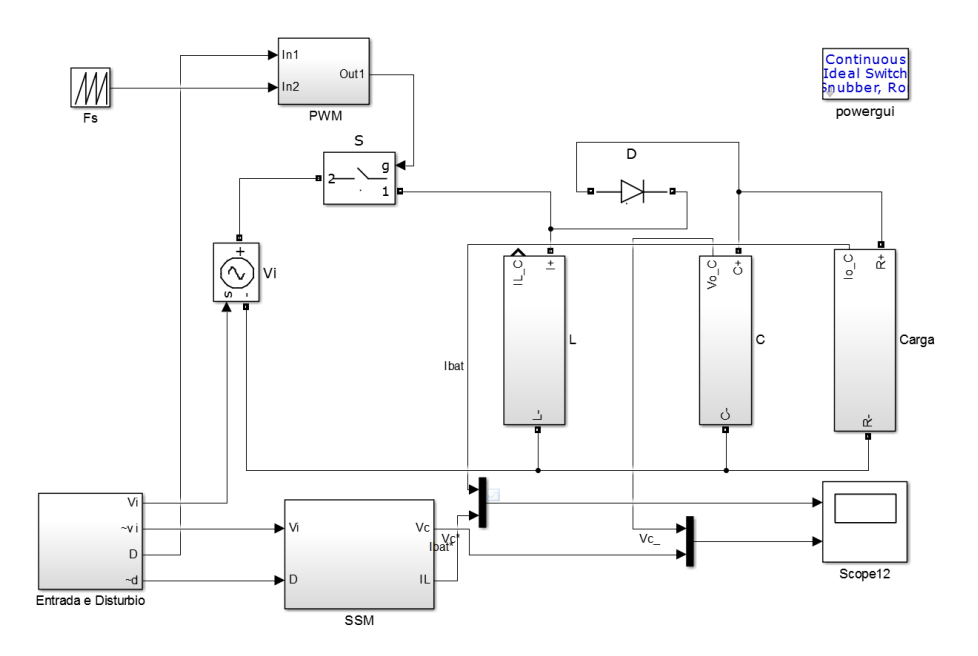

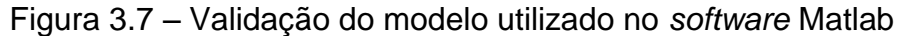

Fonte: (próprio autor).

É importante que os valores utilizados em cada um dos modelos sejam idênticos. Dessa maneira, o valor de indutor e capacitor utilizados foram os mesmo projetados, 15µH e 560µF. A tensão de entrada  $(V_{PV})$  foi escolhida como 6,8V, razão

cíclica de 0,33 e resistência de saída do barramento de 3,92Ω. Os valores utilizados foram escolhidos por que representam a situação crítica de funcionamento do sistema.

Foi observado que o circuito entrava em regime permanente próximo ao tempo de 0,04s. Portanto, foi adicionado uma perturbação de 1V na tensão de entrada em 0,06s, e retirada em 0,08s. Com relação a razão cíclica, foi adicionado uma perturbação de 0,01 em 0,12s e removida em 0,14s. O gráfico observado está representado na Figura 3.8.

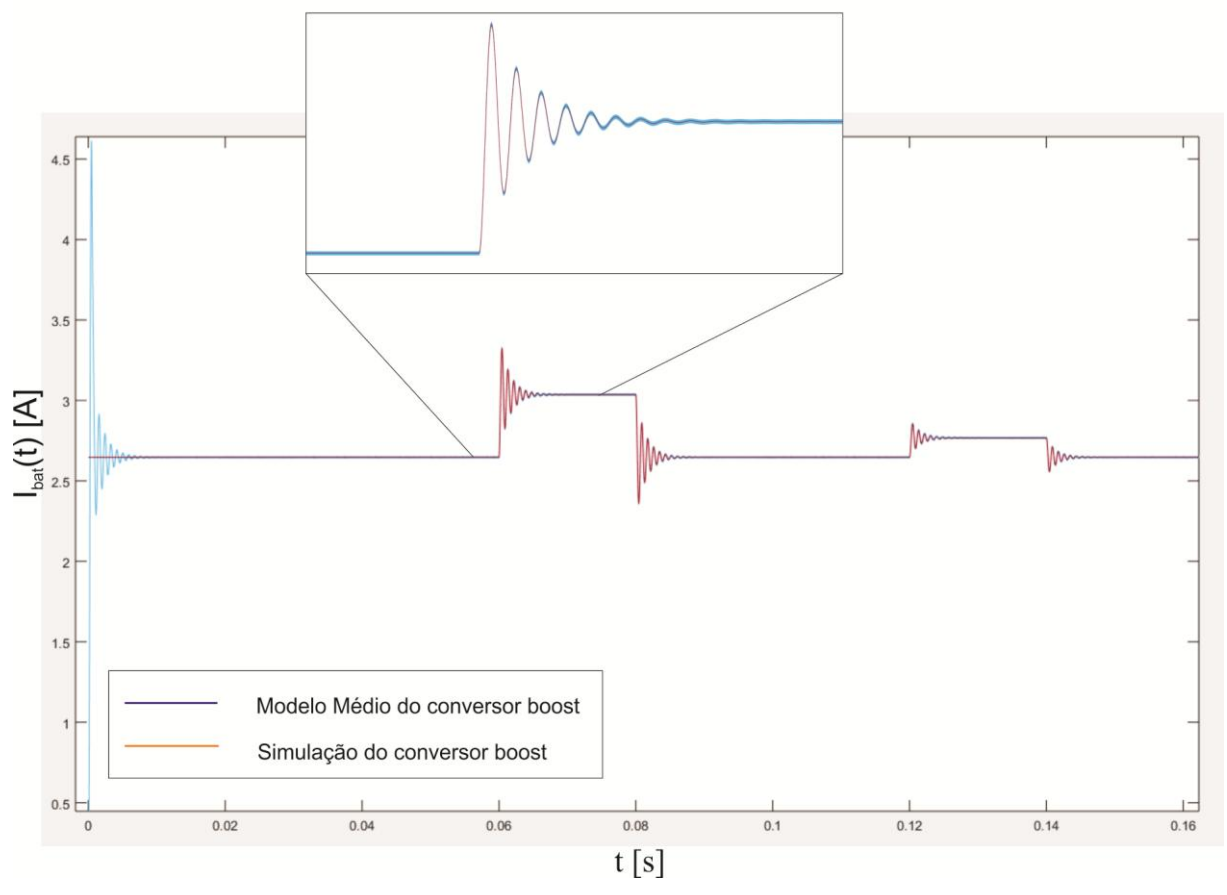

Figura 3.8 – Validação do modelo matemático do conversor *buck-boost*

Fonte: (próprio autor).

De acordo com a Figura 3.8, pode-se concluir que o modelo numérico é muito semelhante ao modelo elétrico do conversor abaixador-elevador. Dessa forma, pode ser desenvolvido o projeto do controlador do conversor *buck-boost*.

#### 3.7 PROJETO DO CONTROLADOR

A função escolhida como referência representa o pior caso para o sistema entrar em instabilidade. Nestas condições deve-se garantir que o projeto irá ser efetivo, tendo em vista que as outros casos são menos restritivos. Após a escolha da função de transferência, foi feito o projeto do compensador do controle em malha fechada do conversor. A metodologia de projeto utilizada foi semelhante àquela desenvolvida para o conversor elevador no capítulo anterior. Dessa forma, optou-se pelo método de projeto pela resposta em frequência, atendendo aos requisitos de erro nulo para entrada constante, rejeição de variação paramétrica e distúrbios de entrada, bem como oscilação não significativa em regimes transitórios e um pequeno tempo de acomodação.

Tendo em vista que não é necessário uma taxa de atualização elevada para realizar o controle da corrente da bateria, tendo em vista que a malha de controle do MPPT é muito lenta, e praticamente dita o ritmo do fluxo de energia do conversor *buck-boost*, foi escolhido para modelagem um controlador PI, pois esse tipo de controlador atende as necessidades de projeto. Esse tipo de compensador é característico por proporcionar um aumento do ganho em malha fechada do sistema para baixas frequências, de modo que a sua saída é regulada em valores próximos a frequência de cruzamento por zero.

Entretanto, após o desenvolvimento do projeto do controlador PI, observou-se durante o processo de projeto do controle digital que o controlador se apresentava muito próximo da instabilidade. Sendo que uma perturbação mais acentuada no sistema podia vir a tornar o sistema instável. Devido a esse comportamento, foi decidido refazer o projeto do controlador utilizando o modelo PID. O diagrama de blocos do controle do conversor *buck-boost* é semelhante ao do conversor elevador, epode ser visualizado em 3.9.

Figura 3.9 – Diagrama de blocos do conversor *buck-boost*

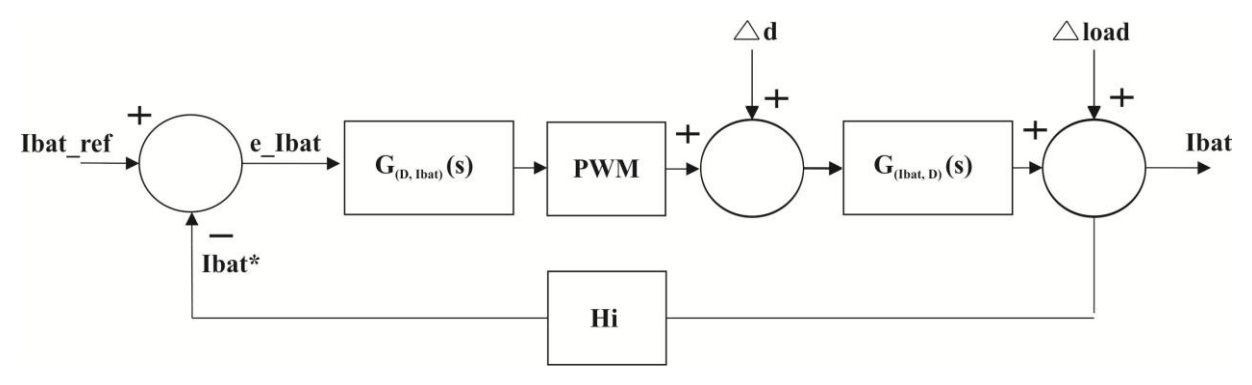

Fonte: (próprio autor).

As equações utilizadas para projeto da parcela PI e da parcela PD do controlador são as mesmas vistas durante o projeto do conversor elevador, descritas de (61) a (66).

Utilizando a equação vista em (118) que representa o funcionamento do conversor para o pior caso, é possível modelar o compensador para uma frequência de cruzamento por zero próxima a 2kHz, e chegar em uma equação característica, conforme (119).

$$
G_c(s) = \frac{s^2 + 1,003^4s + 2,351^7}{s^2 + 2,11^5s}
$$
 (119)

Fazendo algumas pequenas alterações no gráfico de Bode em malha aberta da função de transferência de (119), pode-se obter a equação do compensador melhor ajustada, representada em (120).

$$
G_c(s) = \frac{0.5529s^2 + 5.54^3s + 1.30^7}{s^2 + 2.12^5s}
$$
 (120)

A figura 3.10 mostra o gráfico de Bode em malha aberta do sistema.

Figura 3.10 – Gráfico de Bode em malha aberta

71
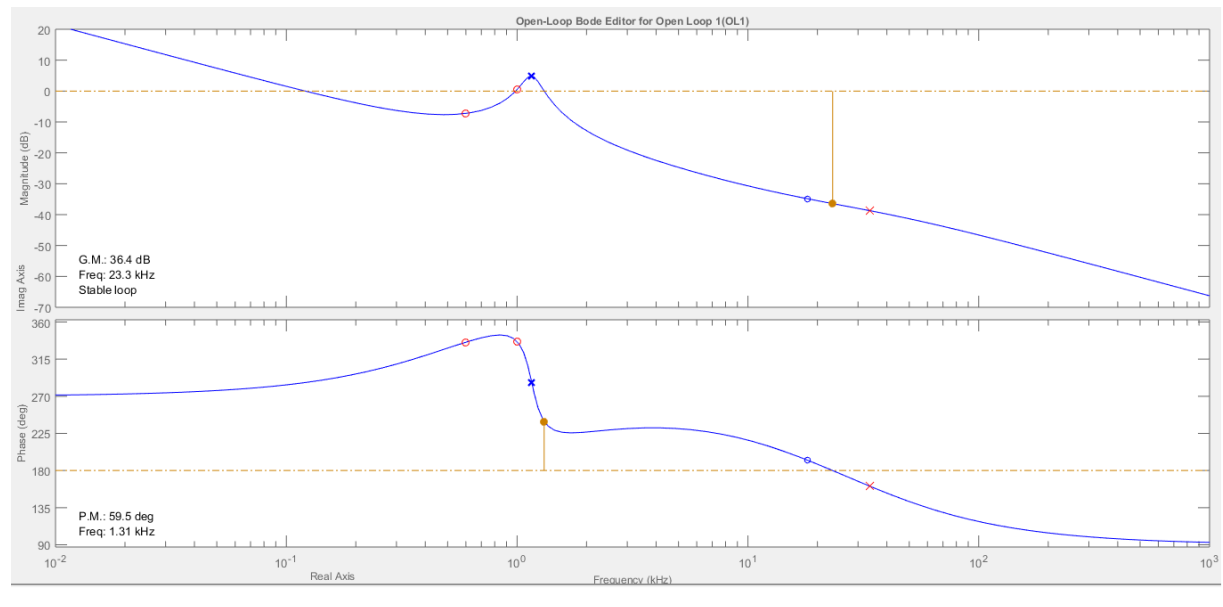

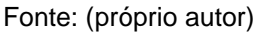

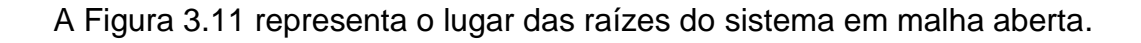

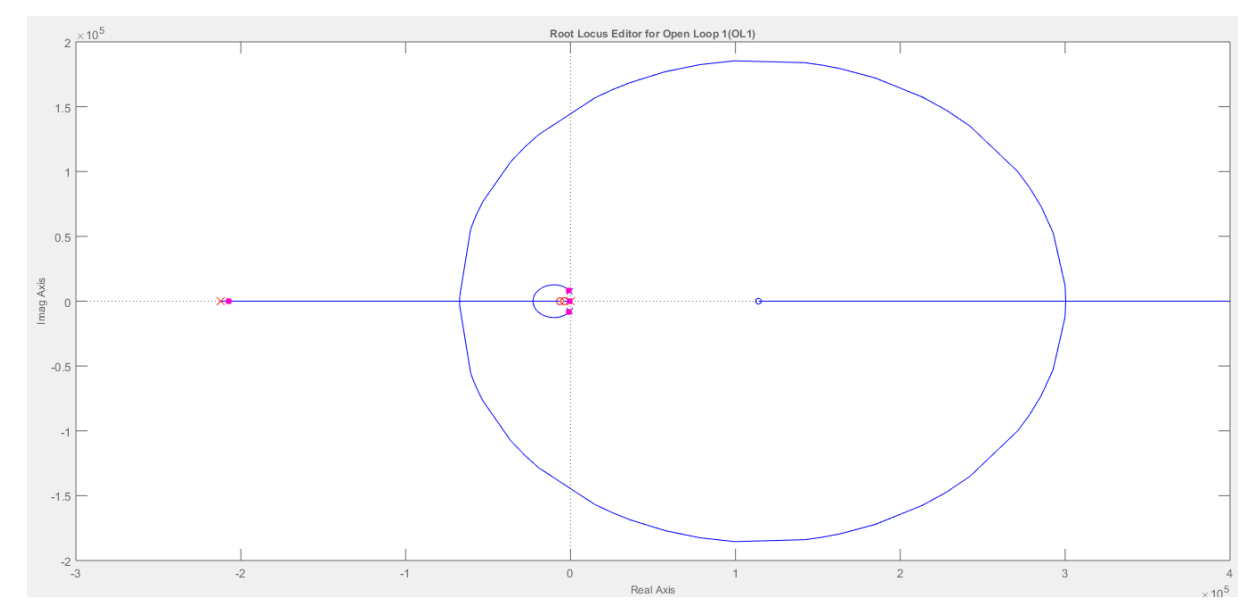

Figura 3.11– Lugar das raízes em malha aberta

Fonte: (próprio autor).

A Figura 3.12 mostra o gráfico de resposta ao degrau do sistema em malha fechada.

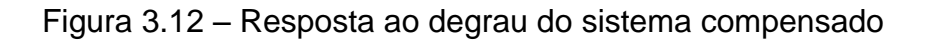

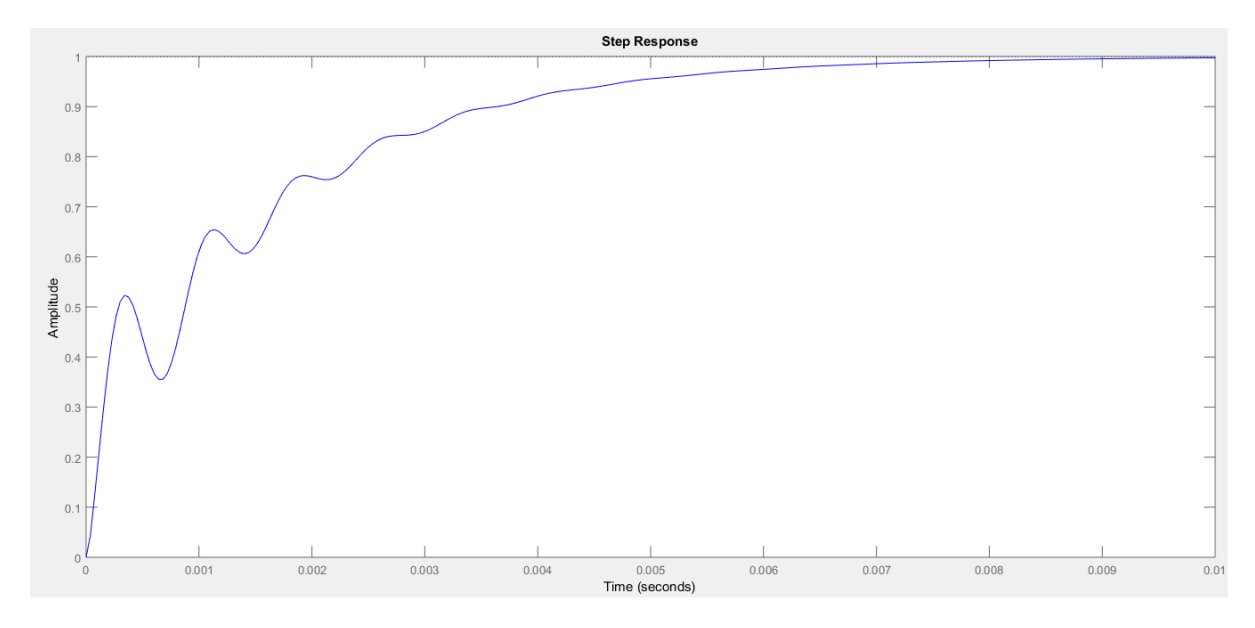

Fonte: (próprio autor).

A Figura 3.13 mostra o gráfico de resposta em frequência do compensador, sistema em malha aberta e compensado.

Figura 3.13 – Resposta em frequência do compensador, do sistema em malha aberta, e do sistema em malha fechada.

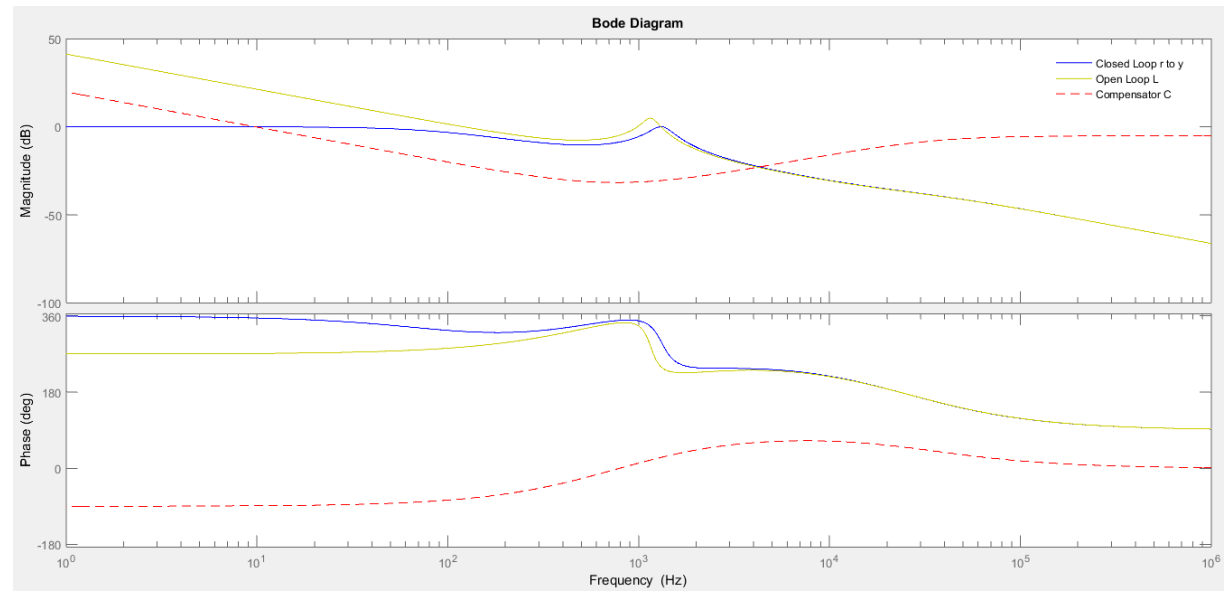

Fonte: (próprio autor)

Conforme visto em 3.10, o valor de margem de ganho obtido foi de 36,4dB, e a margem de fase obtida foi de 59,5º, com frequência de cruzamento por zero em aproximadamente 1,31kHz.

#### 3.8 CONVERSÃO DO CONTROLE ANALÓGICO PARA DIGITAL

O mesmo processo para conversão do controlador analógico para digital visto durante o projeto do conversor elevador é reaplicado para o conversor abaixadorelevador, a fim da obtenção de uma função de transferência discreta capaz de efetuar o controle digital do sistema. Portanto, obteve-se a função de transferência discreta em malha aberta do sistema, representada em (121).

$$
G_z(z) = \frac{-0.02342z + 0.08598}{z^3 - 1.981z^2 + 0.9862 z}
$$
 (121)

Após a modelagem do compensador ter sido efetuada a fim de obter-se um PID, e implementar os devidos ajustes para uma frequência de cruzamento por zero próxima a 1,3kHz, tem-se a função de transferência do controlador discreto, conforme (122).

$$
G_c(z) = \frac{0.45655 \times (z - 0.9919) \times (z - 0.958)}{(z - 1)(z - 0.3374)}
$$
(122)

O gráfico de Bode em malha aberta do conversor está representado na Figura 3.14, e o seu Lugar das Raízes em 3.15.

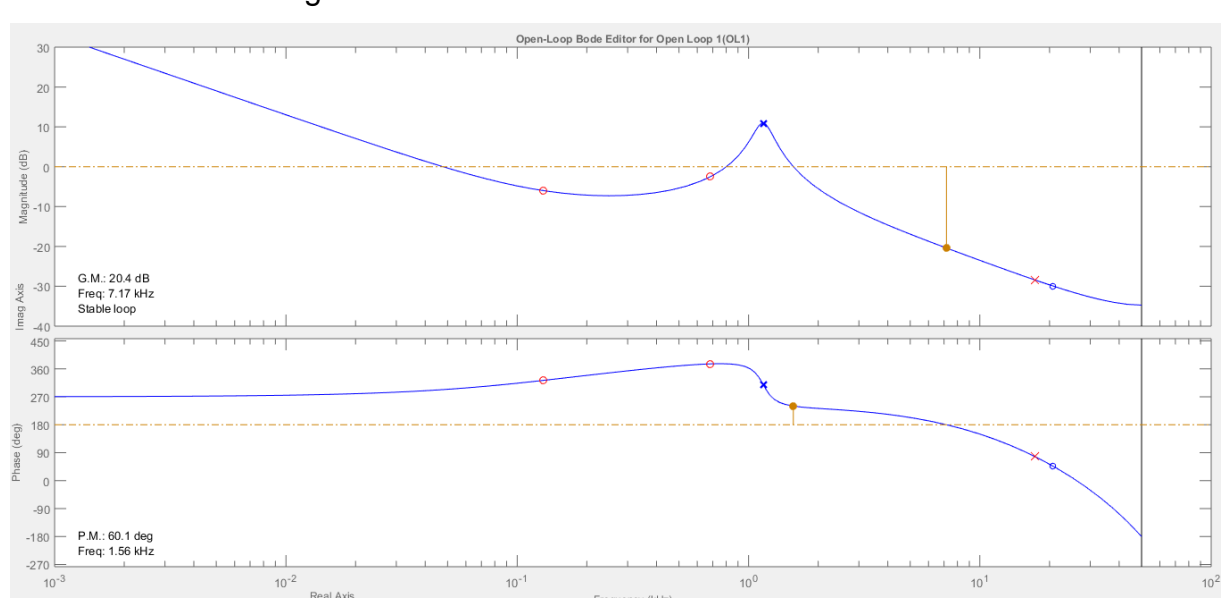

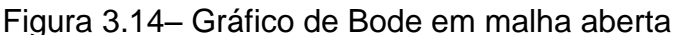

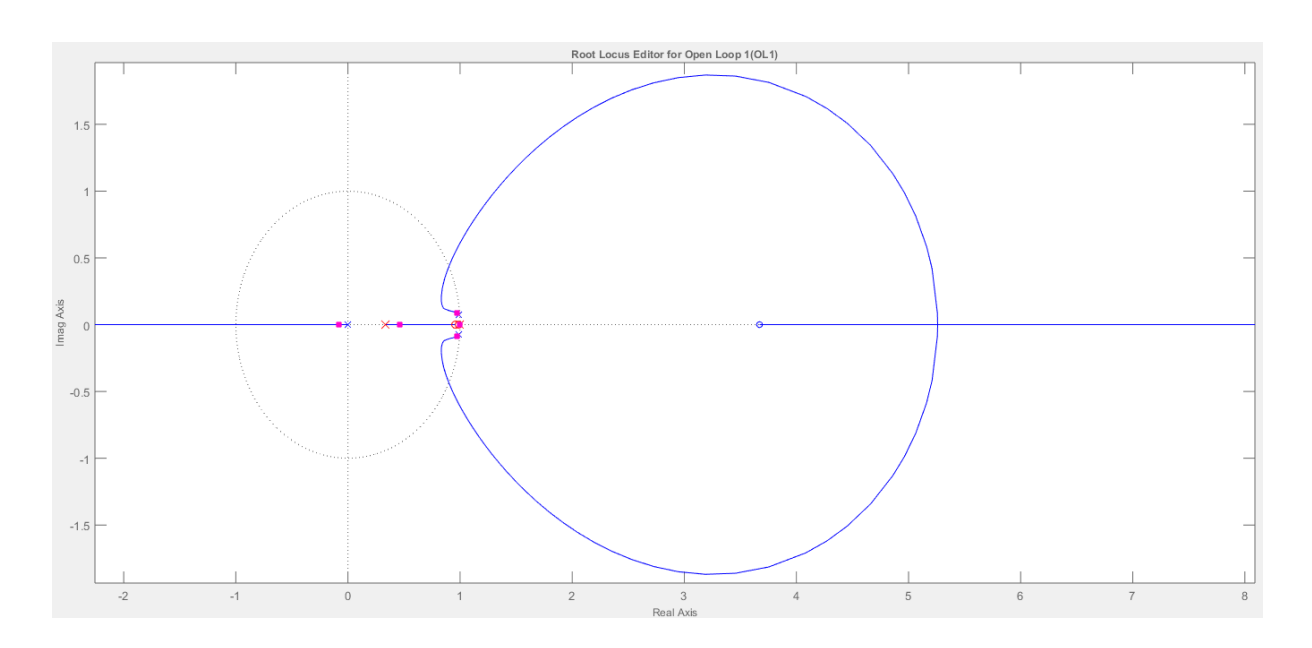

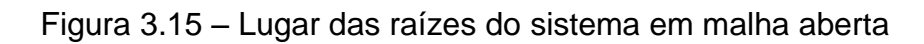

A resposta ao degrau do sistema compensado pode ser vista na Figura 3.16.

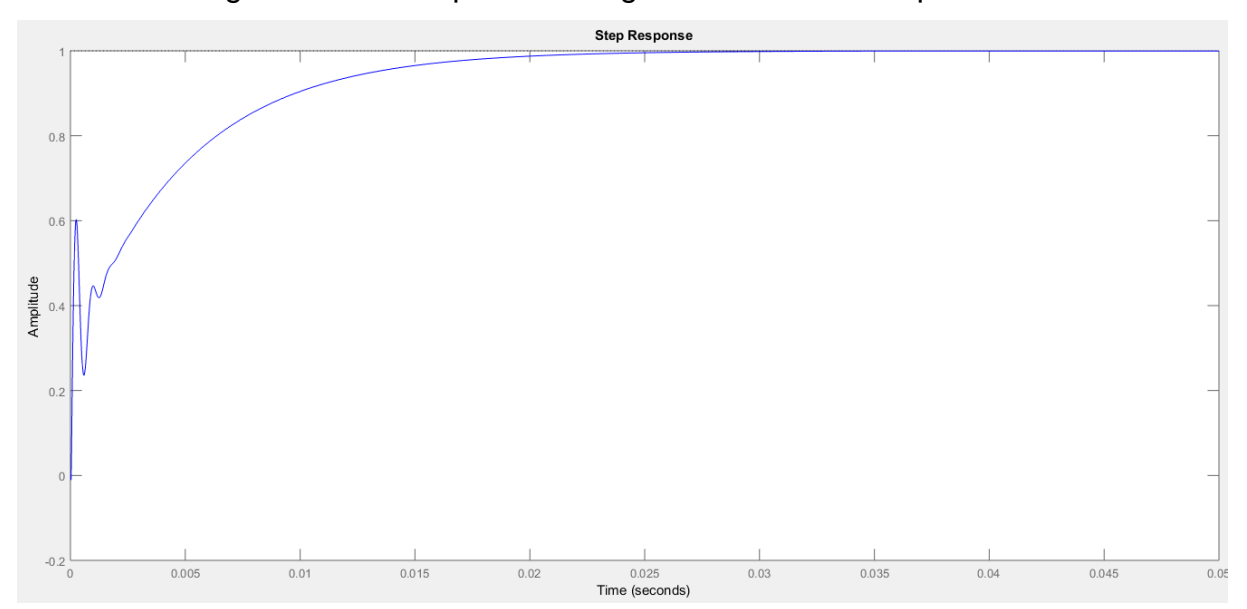

Figura 3.16 – Resposta ao degrau do sistema compensado

Fonte: (próprio autor).

Conforme pode ser observado na Figura 3.14 o controlador digital em malha aberta apresenta uma margem de ganho de 20,4dB, frequência de cruzamento por zero de 1,56kHz e margem de fase de 60,1º.

### 3.9 SIMULAÇÃO DO CONVERSOR

Seguindo a metodologia utilizada para o conversor elevador, após feito o projetodo compensador do *buck-boost*, foi montado um circuito utilizando o *software* PSIM afim de verificar se o controle estaria funcionando corretamente.

A Figura 3.17 representa o circuito simulado, utilizando todos os parâmetros de projeto, pois os mesmos valores de capacitor e indutor projetados são valores comerciais. Assim, tendo como base tensão dos painéis fotovoltaicos de 6,8V, e resistência equivalente da bateria de 3,92Ω, de acordo com item 3.4.2, por esses serem os valores críticos de funcionamento do *boost*, conforme descrito na modelagem do conversor.

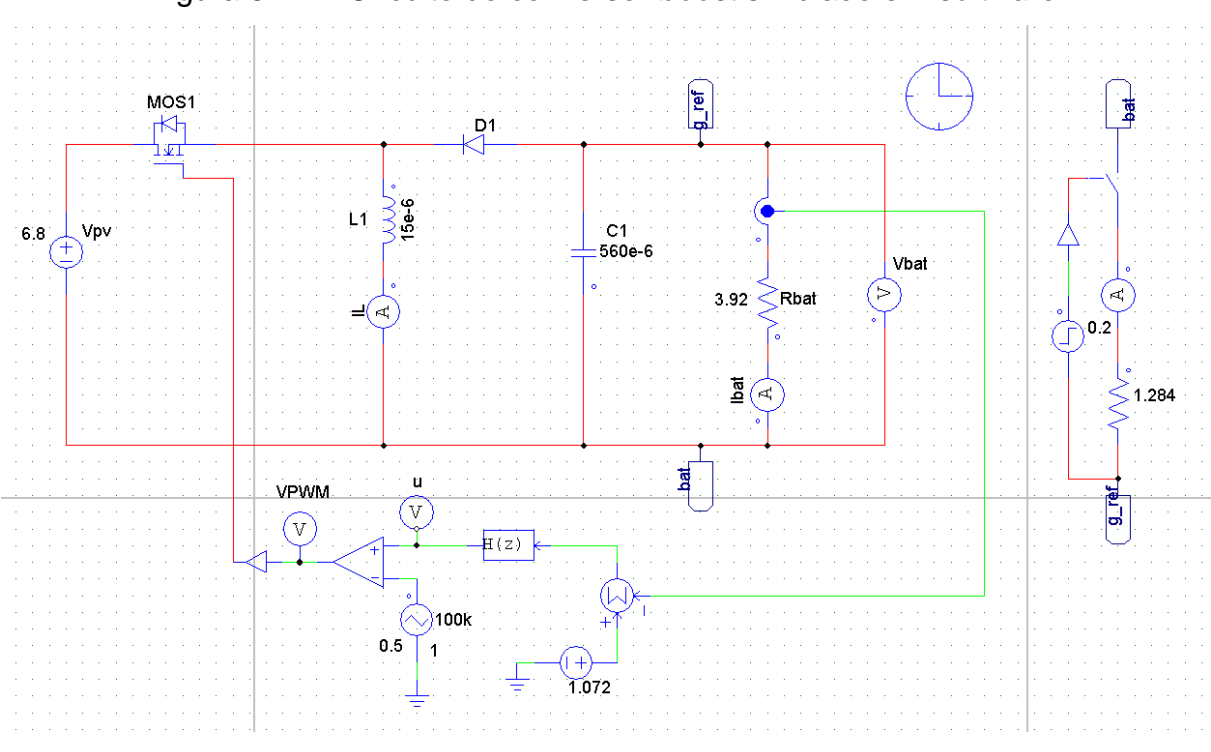

Figura 3.17 – Circuito do conversor *boost* simulado em *software*

Fonte: (próprio autor).

A Figura 3.18 e 3.19 apresenta a forma de onda da corrente de saída do conversor abaixador-elevador.

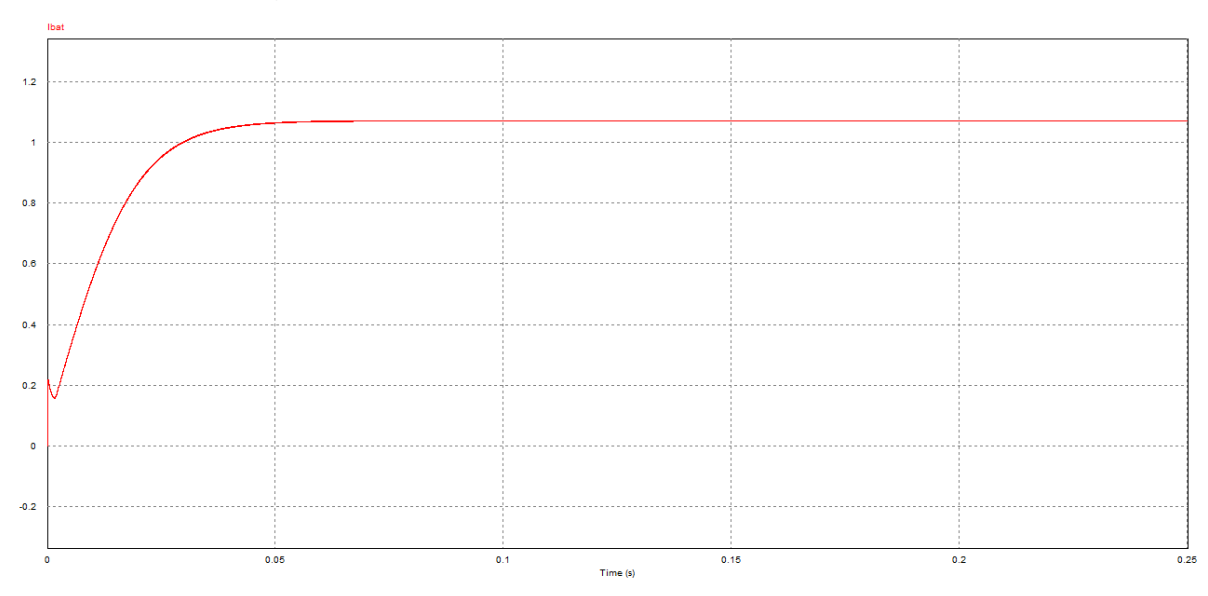

Figura 3.18 – Forma de onda da corrente de saída

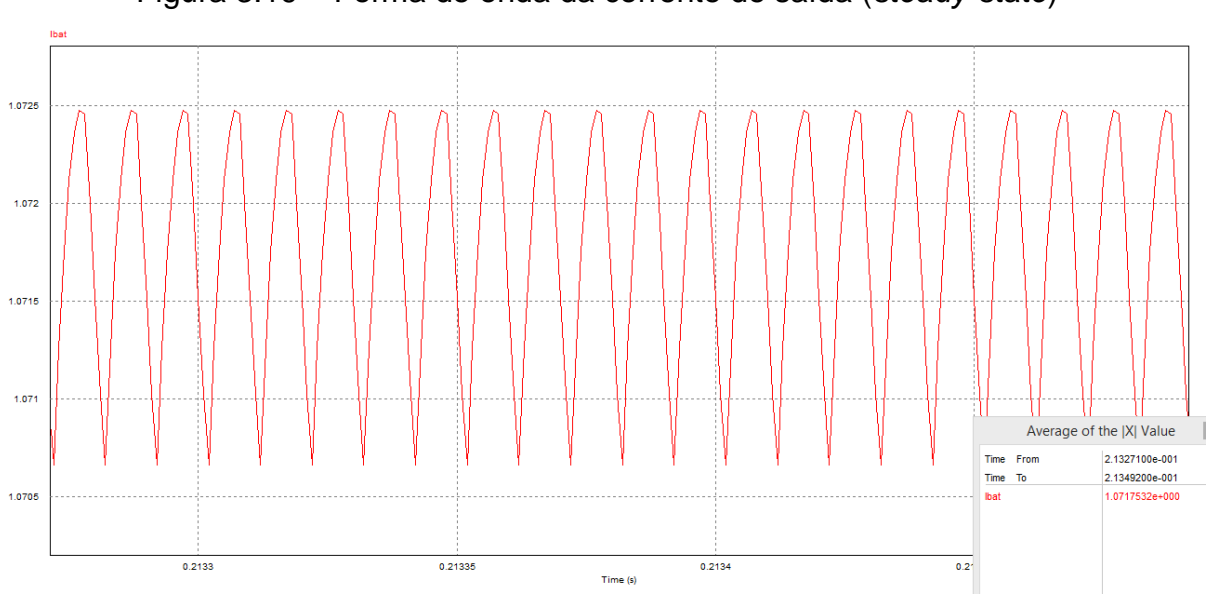

Figura 3.19 – Forma de onda da corrente de saída (*steady*-*state*)

Fonte: (próprio autor).

É possível observar na Figura 3.18 a forma de onda completa da corrente de saída do conversor *buck-boost*, além de que pode ser visto que no tempo aproximado de 0,08s o sistema entra em regime permanente. A Figura 3.19 apresenta a mesma forma de onda, mas ressaltando seu regime permanente. Nela pode ser observado um valor médio da corrente de saída de 1,07A, que representa a corrente para manter um nível de tensão na bateria de 4,2V, de acordo com o projeto.

A Figura 3.20 apresenta a forma de onda do indutor para regime permanente.

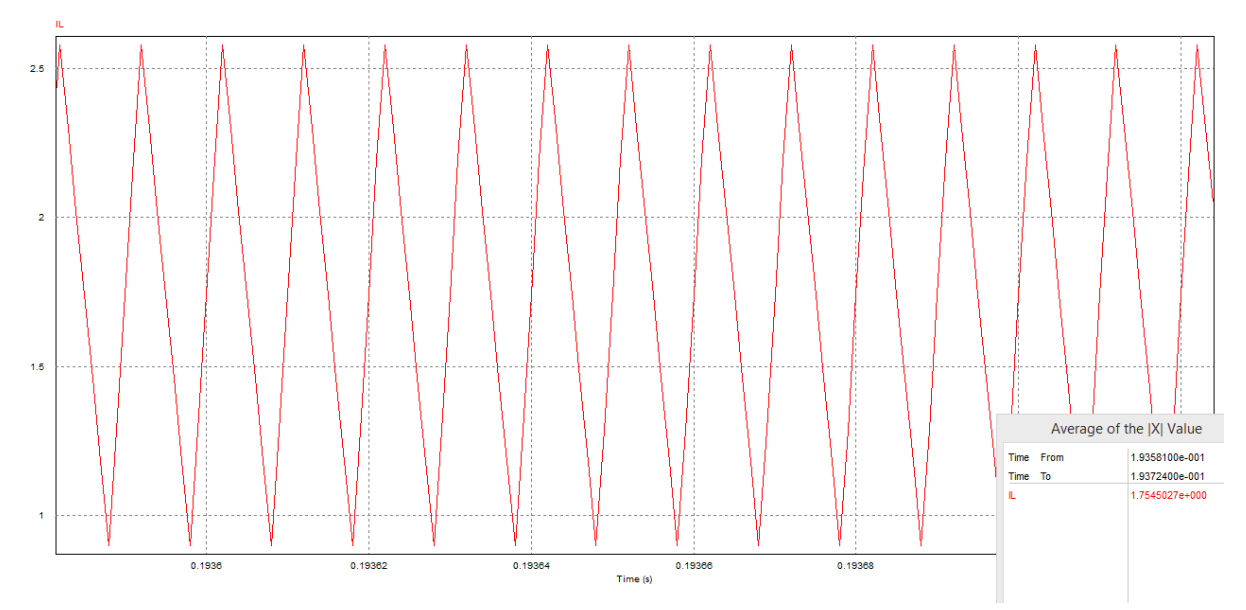

Figura 3.20 – Forma de onda da corrente do indutor (*steady*-*state*)

Fonte: (próprio autor).

Observando a Figura 3.20, pode-se perceber que a corrente no indutor não chega a zero em regime permanente, apresentando um valor médio de 1,75A. Portanto, o conversor está operando em modo CCM.

A Figura 3.21 apresenta a forma de onda da tensão de saída  $(v_{bat})$  para *steady*-*state*.

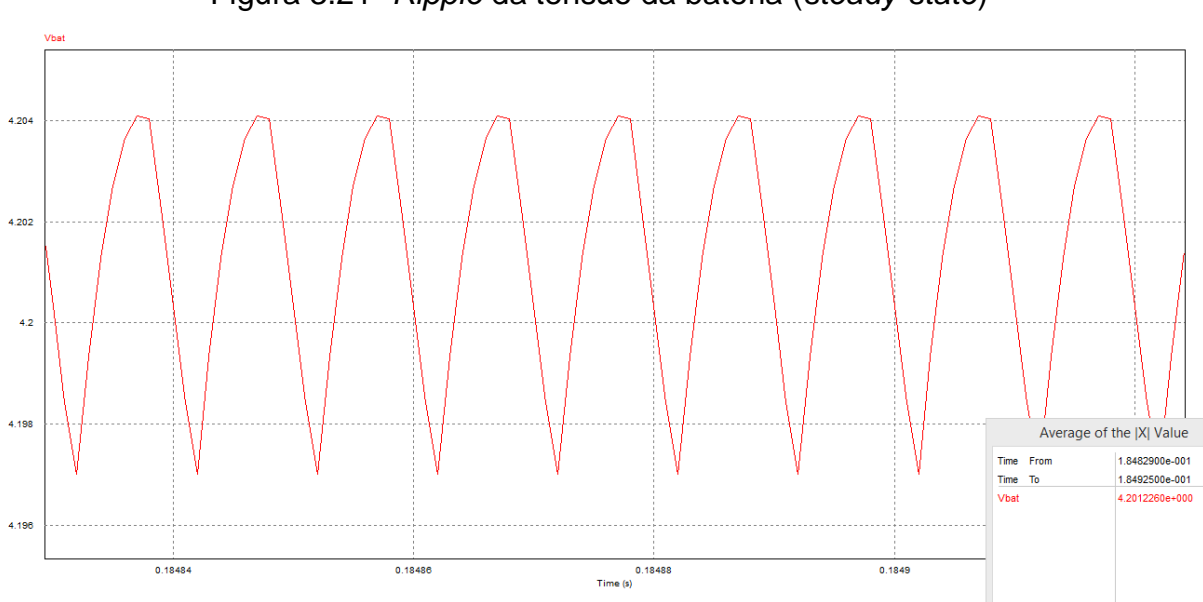

Figura 3.21- *Ripple* da tensão da bateria (*steady-state*)

Fonte: (próprio autor).

Conforme pode ser visto na Figura 3.21, o valor médio da tensão da bateria é de 4,2V, e seu *ripple* é bastante pequeno, aproximadamente 0,42%, valor dentro do recomendado para o projeto de baterias.

Para observar o comportamento do controle do sistema diante a uma variação de carga, foi aplicado um degrau de carga modificando a resistência equivalente de saída de 3,92Ω para 1,28Ω. O resultado pode ser visto na Figura 3.22.

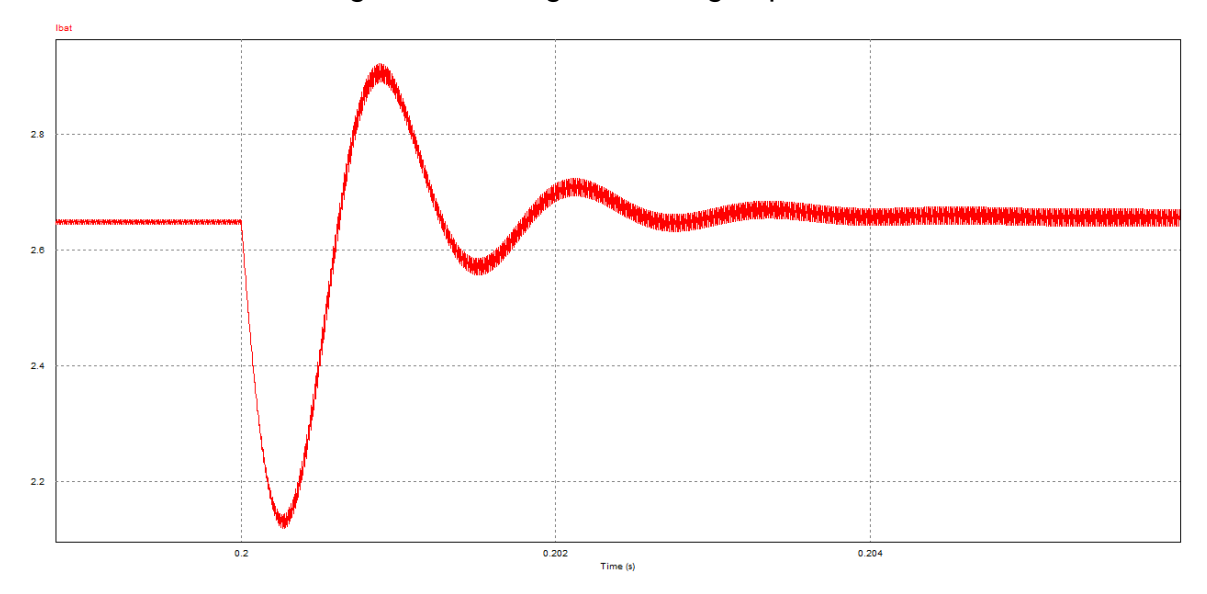

Figura 3.22- Degrau de carga aplicado

Fonte: (próprio autor).

Conforme a Figura 3.22, percebe-se que o sistema se comporta de forma satisfatória, regulando a corrente de saída para o valor projetado após a variação abrupta de carga. Dessa forma, de acordo com os resultados obtidos, é possível inferir que o controle em malha fechada do conversor está funcionando corretamente, regulando a corrente de saída para o valor desejado, e obtendo uma pequena variação da tensão de saída, satisfatória, além de garantir o funcionamento do conversor abaixador-elevador em modo de condução contínua.

## **CAPÍTULO 4 RESULTADOS EXPERIMENTAIS**

A fim de validar a análise teórica desenvolvida nesse trabalho foi montado um protótipo de 9W utilizando a arquitetura em cascata. O conversor abaixador-elevador tem como finalidade a carga da bateria do *CubeSat*, enquanto o objetivo do conversor elevador é a regulação da tensão de barramento. Para desenvolvimento do *hardware* foram utilizados os componentes com valores listados na Tabela 4.1.

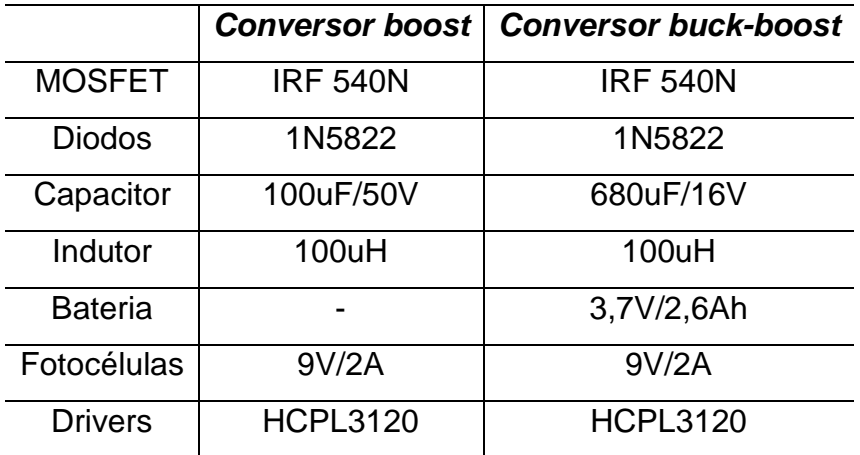

Tabela 4.1– Valores dos componentes utilizados no protótipo.

Fonte: (próprio autor).

A Figura 4.1 mostra o esquemático do circuito desenvolvido em laboratório.

Figura 4.1 - Esquemático do circuito desenvolvido

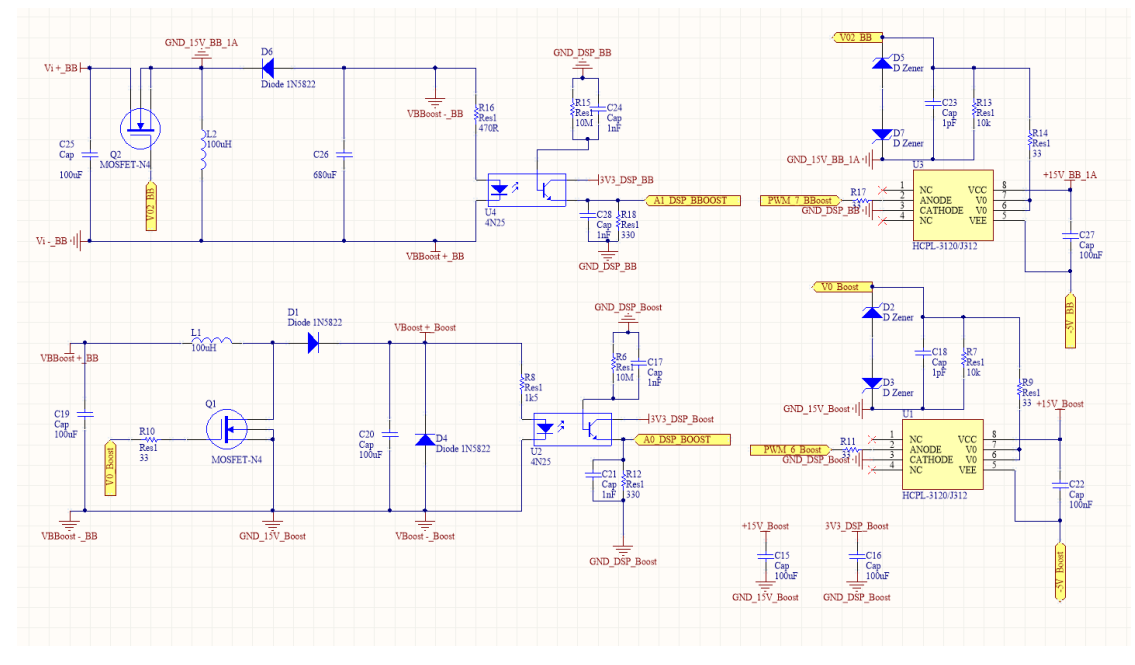

Com relação ao sistema embarcado responsável pela implementação do controle digital do sistema, foi utilizado um DSP TMS320F28335 da Texas Instruments para desenvolvimento de *software*. O microprocessador apresenta frequência de clock de 150MHz, e instruções de 32 bits. O *chip* foi desenvolvido com arquitetura *Harvard* e detém alta *performance* para criação de aplicações que envolvam operações matemáticas, tendo por padrão a utilização de ponto flutuante (IEEE 754), com canais AD de 12 bits e taxas de conversão próximas a 80ns.

Para extração dos resultados de funcionamento do protótipo foi considerado o ponto de operação referente ao ponto de MPPT dos painéis fotovoltaicos, próximo aos 6,8V. A Figura 4.2 mostra a forma de onda da corrente do indutor do conversor *buck-boost*.

Figura 4.2 - Forma de onda da corrente do indutor do conversor abaixador-elevador

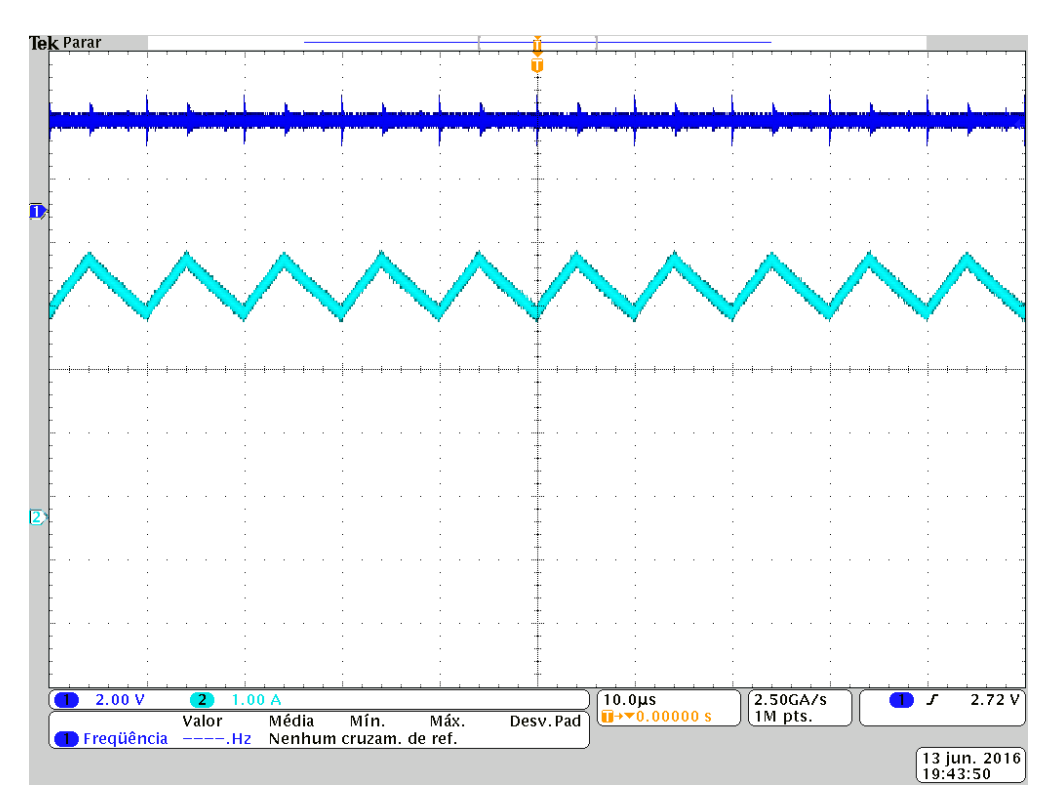

A forma de onda contendo as medições referentes a tensão e corrente de bateria pode ser vista em 4.3.

Figura 4.3 - Forma de onda da tensão e corrente de bateria do conversor abaixador-

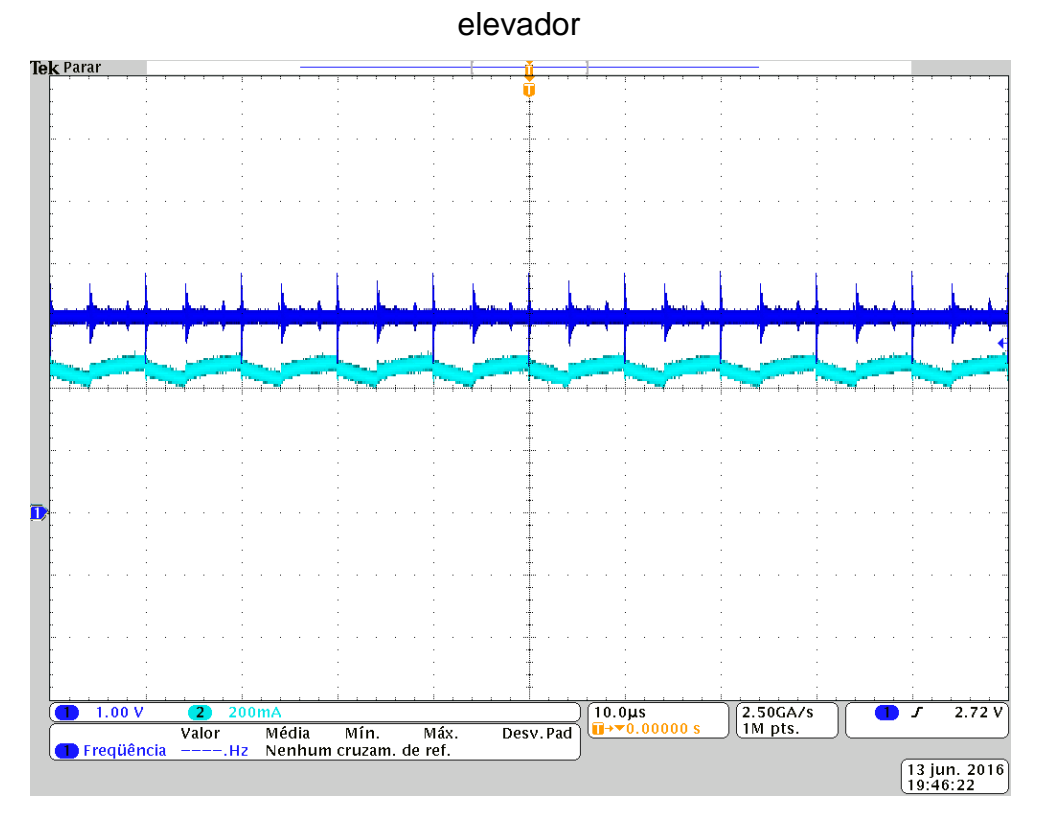

Em 4.4 está representada a forma de onda da corrente do indutor do conversor elevador.

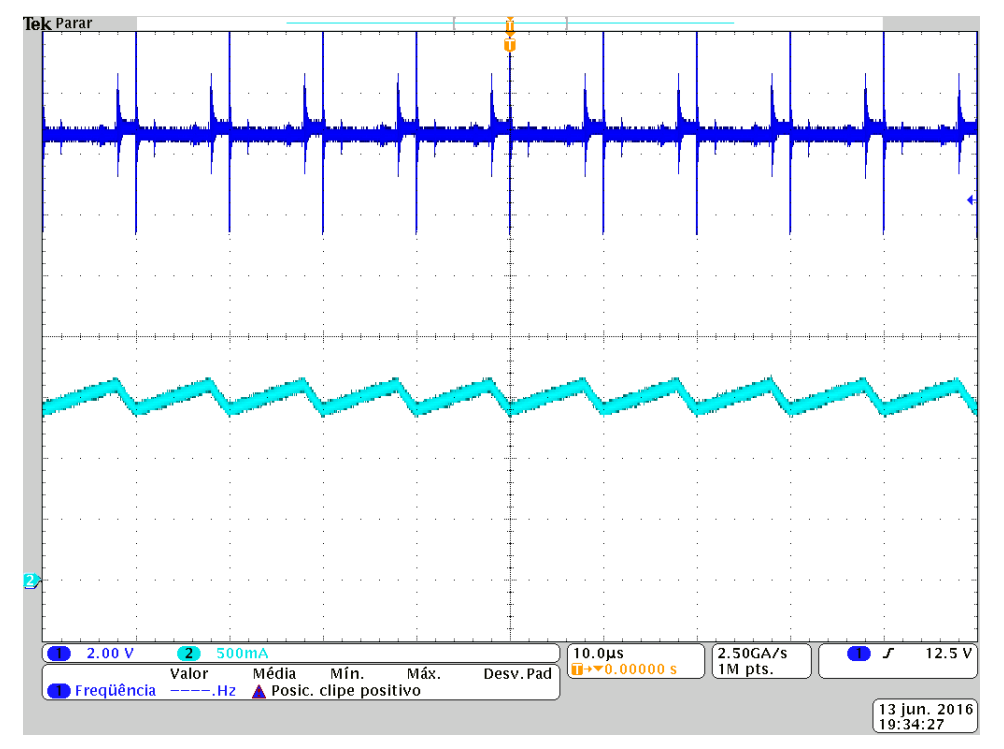

Figura 4.4 - Forma de onda da corrente do indutor do conversor elevador

Fonte: (próprio autor).

A Figura 4.5 representa a tensão e corrente de barramento do conversor *boost*.

Figura 4.5 - Forma de onda da tensão e corrente de barramento do conversor elevador

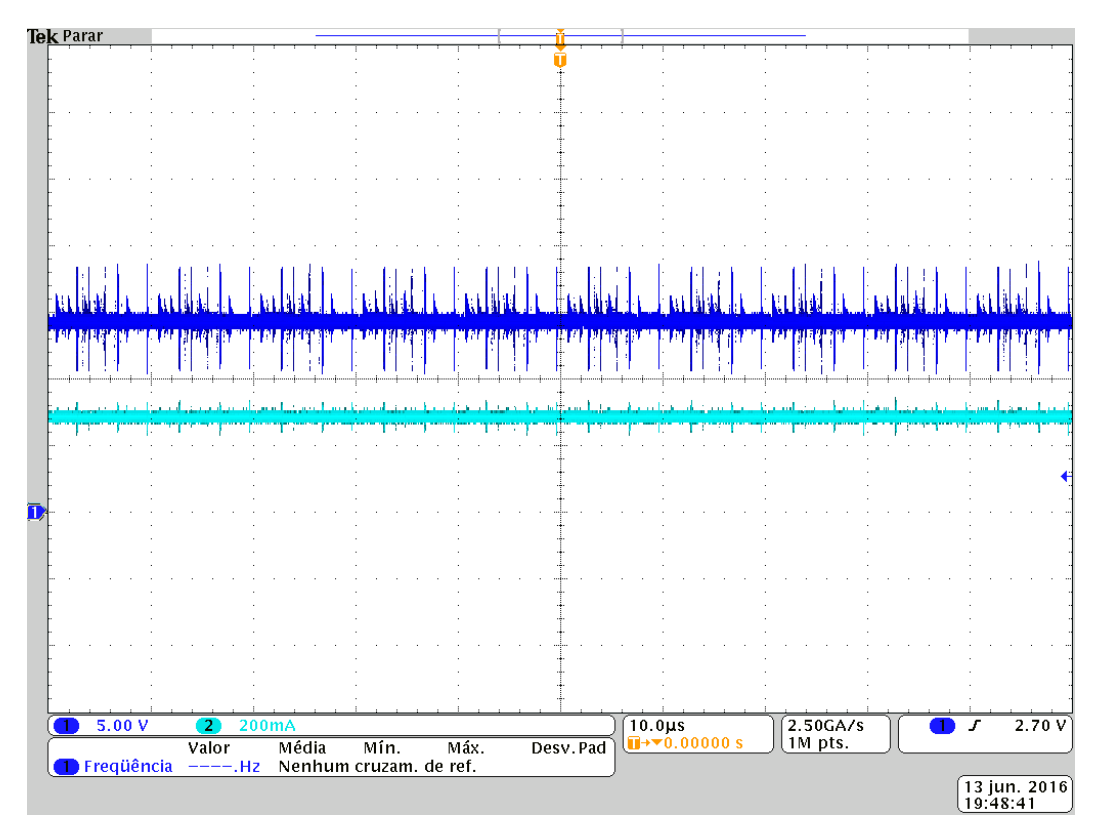

Dessa maneira, conforme pode ser visualizado nas Figuras 4.2 e 4.4 as correntes dos indutores dos conversores *buck-boost* e *boost* para o ponto de operação escolhido estão em modo contínuo, com valores respectivos médios próximos a 3,5 A e 1,5A.

A Figura 4.3 e 4.5 evidenciam o funcionamento das malhas de controle de tensão e corrente do sistema, projetadas para regularem a carga das baterias até um valor de tensão de 4,2V e manter o barramento de saída do sistema regulado em 15V. A tensão observada na bateria é próxima aos 3V. Essa tensão reflete a bateria descarregada, no início de seu processo de carga. A corrente do indutor do conversor em nenhum momento chega ao valor nulo, caracterizando o sistema em modo CCM.

Além disso, foram extraídos os dados do rendimento dos conversores *boost* e *buck-boost* para um processo de carga da bateria, mostrado na Figura 4.6.

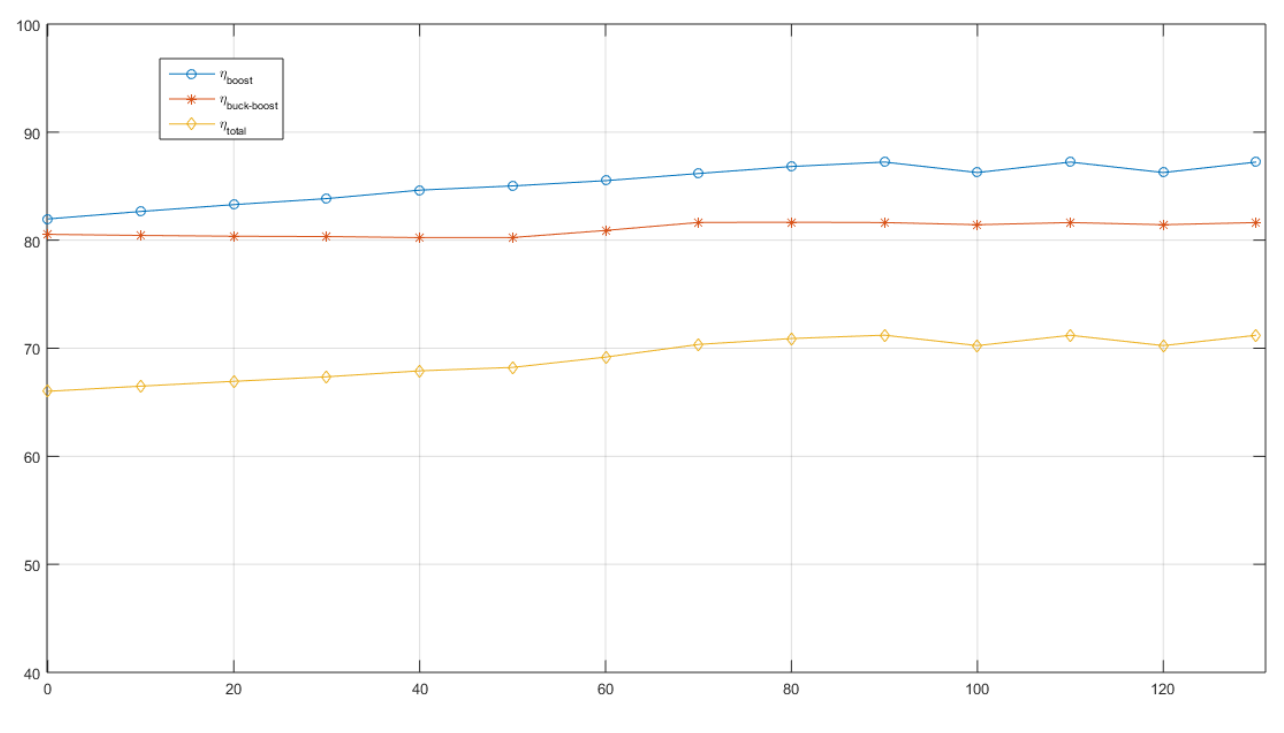

Figura 4.6 - Eficiência dos conversores desenvolvidos

Conforme pode ser visto na Figura 4.6, o rendimento do conversor *boost* começa próximo dos 83%, enquanto que o rendimento do conversor *buck-boost* fica em torno de 81%. Conforme o tempo de carga aumenta, a tensão dos terminais da bateria se eleva, e a corrente do conversor elevador é reduzida. Dessa forma, sua eficiência aumenta, e tem seu valor máximo próximo de 87%. Como a razão cíclica do conversor elevador-abaixador varia muito pouco, nota-se um pequeno aumento de eficiência logo que a bateria chega próximo a metade do tempo de carga. Esse rendimento se mantém constante até o final do processo, e seu valor é de aproximadamente 82%.

O rendimento do sistema como um todo também pode ser observado na figura, e tem valor mínimo próximo dos 66% e máximo em torno de 71%. Não foi possível efetuar a carga da bateria em 90 minutos, conforme esperado. Isso se dá devido as perdas do conversor serem muito elevadas, característica da arquitetura em cascata. Para que o processo de carga ficasse em torno dos 90 minutos seria necessário melhorar muito ambos os conversores, reduzindo suas perdas por condução e comutação, tendo em vista que o rendimento do sistema pode ser visto como a multiplicação de suas eficiências isoladas.

#### **CONCLUSÃO**

Nesse trabalho foram estudadas as principais topologias de EPS que utilizam o rastreio do ponto de máxima potência. Foi proposta e implementada uma topologia para EPS que utiliza a arquitetura de conversores em cascata. Esse estudo resultou em um sistema de controle de tensão de barramento e carga de baterias composto por dois conversores ligados em série.

Dessa maneira, foi apresentada uma metodologia para o projeto de conversores estáticos, utilizando suas equações de fronteira entre os modos de operação contínuo e descontínuo do conversor. O projeto dos elementos reativos utilizam de algumas dessas equações do modo de condução crítico para a definição do menor valor possível que seja capaz de garantir o funcionamento do conversor em modo de condução contínuo para todas as faixas de variação de carga previstas.

Além disso, foi desenvolvido um sistema de carga de baterias para uma missão equivalente a um ano no espaço, considerando uma carga útil máxima para *CubeSats* do tipo 1U. Ou seja, máxima potência gerada no arranjo fotovoltaico considerando a máxima área disponível. Também foram projetados os controladores para ambos conversores, um operando em modo regulador de tensão e o outro no modo regulador de corrente para carga de baterias, o que resultou em dois controladores do tipo PID. Os controladores foram implementados de forma digital utilizando o DSP TMS320F28335, da Texas Instruments. Por último, foi desenvolvido um protótipo e foram extraídos resultados experimentais, os quais validam o funcionamento do sistema proposto.

Pode-se enxergar a eficiência do sistema em cascata como sendo o produto das eficiências isoladas dos dois conversores, tendo em vista sua ligação em série. Assim, foi verificado que o conversor *buck-boost* da arquitetura proposta é o gargalo da EPS, apresentando maiores perdas por condução devido as correntes elevadas que circulam por seu circuito. Estima-se que as perdas foram elevadas, de certa forma, devido a característica dos componentes utilizados. Caso fossem utilizados semicondutores de materiais que apresentam um maior rendimento, como é o caso do *silicon-carbide,* a eficiência do sistema seria melhorada.

Levando em consideração algumas melhorias que podem ser feitas no circuito dos conversores para reduzir os efeitos dos problemas observados, a

arquitetura em cascata proposta se mostra como uma possível opção para um EPS de pico-satélite.

# **REFERÊNCIAS**

[1] AKAGI, Justin M.. **Power Generation and Distribution System Design for the Leonidas Cubesat Network.** Honolulu: University Of Hawai`i At Manoa, 2007. 6 p. Department of Electrical Engineering. Disponível em: <http://www.spacegrant.hawaii.edu/reports/15\_FA05-SP06/Akagi\_Justin\_FA.pdf>. Acesso em: 6 fev. 2016.

[2] ALMINDE, Lars et al. **Power Supply for the AAU Cubesat.** Aalborg: Aalborg University, 2001. 239 p. Disponível em <http://www.space.aau.dk/cubesat/dokumenter/psu.pdf>. Acessoem: 17 fev. 2016.

[3] ARANGO, E. et al. **Lqr control of an asymmetrical interleaved boost converter workingin inherent dcm**. In: Industrial Electronics, 2005. ISIE 2005.Proceedings of the IEEEInternational Symposium on.[S.l.: s.n.], 2005. v. 2, p. 721 – 726 vol. 2

[4] ERICKSON, R. **Fundamentals of power electronics**. Norwell, Mass: Kluwer Academic,2001. ISBN 0792372700.

[5] LUO, F. L.; YE, H. Essential DC/DC Converters. [S.l.]: CRC Press, 2005. MAHDI, M. C.; JAAFER, J. S.; SHEHAB, A.-A.-R.**Design and Implementation of an Effective Electrical Power System for Nano-Satellite**.International Journal of Scientific & Engineering Research, [S.I.], v.Volume 5, n.Issue 5, p.29–, May 2014.

[6] MAHDI, M. C.; JAAFER, J. S.; SHEHAB, A.-A.-R. **Design and Implementation of an Effective Electrical Power System for Nano-Satellite**.International Journal of Scientific & Engineering Research, [S.I.], v.Volume 5, n.Issue 5, p.29–, May 2014.

[7] MARTINS, Mário. "Transparências de aula", 2015.

[8] MATTOS, Everson. **Concepção e Análise de um Sistema de Energia para Picosatélites.** 2016. 120 f. Dissertação (Mestrado) - Curso de Engenharia Elétrica, Centro de Tecnologia, Universidade Federal de Santa Maria, Santa Maria, 2016.

[9] NIELSEN, J. F. D. et al. AAUSAT-II, **a Danish Student Satellite**. ISAS Nyusu, [S.l.], 2009.

[10] Robert Burt," **Distributed Electrical Power System in Cubesat Applications**," M.S. thesis, Utah State University, 2011.

[11] SHEKOOFA, O.; KOSARI, E. **Comparing the topologies of satellite electrical power subsystem based on system level specifications**. In: Recent Advances In Space Technologies (Rast), 2013 6th International Conference On. Anais. . .[S.l.: s.n.], 2013.p.671–675.

[12] THIRION, Pierre, **Design and Implementation of On-board Electrical Power Supply of Student Nanosatellite** *OUFTI-1 of University of Liège*. 2009.